<span id="page-0-0"></span>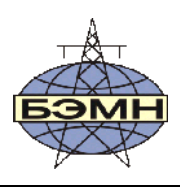

# РУП «БЕЛЭЛЕКТРОМОНТАЖНАЛАДКА»

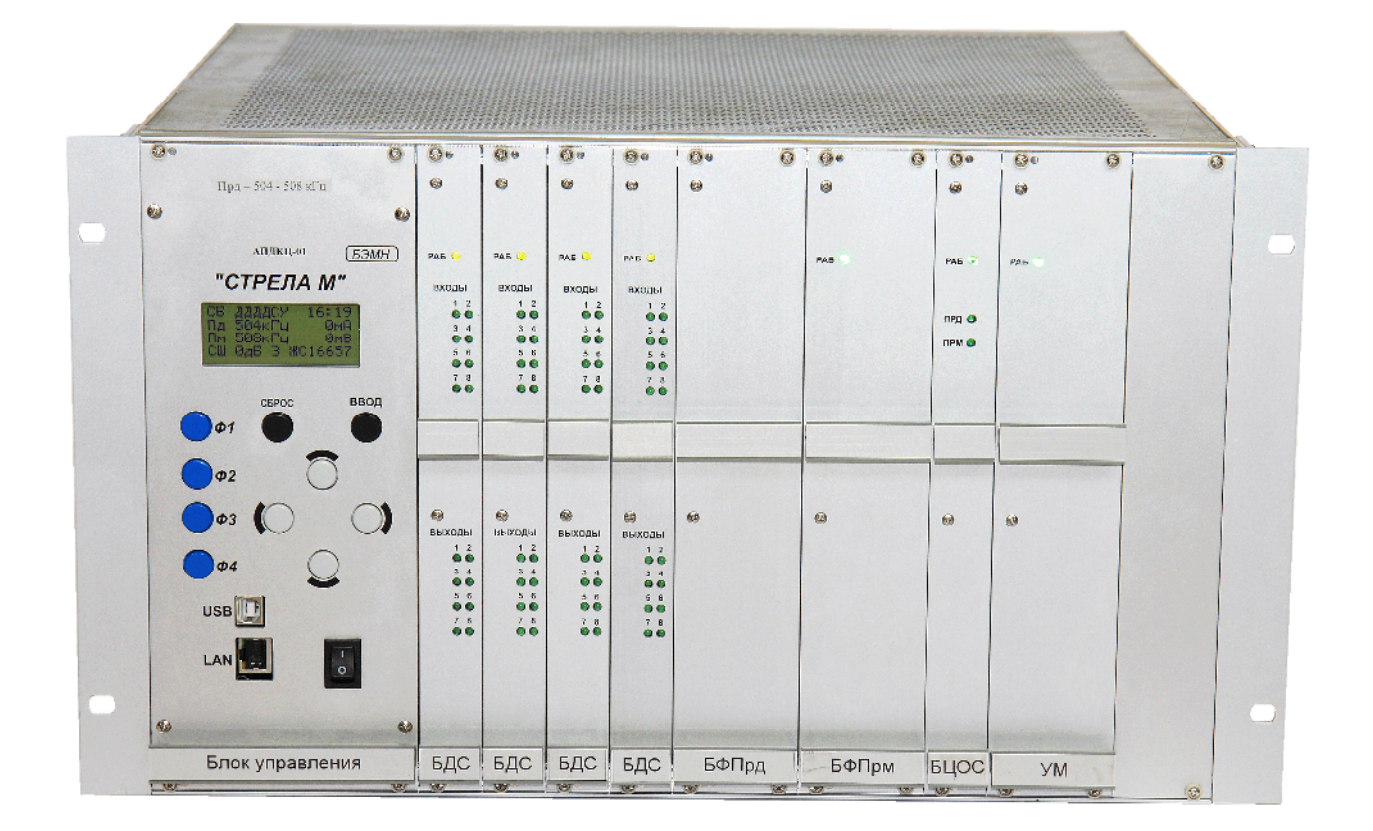

# **СТРЕЛА М**

# АППАРАТУРА ПЕРЕДАЧИ КОМАНД РЕЛЕЙНЫХ ЗАЩИТ И ПРОТИВОАВАРИЙНОЙ АВТОМАТИКИ ЦИФРОВАЯ (АПДКЦ-01)

РУКОВОДСТВО ПО ЭКСПЛУАТАЦИИ

ПШИЖ 110.00.00.00.003 РЭ

Распространяется на зав. № 027 и более

РЕСПУБЛИКА БЕЛАРУСЬ 220101, г. Минск, ул. Плеханова 105А, т./ф. (017) 368-09-05, 367-86-56, 368-88-57 www.bemn.by, upr@bemn.by

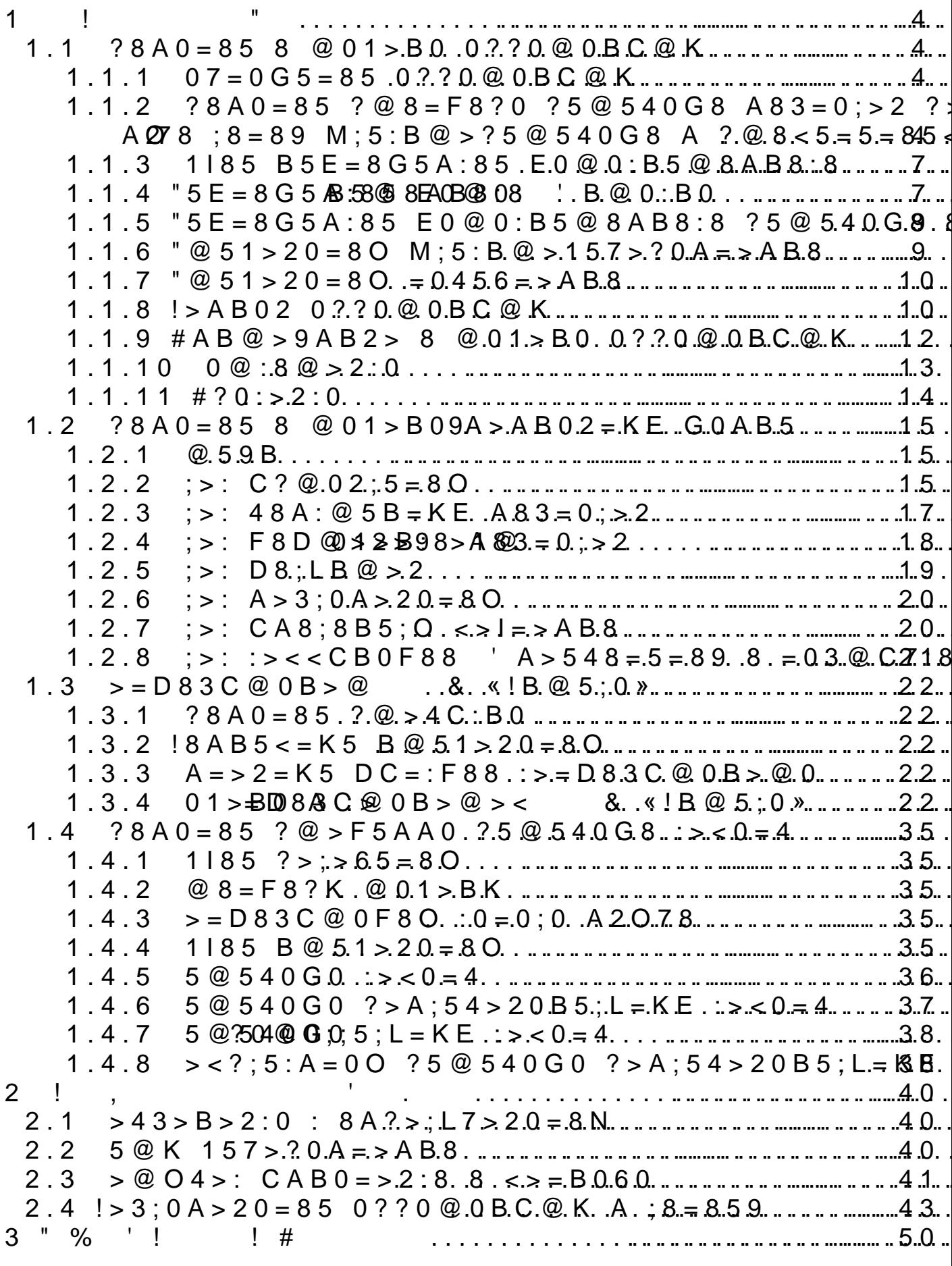

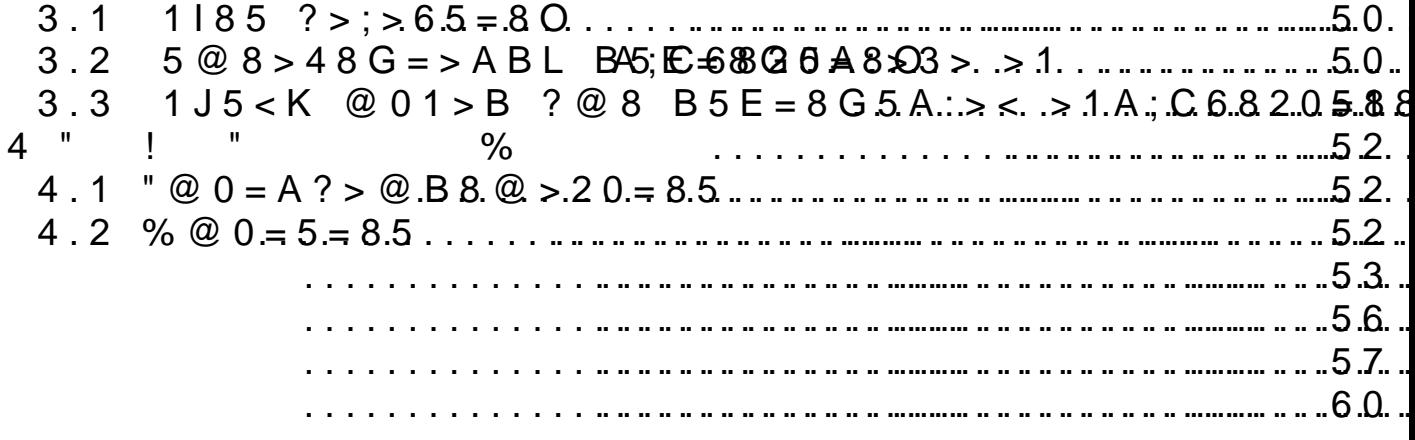

0AB>OI55 @C:>2>4AB2> ?> M:A?;C0B0F88 ?@  $?5@A > = 0:0,$   $?@ > 872 > 40153 > 355$   $S = 506.0$  ???004020BC M2:KA ? : $>$  < 0 = 4 @ 5; 5 9 = K E 7 0 1 8 B 8 ? @ > B 8 2 > 0 2 0 @ 8 9  $l =$  > 9 0 2 ( & -0 ),  $8A$ ? >;L7C5 < > 9 4;O > ?5 @ 0 B 8 2 = > 3 > 4 8 A ? 5 B  $C? @ 02; 5 = 8O 2 M; 5: B @ > M = 5 @ 35B8:5.$ 

 $\&$  -01«!"  $\quad$   $\sqrt{40;55}$  !" () 110.00.00.30A > 0B 2  $A B 2 C 5 B$   $B 5 E = 8 G 5 A$ ":  $B B Y C A 0 4 B 8 O 12 O 11.100$ 

A2O78 A  $? > AB > O = = > ? @ >2 > 48 < K < 8 @ 01 > B0 < 8$  $AB2>20=85$ ,  $?@54?@80BB$28B5;L >AB02;O5B 70 A$  $87 < 5 = 5 = 89$ ,  $\overline{55} = \overline{160} = 0A$  B  $> 0.15 < 0.001$   $\geq R$   $\geq$  4040B205F 8 8 N  $=$  $18E$  ?0@0<5B@>2 8745;8O 8 =5 2;8ONI8E =0 157>?0A

@01>B5 A 0??0@0BC@>9 4>?CA:05BAO M;52:-B  $H89$  40 = = > 5 @ C: > 2 > 4 A B 2 >, 8 < 5 N 1 8 9 A > > B 2 5 B A B 2 C N 1  $B5E=8:5$  1 $\Rightarrow$  $\Rightarrow$ AB8A8 B25@4K5 ?@0:B8G5A:85 =02K:8-2  $=$  > 2 > : A = 0 ? @ O 6 5 = 8 5 < 4 > 1 0 0 0

 $!$ " > B = > A 8 B A O : M ; 5 : B @ > C A B 08 =  $\approx$  28: E0 0x 5 B A O 10  $=0$ ? @ O65 = 8 O ? > A B > O = = > 3 > B > : 0 2 2 0

 $1$   $1$   $1$   $1$   $1$   $1$ 

1.1 ?8A0=85 8 @01>B0 0??0@0BC@K

1.1. 07 = 0G5 ± 895 0 @ 0 B C @ K

1.1.1.1 !" ?@54=07=0G5=0 4;O >@30=870F88 :0=0;>2 ?@85<0/?5@540G8  $A83=0$ ; > 2 : > < 0 = 4 @ 5; 59 = KE 7018B 8 ? @ > B82 > 020 @ 8  $:$  > < 18 = 0 F 8 9.

 $1.1.2$  ?8A0=85 ?@8=F8?0 ?5@540G8 A83=  $2KA>:=G0AB>B==9 A2O78$  ;  $8=89 M$ ;  $5:B@$ ?  $@855=52855$ 

1.1.28  $\pm$  88 M; 5: B @ > ? 5 @ 540 G 8 ( - ) 2 K A > : > 3 >  $\ge 0$  $H59 A@54>9 @0A?@ > AB@0=5=8 O A83=0 ; >2 4;5O8?$  $= K5 \quad \textcircled{2} \quad 0 \quad A \quad A \quad B > O = 8 \quad 0: \textcircled{k} \times B \quad 2 \quad 4 \quad 9 \quad 01 \quad 4 \quad 9 \quad A \quad 5 \quad 6 \quad 8 \quad 2 \quad 5 \quad B \quad A \quad B \quad 2 \quad 5 \quad = \textcircled{k} \ .$  $? @ > B O 65 = >> A B L : 0 = 0; 0$  '  $A 2 O 7B 8 = 8$ ;  $@ > B 8B > B 0 45 B$ 800< 157 @ 5B @ 0 = A ; O F 88 8 ? 5 @ 5 ? @ 85 < > 2, G B > = 5  $A2O78$ ,  $8A2O78$ ,  $8A2A3O = 5@35B8G5A$ ;  $8 < 8$  ? @ 54? @ 80B80 < @048>@5;59=K5 AB0=F88 8 B.4.).

 $AC15AB2CN159$   $B5E=8:5$  '  $A2O78$  2 > A = > 2 = > <  $\lt$  > 4 C; O F 8 O A > 4 = 3  $\theta$ ;  $\leq$  A  $\geq$   $\leq$  89  $\frac{3}{2}$  > 4 0 2; 5 = = > 9 = 5 A C I 5 9.  $'$  A2O78 H8 $@>$ ;L7 $@$ \$RBAO 2 >- $R$  $\theta$ > $R$ B >  $8$ < $8$ AB = KE ?>:07-0  $A>1=>A B8$  > 15A?5G820BL : 0 = 0;K, A? > A > 1 = K5 > 4 = > 2  $A83=0; K$  : > < 0 = 4 8 . !CI5AB2CNB AB0 = 40 @ BK 55-6  $A:>9$   $>>8AAB8$  ( - ), 2  $:>B>@K=E$   $E$   $E3Q$   $0  $E3Q$   $B3Q$   $B3Q$$  $=$ KE 703@048B5;59, :>=45=A0B>@>2 A2O78, D8;LB@ A2O78 (60353, 60358, 60481 8 60495), 0 B0:65 AB ?  $@>5:BB@>20=8O$  :  $0=0$ ;  $>2$  606  $@>2$ ,  $@>1;N45=85$  @state  $@>3$ 60495 >15A?5G8205B M;5:B@><03=8B=CN A>2<65-A  $38 < 80 = 0$ ;  $0 < 8$  A 2 O 7 8 8 @ 0 4 8 > 2 5 | 0 B 5 ; L = K < 8 A B 0 = F 8 O < 1.122"  $>15A?5G8205B$   $>@30=870F8N$  : 0 = 0;> : $>0=4$  8 (@8AC=>: 1.1) 2 7040==>9 ?>; $\gg$ B 524G  $100:0 \text{ F}$ ,  $? @ 83 > 425 @ 40008 ? > -$ .

 $8AC = >: 1@130 = 870F8O : 0 = 0$ ;  $>2$  ? 5 @ 540 G 8 A 8 3 = 0 A?  $@ 8 < 5 = 5! \stackrel{1}{=} 85$ 

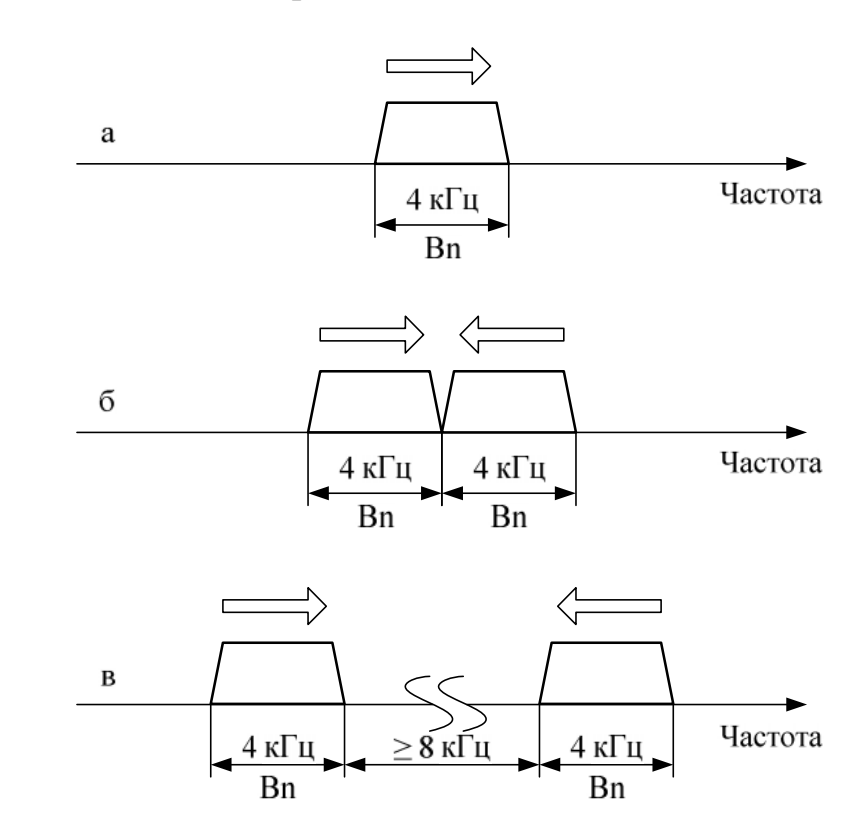

 $8AC = >: 1$ <br> $\geq 8 = 0$ ; L = 0 O (0), A < 5 6 = K 5 (1) 8 C 4 0; 5 = = K 5

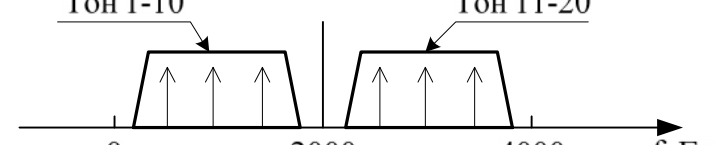

 $8 A C = >: '10.8 B > B.2 K09 = : 0 = 0;0$ 

 $1.1.2 > 38 G5AB2 > : > 0 = 4, : > B > @ > 5 < > 65B 1KBB - 3$  $=88$  (A8<?;5:A=K9 @568< ?5@540G8), >3@0=8G820;  $4$ ; O ? ? 0 @ 0 B"C @ K A > A B 0 2; O  $5$  B @ 48 A C =  $\Omega$ :). 1.  $\Omega$  = = 0 O ? > ; > A =07K205BAO =><8=0;L=>9 ?>;>A>9 0??0@0BC@K ' A2O78.  $:O > @30=870F884?250E254@GB21@48?$ ;5:A=K9 @5668

G8) 8A?>;L472C55-B<AGOK;  $E \Rightarrow$ ;  $\angle A$ G0AB> $B$ ;  $\angle B$ ;  $\angle B$  &  $\angle B$  &  $\angle B$  Q2; OI  $A < 5$   $K \le 8$  (  $@ 8$  A:C  $4$   $>2$ ), ;  $81 > C40$ ;  $5 = K < 8$  (  $@ 07 = 5A5 = M$  $@ 8 AC = 25.1.2$ 

1.1.20 $\overline{q}$  = > A G0AB > B < 564C : @00<8 ? > ; > A = 0? @  $@07=5A5==<< @0A?> ;>65=88F?> ;>A = 5 <5=558$ 

1.1.2> $\frac{1}{3}$ :;NG5=85 A>A54=59 0??0@0BC@K 2@033=>  $A5 == > ~ Q0A?$ ; > 65 = 88 GOAB >: BF = 5 1; 865, G5 < = 0 8

1.1.2; 6  $C25$ ; 8  $G5=80$  > 1 J  $5<0$  ?  $5@540205$  < K E : > < : $0=0$ ; > 2 = 0 > 4 = > 9 8 B > 9 65 ; 8 = 88 < > 3 C B ? 0 @ 0;; 5; L = A2O78, => A @07;8G=K<8 G0AB>B0<8.

1.1.207 A 80 $x$ ; L = > 5 G 8 A ; > : > < 0 = 342. ! 8  $2$  > 7 2 > ; O **8** B  $7 > 20$  B L 2 :  $0 = 0$ ;: $5 < 4$ ?;  $5 : A = CN$  ? $6 \oplus 4$ : $6 \oplus 0 = 4$  ?  $0 \oplus 0$ ;  $26 > 0 = 4$  8  $? > A$ ;  $54 > 25BB$   $\frac{1}{2}$   $\frac{1}{2}$ 

1.1.2. $\circledR$ 048F8>==> 2 0=0;>3>2>9 0??0@0BC@\$  $15AB2;O5BAO$  A  $8A?$ >;L7>20=85< =5A:>;L:8E ABC?  $D8$ ; LB @ 0 F 8 8. : O 2 > A A B 0 = > 2; 5 = 8 O  $\;$  ' A 8 3 = 0; 0 8 A ? >;  $B@51C5B 8A?$  >; $L7$  > 20 = 80 A; > 6 = KE 0 = 0; > 3 > 2 KE D8;  $E0@0:B5@8AB8@0B C@548A:@5B=K5A83=0:K$  : > < 0 = 4  $F8D@>2CN$  ?>A;54>20B5;L=>ABL :>4>2KE A;>2. -B8  $F8D@>2>9$   $A83=0; L=K9$  ?  $@>F5AA>@$  (DSP). !  $8A?>1$  $@8B \leq> 2$  MB8 F8D  $@>2K5$  40==K5 >1  $@0$  1= 8BDK 24 Q2NOB34  $\geq$ 3;  $40 = KE$ , : > B > @ K 9 ? @ 5 > 1 @ 0 7 C 5 B A O 2 0 = 0; >  $B \Rightarrow Q$ ; K  $\Re$   $\Rightarrow$  E  $? @ 5 > 1 @ 07 > 20B5; O.$   $?8A0 = 165$   $? @ 5 > 1 @ 07 > 20 = 80$  A  $\lt$  > 4 C; O F 8 N A ? 5 @ 5 = > A >  $\lt$  2  $'$  4 8 0 ? 0 7 > = . 1 @ 0 B = 0  $\odot$ - $4C$ ; O8F.8 @ C 38< 206 = K < ? @ 58 < C I 5 A B 2 > < O 2 ; O 5 B A O 0B  $=8$  O 1 >; LH > 3 > G  $8$  A ; 0 0 ? ? 0 @ 0 B = K E : > < ? > = 5 = B > 2 4L; C  $B@0F888B.4. -B>7=0G8B5; L=> C<5=LH05B25@>0$  $48 < \times A B L$  2 ?  $@>2545=88 C @3007 \div @3000 \div K E @9550 B8300 \times ;1872$  $F8D@>2KE$ :  $>>$ ?  $>=5=B>2$  > BACBABEC250B=ECFE=54=52+38Q280 <  $< 0$ B8G5A:8E CA; > 289 (B5 < ? 5 @ 0BC @ 0, 2;06 = > ABL  $\triangleright$ , - $20=80 \div 0$ ;  $>3>2>9$  B5E = 8:8 < > 4C; OF88.

1.1.2.9 B;8G8B5;L=>9 >A>1 5==>ABLN 0??0@0BC@ K !" O2;O5BAO 7=0G 8-  $B5$ ;  $L = > 5$ ,  $? > A @02 = 5 = 8 N A @0 = 55020$   $K$ ;  $\sim$  C3A020-398 @ 0.838 0 2KH5=85 = 0456=>AB8 70 AG5B 55 AB@C:BC@K 8 1>;

1.1.3 1I85 B5E=8G5A:85 E0@0:B5@8AB8:8

1.1.38.51?8 ?8B0=B300.65 F5?8 2E>4=KE 48A:@5B=K  $2KE>4>2$  :  $>< 0 = 4$  8 @ 5;59 = K E 2K E  $> 4 > 2$  A 83 = 0;870 F 88  $? > AB > O = = > 3 > B > : 0$  2- $2 \frac{A}{Q} \frac{A}{Q}$  @ O 6 5 = 8 5 <

1.1.3" 2 @0AAG8B0=0 = 0 : @C3; > ACB > G = CN  $K5$ BKE =5>1A;C68205<KE >B0?;8205<KE ?><5I5=8OE.

 $1.1.383$  :; $8 < 0$  B  $8$  G  $5$  A : > 3 >  $8$  A ? > ; = 5 = 8 O 40 ? ? 0 @ !"  $151509$  A  $8 = B5@20;0 < 8@01 > G8E$  B5 $\&$  ?@58@  $9B \&$ \$P48  $2:06 = > A B 8$   $2 > 74$   $C \to 74$   $C \to 850$   $< 75$   $C \to 56$   $C \to 555 = B57 < 85$   $C \to 06$  $0B \leq b A D 5 @>>> 402; 5 = 882480? 007.$ <br> $b = 5$   $b = 8444$   $b = 106.7$  $1.143" > B = > A8BAO:$ 

 $\delta$ - ?> AB5?5=8 7018BK >B 2=5H=8E M;5:B@>< $\degree$ %2>8  $! " 51317-949;1$ 

ð- ?> 4>?CAB8<><C C@>2=N @048>?><5E : 0??0@0BC@5 :;0AA0 ?> !"30428 -96;

 $\delta$ - ?> A ? > A > 1 C 7 0 1 8 B K > B ? > @ 0 6 5 = 8 O: M  $\frac{25}{10}$ : B @ 08 EG @ 58  $! " 12.2.0075:0$ 

ð- ?> CA;>28O< M:A?;C0B0F88 2 G0AB8 2>7459AB28 A @ 5 4:K 3 @ C ? ? 5 6 ?1>7 5 1! **49.01.** 

#### 1.1.4 "5E=8G5A:85 E0@0:B5@8AB8:8 ' B@

1.1.40BCE0=85 =5A>3;0A>20==>AB8 A> AB>@8=  $OE$  ? @ 85<0/?5 @ 540 G48  $\Rightarrow$   $\Rightarrow$   $B$   $\Rightarrow$   $5\rightarrow$   $\Rightarrow$   $H$  51  $\Rightarrow$  8N : 0:B 82 = > < C  $75 <$  (=5A8 < <5B @ 8G = > < C).

1.1.40 $\overline{B}$ CE0=85, 2=>A8<>5 0?@0@=05BAC5@ $\Rightarrow$ 9<?@8  $?$ >;>A, =5 11, \$3;53 @ 8 > B A B @ > 9:5 > B  $?$  >; > A K  $?$  @ > ? C A : 0  $= 0$  :8 F, 8 = 5 1 > 4 5 5?  $(0,8)$  > B A B  $(0:5)$  = 0 12

1.1.40  $B$  C E 0 = 85, 2 = > A 8 < > 5 0 ? ? 0 @ 0 B C @ > 9 ? @ 8, A  $=5$  1>;58 1? $\circ$  8 > BAB  $\circ$  > 9:5 > B ?>;>A F?  $\circ$   $\circ$   $\circ$  \$504 800  $\circ$  $>$ BAB @  $>$  9 ::5 F= 0 12

1.1.40 $\overline{A}$  G5B=K9 C @ > 25=L, CAB0=02;8205 < K9 =0  $=03@C7:5.$   $\overline{A5} > B25BAB2C5B = >@<0<.$  ? @ 82545 = = K < 2

"01:8FO

| 2:; N G 8 B 5:1<br>480?0.7 > F<br>2:;NG8B5:<br>$2$ : $N$ G 8 B 5 ; L |  |
|----------------------------------------------------------------------|--|
|                                                                      |  |
| $0 A G 5 B =$<br>43.0<br>39.0<br>41.0                                |  |
| $C @ > 25 = L$                                                       |  |

- «!" » !02-7& **7** www.belema.oom

 $\#$  « 5; M; 5< B  $\textcircled{\tiny{B}\text{-}06} = 0$ ; 0 4:0 » skeep skeep skeep skeep skeep skeep skeep skeep skeep skeep skeep skeep skeep skeep skeep skeep skeep skeep skeep skeep skeep skeep skeep skeep skeep skeep skeep skeep skeep

1.1.405  $A$  8 < 0; L = > 4 > ? C  $A$  B 8 < K 9 C  $@$  > 25 = L ? 0  $@$  0 7 8 ? 5 @ 5 4'  $\textcircled{4}$  B 80 ? ? 0 @  $\textcircled{4}$  BIG @ AS B L 4N 3  $\textcircled{4}$  A  $\textcircled{2}$  (0 B) = 5 1 > 75=50 G 5 = 8 95, - $45 = K E$  2 B10. 2: 8 F 5

 $"01:8ff0$ 

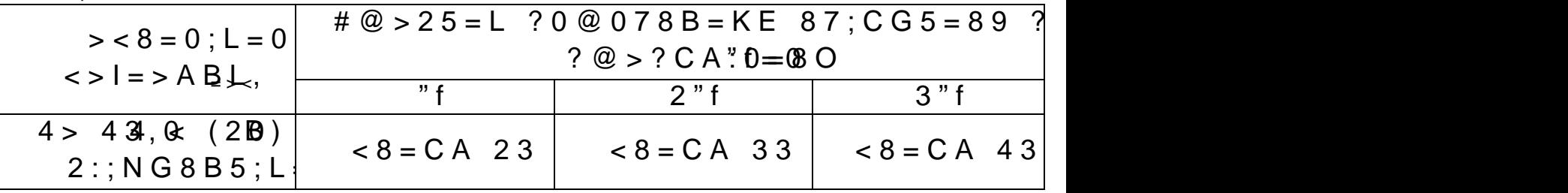

1.1.4 >  $\&$  8 = 0; L = K < C  $\&$  > 2 = 5 < ?  $\&$  8 5 < 0 ?  $\&$   $\&$  B  $\&$   $\&$   $\&$   $\&$  $< 0 = 4K$  2 :  $0 = 0$ ; 5 157 = 0;8G8O . 5: > < 5 = 4 C 5 < K 9 = 3  $114 < (1) = 0$   $2E > 45$  &  $1; >: 0$  &  $1. = 0G5 = 85$   $C@ > 2 = 0$  $1$ ;  $>$ : 0 C ? @ 0 2 ; 5 = 8 O.

 $1.1.4$   $\geq$   $\frac{70}{2}$   $>$  3 GC2AB28B5; L =  $>$ AB8  $?$  @ 85 < = 8:0 !" L  $2E > 4 = 3$  > A  $83 = 0:0$ ,  $? @ 8$  :  $> B > @ > 30 @ 0 = B8 @ C5B A4Q$ :;NG5=8O ?@85<=8:0 : ' B@0:BC:

 $\delta$ - <8 = C A 4 2  $(20)$  ? @ 8 A E 5 < 5 ? @ 8 5 < = > 3 > B @ 0 : B 0 A  $AC < 0B > ② > 8$  2K2545 = = K < 2 = C;52 > 5 7 = 0G5 = 85 0

 $\delta$ - <8 = CA 43 <4 (-5) ? @ 8 A E 5 < 5 ? @ 8 5 < = > 3 > B @ 0 : B 0 A 2  $AC < 0B > ② > 8$  2K2545 = = K < 2 = C;52 > 5 7 = 0G5 = 85 0

1.1.4 C8?;  $5: A = K9$   $A C < 0 B > @$  (!) ?  $@ 54 = 07 = 0 G 5 = 4$  $3> 8$   $\Re$ @83> B@0:B>2 8 22>48BAO 2 @01>BC 2566820 >A;01;5=85 ?5@540205<>3> A83=0;0 =5 <5=55 40 4< 8 2=>A 8B 70BCE0=85 ?@8=8<05< >-  $3 > A$ ;  $8 = 59 = 3 > 2E$  >  $(46 \text{ A} \cdot 8 \cdot 1)$   $(92 \cdot 8 \cdot 8 \cdot 8 < 1)$ .  $B = 60AB$ 

1.1.4 >  $\div$  ? 5 = A 0 F 8 O 7 0 B C E 0 = 8 O  $\div$  = 8 : 00  $\&$ ; A B @5 & B?2@08  $\div$ @0B=K< ? 0BB @.>9:0 AE5<K :><?5=A0F88 ? @337B>28 2 7028A8<>AB8 >B G0AB>BK ?@8=8<05<>3> A83=0;0.

1.1.4.BB5=N0B>@ 8<55B G54BK@5, AABC 345=8:BB6= B > @ ? > 7 2 > ; O 5 B 7 0 3 @ C 1 ; O B L G C 2 A B 2 8 B 5 ; L = 4 A B L ? @

1.1.4. $\Phi$ 185<=8: !" =>  $\Phi$  < 0; L => D C =: F 8 > = 8  $\Phi$  C  $\Delta$ -E  $=$  O A83=0;0 :><0=4K =0 53> 2E>45 >B=>A8B5;L=> =  $= 0$  410.

1.1.4. $\mathcal{D}Z < 0$  ?5 $\mathcal{D}$  540G8 :><0=4K, 87<5 $\mathcal{D}$  5==>55?  $=88$  70BCE0=8O  $(2B2@00; B40, =0)$   $=80$   $>8$  A E  $>4$  O I 5  $<$   $>4$  =  $>$  2:@ 5  $=$  > 25 = 85 < : > < 0 = 4 K (? @ 8 > B A C B A B 2 8 8 ? > < 5 E), = 5 > B ?@8 ?>AB>O==>< 70BCE0=88 ' B@0:B0.

1.1.4. $\mathcal{Q}$  35 < O ? 5  $\mathcal{Q}$  540 G 8 : > < 0 = 4 K, 87 < 5  $\mathcal{Q}$  5 = = > 5 > ?  $H5=88$   $A83=0$ ;/( $H \cdot 064$  ( $2>7=8:H8 < 24=20$   $5 < 5 = 5$ )  $A \cdot 2 > 7$  $4K$ ,  $>$ B;8G05BAO  $>$ B 2@5<5=8, 87<5@5==>3> ?@8 =  $(1 \ 2) < A$ .

1.1.4.0  $\oplus$  0 < 5 B  $\oplus$  K 157 > ? 0 A = > A B 8 8 = 0 4 5 6 = > A B 8  $\%$ 

"01;8F0 1.3

| $IE5 < 0$ 701                | $@5 < 0$ ? $@ > E > 645 = 80$ | $57 > ?0 A =$ | $0456 = >$ |
|------------------------------|-------------------------------|---------------|------------|
| $: > : 8 \text{ } @ > 2 : 0$ | 1 h                           |               |            |
| 07@5H0N                      |                               |               |            |
| $"5$ ; 5 > B : ; N 0         | 40                            |               |            |

1.1.4.35 = > A B L,  $?$  > B @ 5 1; O 5 < 0 O 0 ? ? 0 @ 0 B C @  $\approx$  295@  $68 < 5$  ?  $5 @ 540G8$  :  $> < 0 = 4B = 5$  1  $> : 55$  100

# 1.1.5  $"5E = 8G5A:85 E0@0:B5@8AB8:835@5$  $\langle 0=4 \rangle$  8

1.1.5" 1 ?  $@>872>48B$  ?  $5@540GC$  8:  $9@3E3K = 5$  <  $\delta$ - 3 @ C ? ? 6 : > < 0 = 4, < 5 B > 4 ? 5 @ 5 4 0 G 8 ? 0 @ 0;; 5; L = K 9;

 $\delta$ - 3 @ C ? ? 06 : > < 0 = 4 < 5 B > 4 ? 5 @  $\delta$ A 05G48 ;220=BK592 A > > B 2 5 B A  $CAB0 = 2:5 = K < 8$  ? @ 8 > @ 8 B 5 B 0 < 8

 $\delta$ - 3 @ C ? ? 02 0: > < 0 = 4, < 5 B > 4 ? 5 @ 5 4 0 G 8 ? > A; 5 4 > 2 0 B 5; L =  $CAB0=2$ ;  $5 = K < 8$  ? @28  $B@8$  B35B40;  $58$  ? 5 @ 5 4 0 G 0 4; 8 B 5; 1.1.5 $@5 < 0$  ?5 $@540G8$  :  $> 0 = 4$  (A 2K:; NG5  $\leq$   $4K < 8$ )

1.1. $\frac{1.5}{3}$   $\frac{1.5}{2}$   $\frac{1.5}{2}$   $\frac{2E}{5}$   $\frac{2E}{40}$   $\frac{2.8}{2}$   $\frac{1.5}{2}$   $\frac{2.872}{1.51}$   $\frac{2.48B}{1.51}$  $65 = 8$  O  $? > A B > O \rightarrow 2\frac{360}{2}3 > ?B \rightarrow 80B > :5 ? > B \text{ @ }21 < 5 = 8$  O (1

 $1.1.5@48$   $? > 40G5 = 0$   $48A: @5B = K5$   $2E > 4K$   $: > 0 = 4$ (?  $@@01>G5<=0$  ?2 $@00658=3884$ ; 8 B 5; k 5  $\Rightarrow$  \$858 & 0 = > 2; 5 = = > 9  $?5@540G0$  :  $>0=4$  = 5 ? @  $>872$  > 48BAO.

1.1.5 K  $\pm$  > 4 K : > <  $\theta$   $\neq$   $B$  D >  $\omega$  <  $8$   $\omega$  > 20 B L A  $8$  3 = 0; K  $B$  >  $@0<0&0?@0645=850B>$ : 4.5.

1.1.6  $\degree$  @ 51 > 2005  $\degree$  8BO @57 > ?0 A = > A B 8

1.1.6;  $\frac{1}{3}$ : B @ 8 G & A  $\frac{1}{2}$   $\frac{1}{6}$  > B 8 2; 5 = 8 5 8 8  $\frac{1}{6}$   $\frac{1}{6}$   $\frac{1}{3}$   $\frac{1}{6}$   $\frac{1}{3}$   $\frac{1}{6}$   $\frac{1}{3}$   $\frac{1}{6}$   $\frac{1}{3}$   $\frac{1}{6}$   $\frac{1}{3}$   $\frac{1}{6}$   $\frac{1}{3}$   $\frac{1}{6}$   $\frac{1}{3}$  :> @ ? CAC 8 A ? K B 0 B 5 ; L = > < = 0 ? @ O 6 5 = 8 8 ? > A2B  $\geq$ O  $\oplus$   $\geq$   $\otimes$   $\oplus$   $\leq$   $\oplus$   $\leq$   $\oplus$   $\leq$ :;8<0B8G5A:8E CA;>28OE:

 $\delta$ - =5 <5=55 404;O F5?59 ?8B0=8O ?5@5<5==>3> 8 F5?59;

 $\delta$ - =5 <5=55<140; O 01>=58BB38  $E$ D59A>2 ( 8 ).

1.1.6; \$:B@8G5A:0O 87>;OF8O 2K45@68205B 15  $?5@5:@KB8O$   $? > B = > H5 = 8N$  :  $?5@5C@65 = 39.9 @566 = 33$  $(MD D 5: B 8 2 = > 5$   $7 = 0 G 5 = 85$   $2 = > @ < 0; L = K E 50:0; 84; O$  **CB FG** 5  $?8B0 = 8C, 5?59$ , F5?59 A83=0;870F88 8 01>=5=E2AK:EB>E4  $\therefore$  > < 0 = 4 8 ).

1.1.6> $\sqrt{3}$  @ > B 8 2; 5 = 8 5 < 5 6 4 C 2 8 = B > < 7 0 7 5 < ; 5 = 8 0 - $87$  > ;  $8 @$  > 20 = = > 9 GOABLN H: 0D0, 4 > ABC? = > 9 4; O A; C  $0, 1 < .$ 

 $1.1.7$  "@  $6480$   $564 > AB8$ 

1.1.7.@  $54 = 00 = 0$  @  $01 > B:0 = 0$  0 0 0 0  $00 = 5 < 5 = 55$  5 0 1.1.7  $@54 = 55$  2  $@5 < 0$  2 > A A B 0 = > 2; 5 = 8 0  $@$ B001  $\approx$ B $@54$  $= 0$  ? @ 8 1 K B 8 5 @ 5 < > = B = > 3 > ? 5 @ A > > 0. A B 0 = 5 21 5 = 35 0. ? CBB  $70 < 5 = K = 58A$ ? @ 0 8 A  $\approx$  3 @ 0 2  $\neq$  K  $\omega$  = 0

1.1.7>3=K9 A @ 54=89 A @ >: A;C61K !"5B A= \$ G 5 \$6-5  $= K = 58A? @ 02 = KE 45B0; 59.$ 

1.1.8 !> AB02 0?? 0@ 0BC @ K

1.1.8>k?;5!B  $A > AB > BB$  87 42CE ?>;C:><?;5:B <564C A>1>9 ?> =5ACI8< G0AB>B0< ?5@540G8 8  $\frac{3}{4}$  $(C:>;5:B0</math Q2; Q5BAQ G0AB>B>9 ?@85<0 4@C3>3>$ @ 07 < 5105 B A O 2 > B 45; L = > < : > @ ? C A 5A 0 = 0 0 @ L0=15 > 9 B 105 & ' >4=>3> ?>:C:><?:5:B0.  $1>@C4>20=85$  @07<5105BAO @ 8 A C1-4: 5

1.1.8.2A = > 2C : > = AIB @ C: F  $83$  65 = 0 < > 4C; L = 0O 0 @

1.1.8"  $3$  A > A B > 84B; 584TC N 118; E :  $\geq$  2@ 5 9 B & (2 = C B @  $\geq$  - $@>3@07<5:1@>M$   $\land$   $\land$  B 0, 1; >: ? 8 B 0 = 8 O, 1; >: : > = 4 5 = A 0 B, > 1; >:  $C$ ? @ 02; 5 = 8 O, G 8 B K @ 55B 4 K  $E$  Q A 8  $8$   $E$  8  $D \times Q$  > 2 > 9 > 1 @ 0  $= 0$ ; > 2; >: D 8 > L2B( $\circledcirc$ ): C A 8; 8 B 5; O < > I = > A B 8, 1; > A >: 5 4 & = C5  $1/3A > 2 < 515 = 4$  K  $9 \ge A = 03$  @ C 77:582 00 B 0 ::6051 5 ; L  $A > 54.8 = 5$ 

1.1.8>4 AB @ C: E'82 = >? @ 54AB02; O5B A \$ U \* @ p A C 1 P R  $2 K A > B > 9$  6U A  $C A B 0 = > 2$ ;  $5 = = K < 8$  2 = 53 \times ; 0; \c a B \s = 52 2  $@>H:0\,\text{D}K$  8;8 AB > 9:8 19" 8A? >; = 5 = 8O.

1.1585ACI8  $\triangleleft$ B; 5 < 5 = B 0 < 8 AC11; >: 0 O 2; O N B A O 4 Q 5  $B K 5 3 > @ 87 > B 0; L = K < 8 @ 59:0 < 8.$ 

1.168;  $>$ :8 ( $\lt$  > 4 C; 8) CAB0 = 02; 820 NBAO 2 AC11 C >:  $10NBAO$  2?: @BOA.A

1.178010@8B=K69!G5@B@82545= 2 ?@8:>65=88

1.188:5 << K  $\circledR$  > 75 B : 8 4 ; O ? > 4 : ; N G 5 = 8 O 8 = B 5  $\circledR$  D  $\circ$  - 9  $3.565 = K = 0$  704 = 59 ?0 = 5;8 70 58 A :  $4N$  G 5  $2\frac{1}{2}$  &  $\frac{1}{2}$  S &  $\frac{1}{2}$  O USB.

1.198 >  $@04$  >:  $?$  > 4:; N G 5 = 8 O 2 = 5 H = 8 E  $@A''B@ > 9A@B2$  $= 88$  A 2 O 7 8 > ? 8 A 0 = 2 ? E 8 4200 2 4 5 : H = 2 E G  $= 89$ ; N @ 8 2 5 & 5  $:$  > 6.5 = 8.8

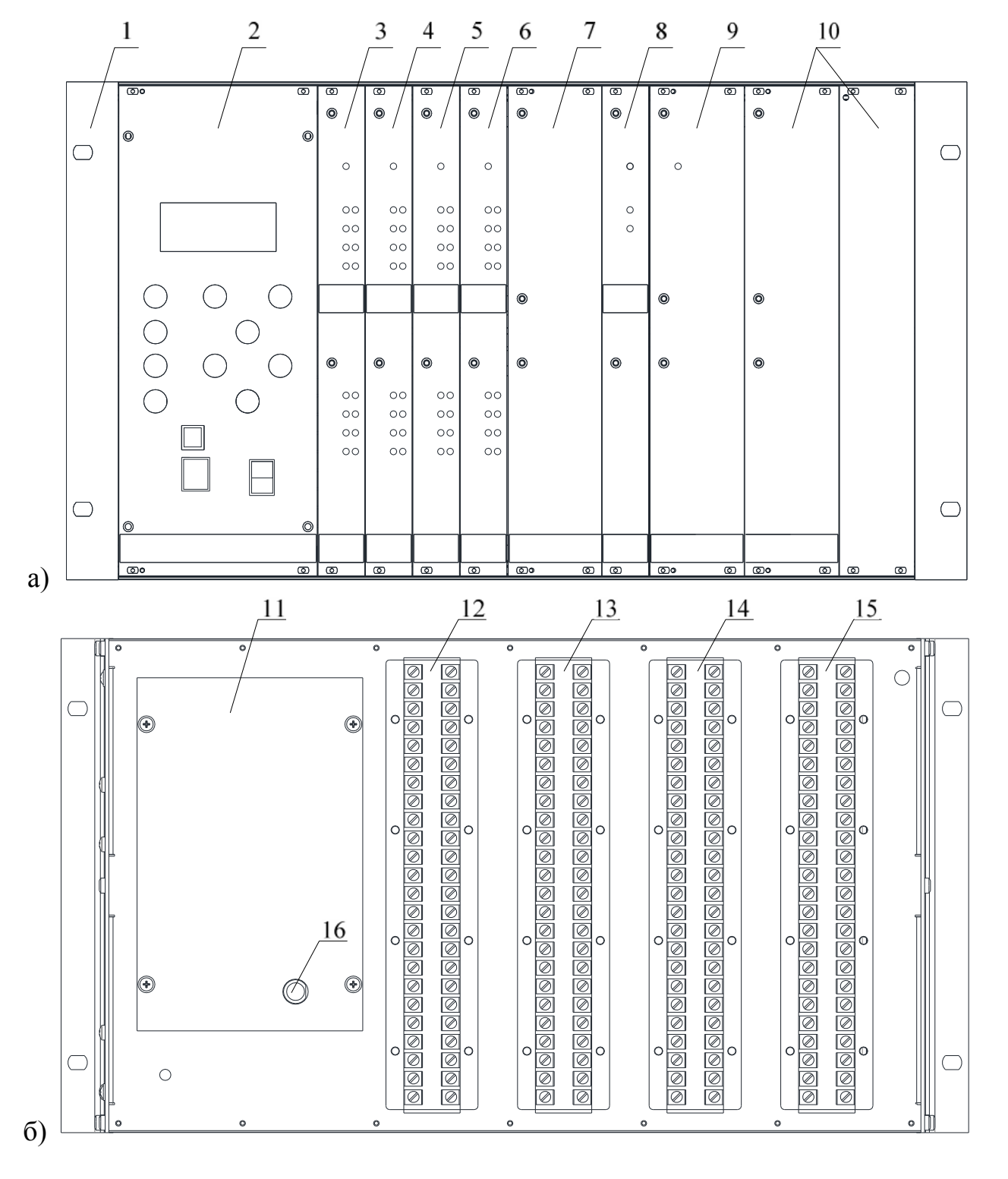

 $1;$  > F 8 D  $@$  > 2 > 9 > 1  $@$  0 1 > B : 8  $A$  $: @ 59B & 8 ;$  $\mathbf{1}$ 8 1; >:  $C$ ? @ 02; 5 = 8 O ( #);  $\overline{2}$  $(8!)$ 1; >:  $48A: @ 5B=KE A 8B;= 0$ ;  $>2$  1;  $>$ :  $C A 8; 8B 5; O \leq 1 = > A B 8$ 3 1; >:  $48A: \textcircled{0} 5B = KE A \textcircled{2} 8, = 0$ ;  $>20$  (7 0!3; CBH:  $\overline{4}$ >:  $48A: @ 5B=KE \quad A \& B;= 0$ ;  $>21$  (:  $@KH:0 \quad 1$ ;  $> :0 \quad A>3$ ;  $0A>20=8$ 5  $1:$ 1; >:  $48A: @ 5B = K E$   $A 84B := 0$ ;  $> 221(5!)$ ;  $5 < K$   $4$ ; O  $?$   $> 4$  :  $X \cap G$   $5 = X \cap G$ 6  $XT2, XAY > B25BAB25 == >;$  $1$ ; > D 8; L B  $@$  \$)2  $\overline{7}$  $16$  ';  $8 = 8$   $\otimes$  T $\ddot{6}$ )

 $8 AC = \times$ : 1> = AB @ C 'F 8 O (0 ? 5 @ 5 4 = O O ? 0 0 8 = LQ O ? 0 = 5

1.1.9 #AB@>9AB2> 8 @01>B0 0??0@0BC@K

1.1.9.1 ><?;5:B!" ?>AB@>5= ?> DC=:F8>=0;L=> -1;>G=><C ?@8=F8?C,  $A > AB > 8B$  87 42CE ?>;C:><?;5:B>2, CAB0=02;8205<K <564C A>1>9 ?> ;8=88 M;5:B@>?5@540G8.

1.1.9 B2@ C:B C @ = 0 O A E  $5 < 0!$  "  $>$  : C :  $\approx$  8 255:4850= 0 = 0 5.@

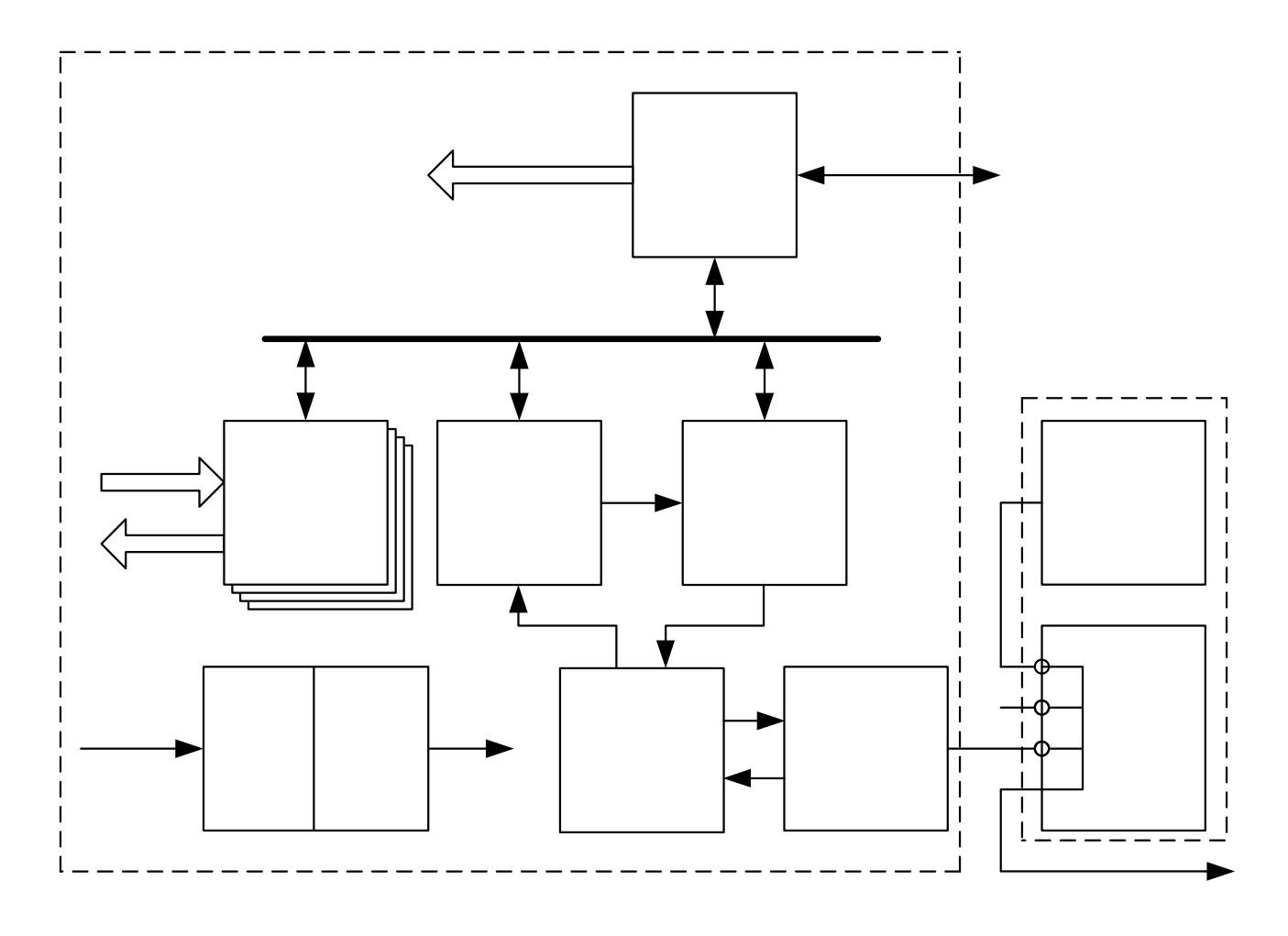

 $8AC = 15$ :  $1B @ C : BC @ = 0"O A E 5 < 0$ 

1.1.9;3: C?@02;#5G58@57 >1ICN H8=C A2O78R\$45864  $?$  > : CG05B : > < 0 = 4 K > AB8C ? 8 2 H 8 5  $\pm$  0  $\frac{2}{5}$ E 3 5 4 0 5 B  $?$  >  $\approx$  C  $< 0 = 4 \pm 0$  2 E > 4 ? 5 @ 5 4 0 N I \$3  $\pm$  4B; @ 0 D B @  $< 8$  @  $> 2$  0 = 8 O 0 = 30;  $=0$ ;  $0.5@540BSB$  >  $0.006K9$  70  $BBS$  ?  $0.05B42O$  CA8;  $5=8O$   $\leq 0.055$ ' A83=0; ?@>E>48B G5@57 ;8=59=K9 D8;LB@ ?5@5  $2KE > 40$  \$  $A83=0$ ;  $? > ABC$ ?05B = 0  $! = 4$ ;AB $\gg$ 3@  $K/9 > 2$  @ -584G  $B82; 5 \triangleleft 00000B C@K A A > ?@ > B82; 5 = 85 < ' : 0 = 0; 0 8 - 148B$  $=0:0$  ?5@540BG8:0 =0 2E>45 ?@85<=8:0.

 $@8=8<0.5$   $<$  KA98 3 = 0; ? > A B C ? 0.5 B = 0 2 E > 4 !, 40;55 ? @ 8 5 < = 8 : 08 2? > \$A B C ? \* \* @ B 5 - Q 2 E § 4 & # 5 A L  $'$  A 8 3 = 0 : C ? - 0 5BAO 2 F8D@>2CN D>@<C 4;O 40;L=59H59 >1@02> ;O5BAO 2 DSP ?@>F5AA>@0E & !. @8 >1=0@C65=  $< 0 = 4$ ,  $40 = K5 > 8E$  G5@57 # ?>ABC?0NB 2 !. AD-: @ 5 B  $ARS = 0$  $A$ K > B 2 5 B A B 2 C N 1 8 5  $?$  @ 8 = O B K <  $:$  > < 0 = 4 0 < 1.1.904 @ 8 A C =6:80 EB .?1 @ 5 4 A B 0 2 ; 5 = K 2 0 @ 8 0 = B K ? > A I

?5@540NI53> B@0:B0 2 @07;8G=KE @568<0E @01>E

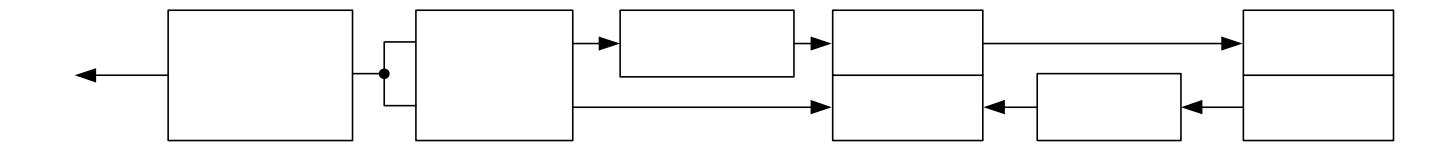

 $8AC = >: 11B$  @ C: B CA @ 5 & OB @ 0: B 0 0 ? ? 0 @ 0 B C @ K !" @568<5 @01>BK

 $4C$  ?; 5 : A = > < @ 5 6 8 < 56) (20 @000 > B:C 12  $35-45 = 8$  ? \$@8 5 0??0@0BC@K !" . C?;5:A=K9 AC<<0B>@ >ACI5AB ?  $@58 = >3>$  B  $@0:$  B  $52 = >5$  C?  $@0:$  B C  $<2$   $\leq$   $545$   $\leq$   $-1 \times 16$   $\leq$   $2 >$ ;  $= 8$  B 5  $E0=85$  A83=0;0 A ?> < > ILN 0BB5 = N0B > @ 0.

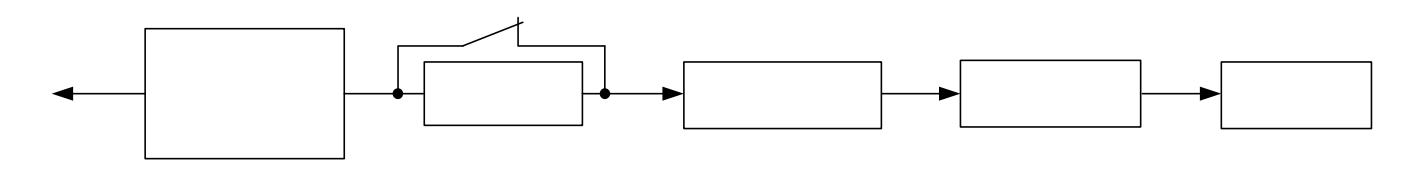

 $8AC = >$ :  $11B @ C : BCA @ 5 @ 052 = 805$   $180 > 800 : B0 2 A8 < ?$ ; 5: A = >  $\cdot$ 

 $A8 < ?$ ; 5:  $A = > 8$  @ 556 \$8  $\div$  30  $\div$  @ 88  $A \times \overline{C}$  =  $\div$  : @ 10.1 > B C 252 5 46 5 0??0@0BC@K !" . C?;5:A=K9 AC<<0B>@ 2K2>48BAO 87 @01>BK. >65B 1KBL 22 5-  $45 = > 4 > ? >$ ; = 8 B 5 ; L = > 5 7 0 B C E 0 = 8 5 A 8 3 = 0 ; 0 A ? > < > 1 L N

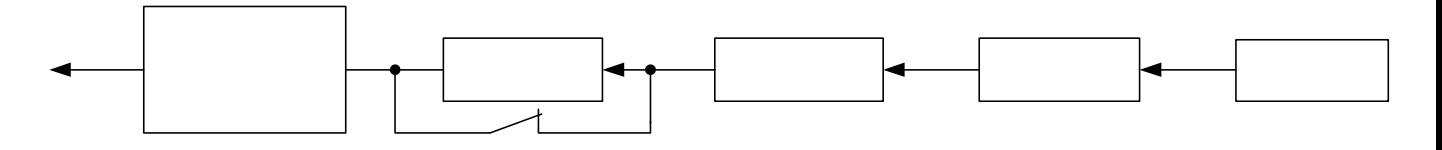

8AC=>: !!B&2C:BCA @E 580 ?5@540NI53> B@0:B0 2 A8 @01>BK

 $A8 < ?$ ; 5: A = > <  $@5@84@BGBG8:0$   $@@A@4>BC$  2254 G8: 0??0@0BC@K !" . C?;5:A=K9 AC<<0B>@ 2K2>

1.1.10 0@:8@>2:0

1.1.100.1;8F52KE ?0=5;OE 1;>:>2 8<55BAO <0@  $=0$  8 < 5 = > 2 0 = 8 9.

1.1.100.2 04= $50 = 5$ !"  $@0A$ ? 65=0 D8 $@$ <5==00  $3$ :-0  $@>9$  C:07K205BAO B>20  $@=$ K897 37 $\approx$ B) $\approx$  28  $@$ 5;4O,  $@$ B803B 8674  $25@E=85$   $G0AB>BK$   $?$ >;>A  $?@$ >?CA:0=8O =0?@02;5 $\text{Z}$ +8  $3 > B > 2$ ;  $5 = 80$ ,  $702 > 4$  A;  $> 9$  =  $> 50$  8745; 80.

1.1.100.3 :8  $@>2:0$  B  $@>9=BA$  $@$   $@>45$   $@68B$  ?  $@54C$ ?  $> A = 2 = K5 \quad 8 \quad 4 > ? >$ ; = 8 B 5 ; L = K 5 = 0 4 ? 8 A 8, 7 = 0 G 5 = 8 O G ( 8 ?@85<0, ?@8=04;56=>ABL : AB0=F88 8;8 .

#### 1.1.11 #?0:>2:0

1.1.11.:10  $G5AB25$  B @  $0=A$  ? > @ B = > 9 B 0 @ K  $8A$  ? > : L  $2=CB@5==OO?$  ?  $2 \times BB@C$   $B@B@=0 18BC **z** = 9 8:8 2 > 4 > 0.5$  $3 > 9$ .

1.1.110.22 K9 : > < ?;5:B, 70  $2$   $\mathbb{C} \mathbb{Q}$   $\mathbb{K}$   $\mathbb{Q}$   $\mathbb{C}$  $N$   $\mathbb{C}$ ??;  $\mathbb{S} \Rightarrow \mathbb{Z}$ K2 2 >B45;L=CN :>@>1:C, 2 :>B>@CN C:;04K205BAO  $CA: >2 =>3 > 1 >7 = 0$  G  $5 = 800$   $384.50 = 854$   $A > 450$   $68 < 3 > 3$  $HBO < ?0$  ? @ 548?7@8BbB28DB5;O. 0?0A=K5 G0AB8 8 ? @ 8  $2 < 5AB5$  A :  $> < ?$ ;  $5:B> < M:A$ ?;  $COB0F8> = =& > 9$  4  $> : C < 5 = B0$  1.2 ?8A0=85 8 @01>B0 A>AB02=KE G0AB5 1.2.1 @59B

1.2.11 459B & ? @ 54AB02; O5B A>1>9 70: @ KBK9  $=0$ ? @ 0 2; O N  $18 < 8$ , @ 6 9::  $\sqrt{3}$  & \$ @ K 5 C A B 0 = 0 2; 8 2 0 N B A O 1 :  $>$  $= C B @ 8 : @ 59B0 A < > = B 80$   $B = 0 + X$  (2);  $\frac{1}{2}$   $A^2 8 B = 0$  ;  $\frac{1}{2} = 4$  $A \, 0 \, B > \frac{30!}{2}$  :  $A > 3$ ;  $0 \, A > 2 \, 0 = 8 \, 0$ 

1.2.1; 2:  $8B0 = 80$  > 15A?5G82015B: >  $28B001 = 88,878$  @ >  $=0$  ? @ O 6 5 = 8 5 < .

1.2.1:3: :>=45=AQB5@?>52G@20015-BB>A?>LA\\$@=8>AR@5@  $=0$  ? @ O 6 5 = 8 O = 0 8 B @ 45 \$8 (0 B).

#### 1.2.  $\div$ : C ? @ 0 2 ; 5 = 8 O

1.2.2.1 A=>2=K5 DC=:F88 #

1.2.121;>:  $C$ ? @ 0 2(;  $\frac{1}{9}$ )  $\Rightarrow$ 8ACC | 5 A B 2; O 5 B > 1 | 5 5  $C$ ? @ 0 2 ; 5  $2K < 8$  1;  $>$ :0  $<$  8 ? > A @ 54AB2>< > 1159 A8AB8 $5 =$   $\geq$ 9@ H &  $\geq$  $>$  G5 @ 54 = K9 F8::8 G5A:89  $>$ ? @  $\geq$  A:  $\geq$ 22A **55:** LFN8 D. @ $\Rightarrow$ B2 @ E $>$ O  $A$ ? >  $A$  > 1 = >  $A$  B  $8$ , > B > 1 @ 0 6 0 5 B " ? 0 @  $\theta$  8 5688@4 K > :@2081A>BB0K;  $\neq 8$  0  $48:0B > @ 5, ? @ 8 = 8 < 0.5B : > 0 = 4K > ?5 @ 0B > @ 0A :: 0 2 8$  $>$ B25G05B 70 8=B5@DK\$A: $A$ < ? 5000B5@0;<br/>d(.) >?5@0B>

1.2.12  $\#$  > A C I 5 A B 2 : 0 5 B 7 0 ? > < 8 = 0 = 8 5 2 M = 5 @ \$  $\text{\textsterling}}$  $N18E$  ? 0 @ 0  $\times$  5 B @ > 2

ð- 2@5<5=8 87<5=5=8O :>=D83C@0F88 0??0@0BC@K;  $\delta$ - 2840, 40BK 8 2@5<5=8 2>7=8:=>25=8O 8 0 ?@54C?@548B5;L=KE A83=0;>2 8 ;

 $\delta$ - =><5@>2 ?5@540==KE 8 ?@8=OBKE :><0=4 8  $=0\,\text{G}\,0:0\ 8\ \text{S}\cdot\text{S}$  =  $\text{G}\cdot\text{G}\cdot\text{G}$  =  $\text{G}\cdot\text{G}\cdot\text{G}$  = 4.

1.2.2.1 > 3  $C$ ? @ 0 2; 5 = 8 O  $D$  > @ < 8 @ C 5 B 2 = 5 H = N N8 - C  $B5$ ; L = C N A  $83 = 0$ ;  $870F8N$  OC M  $B2@3#9$   $B8B36BAO$  5 A  $2 > 1 > 4 =$ @5;5.

1.2.2.% 04 $@0:BB6@8ABB:8K \times 25.52 = AKE3 = 20:870F88$  ?  $@0$  $;8F541.$ 

 $"01;8ff0$ 

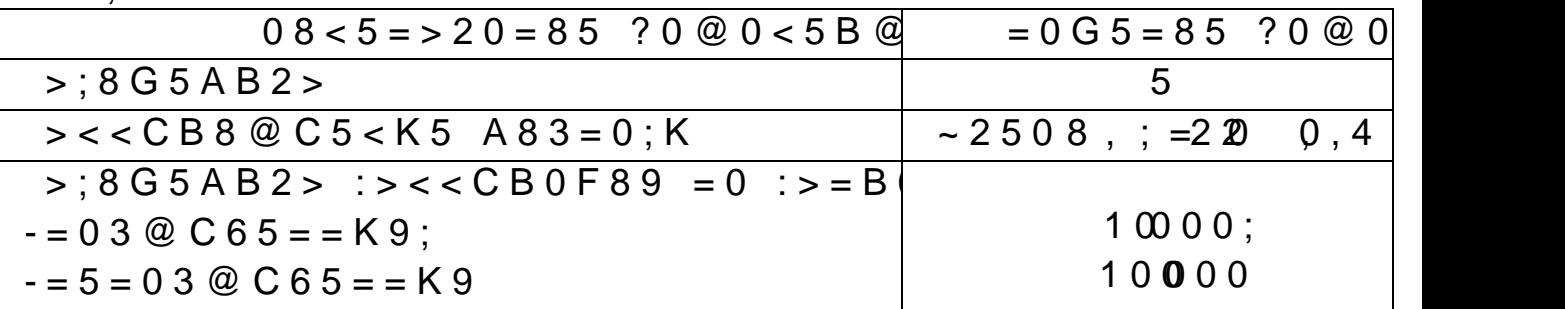

1.2.2.0.58F52>9 ?0=5;8 1;>:0 C?@02>5<del>@</del>80D=K@65A  $= 8088 = 48:0 F 8890 8 A C = > 1.$ 

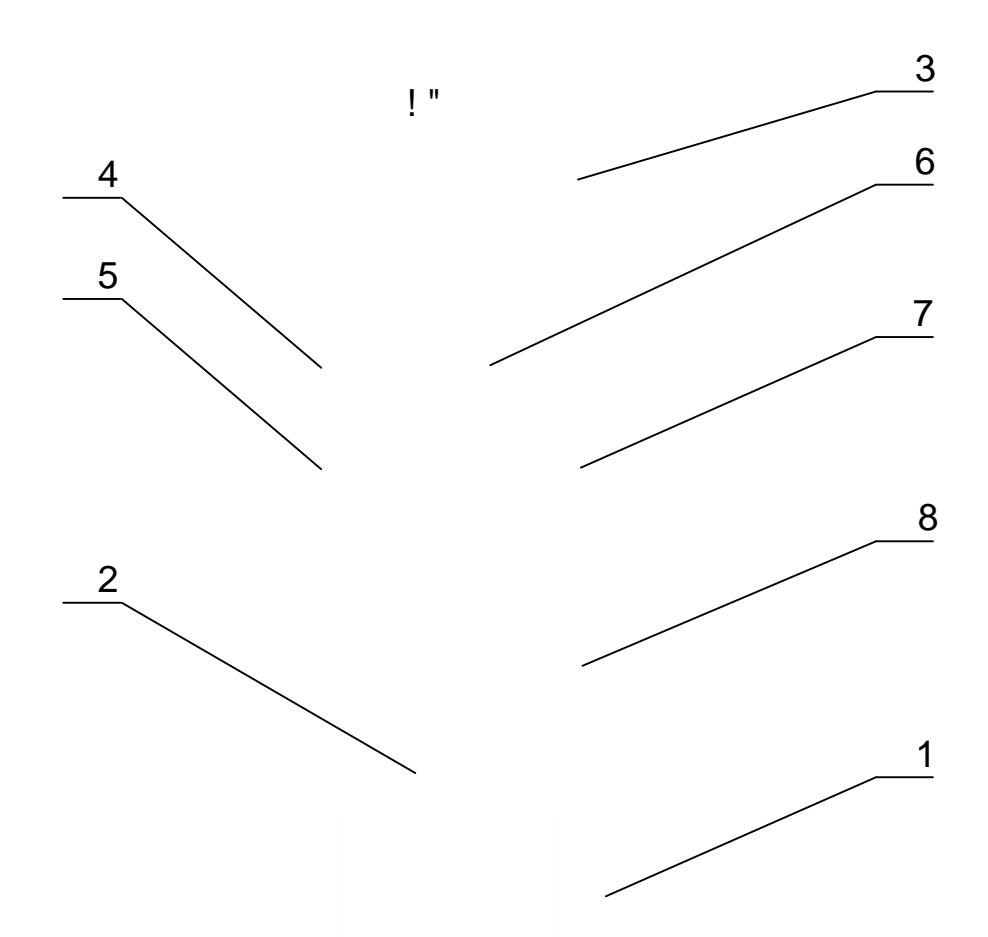

1 2 K : ; N G 0 B45; Q 2 : ; N G456  $\geq$  8 O B : ; N G 5  $\Rightarrow$  8 O ? @ O 6 5 = 8 O  $C AB @ > 92A BLSO B@ 07 J45; O ? > 4$ :; NG AB820 > 9xA=ED2803 C @ 8  $@ > 2$ 3 684: >: @ 8AB0;; \\\\$\$458A: 08B9>  $\mathcal{D}$ ; : 84: 2E > 4 2 6 43 \ @ 1=10B 89; 5 A 1  $@ > A$  2 = 5 H = 5 9 A 8 3 = 0 ; 8 5 ( X F18)  $\frac{3}{4}$  = 20 K E  $\frac{3}{4}$ ; 58 7 6 C  $@ = 0$  ; 0 7 ? 55@ 5 | 5 = 8 56  $\mathbb{C}$   $\mathcal{D}$  = 2 2 \  $\mathcal{B}$  ;  $\mathcal{B}$  E? 5  $\mathcal{D}$  5 < 5 |  $\mathcal{B}$   $\Rightarrow$  68C5 $\mathcal{D}$  = 2  $\Rightarrow$   $\mathcal{B}$  7 \* \* = 5 ? > 4 ? 8 A  $\triangle$   $\Rightarrow$   $\Rightarrow$   $\angle$  K  $\angle$  60 : 5 7 5  $\angle$  2 = K 5

 $8AC = >: 1@980@R@02; 85 = 80688: 0F8881; >: 0C?@02; 5 = 806888;$ 

 $1.2.2.2 = 48:0 B > 2$  $#$ 

1.222.184:>: @ 8 A B 0::8 G 5 A:8F98 D1 @ >225-9=  $8 = 48:0$  B >80 48A?; \$49A5@G658BBK@5AB@>:8?>16A4&+02@; & A2C9P: +578F 1.22220  $2 > A = 2 = 2$   $\leq$   $\sqrt{B}$  5 61 8 $\alpha$  66 0 5 B A O

! %%%%% X %%:%%  $% \% \% : F \% \%$  %%%:F%%%%<  $!$  (  $\%$  % 4  $!$  % %  $\%$ 

 $1$ -OAB  $@>8@$  D  $>@$  < 0 F 8 O > 1  $@$  A BO  $@$  > 2  $@$   $\neq$  1 > 7 = 0 $@$   $\neq$ :0», %%%%% CAB0=>2;5==K5 1;>:8( ! ; ! 87<5@8B5;L B>:0 , # # ),  $% \%$ : %  $\mathbb{R}5$ : CI55 2 @ 5 < O );

 $2$ -OAB@>?0 @0<5B@K ?5@554@G\$806%\$%; FG0AB>B50  $40G8\%$  % % % B >:, 2K40205 < K9 2 ; 8 = 8N);

 $3$ -OAB@>?00@0<5B@K ?@86\$&Ge8:, %%%G0FAB3<br/>6680, %%%% <  $C @>25=L$  ?  $@8=8<05<&3>A83=0;0);$ 

4-OAB@>:0 ?0@0<5B@K ?@85<0 ( !( >B=>H5=85 «A83=0;/HC<», %%4  $C@>25=E0@5B$  ? @ 85<0 (>B>1@0605BAO ? @ 8 1;>:88@  $ACBAB28O$  :  $>=B@$   $=$ ;  $L =$   $>3$   $>$   $A83=0$ ; 0 8; 8 A = 865 = 80 2B  $:5 == > 3 > 7 = D$   $\bullet$   $56 = \circ$   $\bullet$   $\bullet$   $\models$  0;  $9A \times 1$ , K  $B$   $\bullet$   $55\%$   $\%$   $\%$  :  $>$ ; 8 G  $5A$  B  $2 > A$   $>$  1

1.2.2. $\textcircled{3} > A \lt\gt \text{BC}$   $\textcircled{4}$   $\textcircled{4}$   $\gt$  1 K B 8 9

1.232.8A?;59 # ?>72>;O5B ?@>A<0B@820BL960 AB20 :>=D83C@8@>20=8O.

1.2.2.30 ?  $@>A$  <>B  $@0$  6 C  $@=0$ ;0 A > 1 K B 8 9 A ? >  $\Leftrightarrow$ >1  $48 \leq z = 060BL$  :=>?:C « E > 4 2 6 C @ = 0; ». 0 8 = 48:0 B 0-0 F8O:

> N%%%% 87 %%%% 11.05.201 14:00:47:354 8A:@5B 29 :;

 $1$ -OAB  $@>0$   $\leq 0$   $\leq 5$   $@$  A  $\geq 81$  K B B  $35$   $\leq$   $\leq$   $15$  A B  $2$   $>$  70? 8 A 59  $2-OA B @ >40 B @ 5 = L . <5 A.O F .3 > 4$ )

 $3-OA B @>B0 G => 5 2 @ 5 < O (A B>> G => A B L N 4 > 8$ ; 8A  $4$ -OAB@>AG45@6AD  $\geq$ BKSB8C1.3(=4036@8 $\ll$ 5A@:@5B 2)9. :;  $1.2.2.3.22 > A \lt B \ @ \ 6C \ @ = 0; 0 \ A > 1KB 8 \t\geq 0 \t\theta \ \text{A} \ \text{B} \ \text{5} \ \text{A} \ \text{B} \ \text{B}$ «25@E» 8 «=87».

1.2.24.35.  $@5E \rightarrow B404@0 6C@=0:0 A>1KB89 : 0.04@C=2$  $15AB2$ ; $AD=660B85$ < :=> ? $\approx 8.87$  KEC  $@=0$ ; 0 ».

#### $1.23$ .  $\Rightarrow$ :  $48A$ : @KSB  $A83=0$ ; > 2

1.2.13; >:  $48A: @ 5B=KE A 8.3A \Rightarrow 04; 5 @ 68B 8 87 > 0; 8 @ 5B2-0$  $=$ KE 2E>4>2 8 8 87 $\mathcal{R}$  52 KH  $\equiv$   $\frac{1}{2}$   $\approx$  54=07=0G5==K  $2E > 4018E$  8  $D > @ < 8 @ > 20 = 80$  8  $B = 24018E555E660477504?$  :;NG5=8O 2E>4=KE 8 2KE>4=KE F5?59 8 . 064> ?  $@>3@0<  $8=B5@D59A0$  ?  $>$ ; L7  $>20B5$ ; OB @ 5 $\approx$ (QPD 833ACBe)$ 28BAO 2 A>>B25BAB285 =><5@ :><0=4K.

1.2230@0<5B@K 2E>4=KE 8 2KE>F45 KE943B@802554B ;8F5 1.5.

"01;8F0 1.5

| $08 < 5 = 20 = 85$                          | $= 0$ G 5 = 8 5                                           |
|---------------------------------------------|-----------------------------------------------------------|
| $8A: @ 5B=K5 2E > 4K:$                      |                                                           |
| $-$ : > ; 8 G 5 A B 2 >                     | 8 $(87 > 8 \text{ } \textcircled{2} > 20 = 564 \text{ C}$ |
| $- U_{\!=\, > \, <}$                        | $= 220(k)$                                                |
| $-? > @ > 3$ A @ 010BK20=8O                 | 0, 6 $\mu$                                                |
| $5:59=K5$ 2KE $>4K$ :                       |                                                           |
| $-$ : > : 8 G 5 A B 2 >                     | $8$ $87$ > ; $8$ $@$ > $20$ = = K E < 5 6 4 C             |
| $-$ : > < < C B 0 F 8 > = = 0 O A ? > A > 1 | $= 2201.0$                                                |

1.233.!  $8 < 55B$  8  $8 = 48:0B > @>2$   $48A : @5B = KE$  2E9>4  $=$ KE 2KE>4>2, :>B>@K5 8=4&F&@QINBBAB2@Bb20<del>KE</del>&E4>42 1.2.4  $C = : F88$   $8 = 48:0$   $B$   $9$   $9$   $9$   $4$  A  $B$   $0$   $2$  ;  $5 = K$   $B$   $B$   $0$   $1$  ;  $8F$   $5$  1

 $"01:8ff0$ 

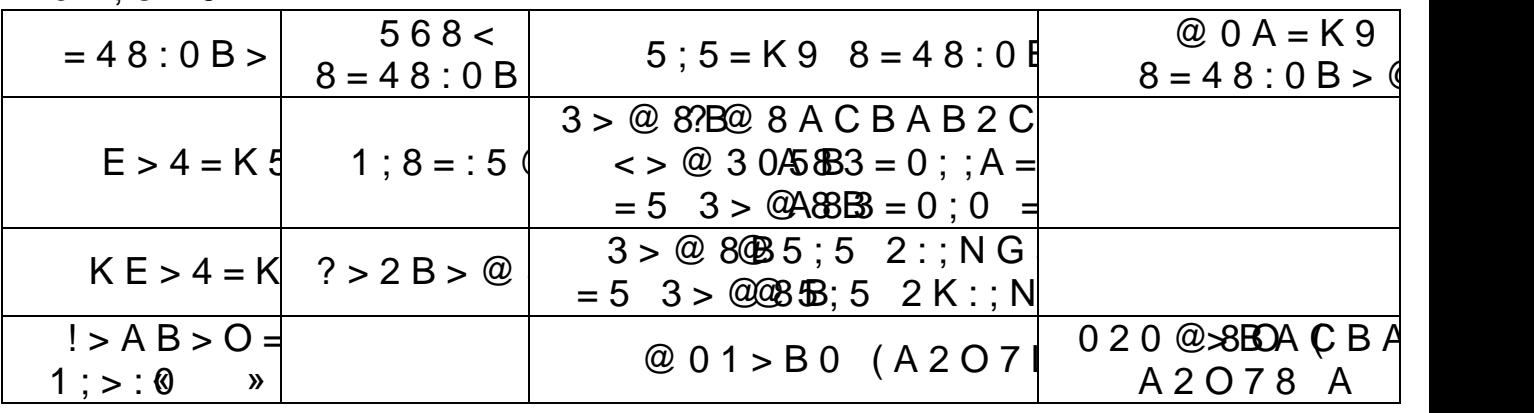

1.  $24$ . : > : F8D  $@>2>9$  > 1  $@>01>8$  : 8 A83 = 0 : > 2

1.2.14: >: F8D  $@>2>9$  > 1  $@>01>B$ : 8 A 8 3 = 0: > 2 ( & B) - $5 < = 8:0$  8 ?  $5@540BGB:0$ .

1.224. : 0 G 5 A B 2 5 ? @  $8.5$  <  $\times$  18 @ 00 1 0 B (K=200;  $5$  B > 2 K 9 ?A  $8$  AB G E- $?0$ NI89 A :  $0 = 0$ ; L = > 3 > D 8; L B @ 8 A?C@ \$8 & 2 80 \$ B\$0  $=$  40  $\ge$  2 \$  $>1$  @ 0 7  $>2$  8  $\neq$  8  $\neq$  0 5 = 8 5 C @  $>$  2 = 0 :  $>$  = B @  $>$  ; L =  $>$  3  $>$  A 8  $\neq$   $\neq$   $\neq$  $: A5 : 0 = \mathbb{B} \times 2 = 82 : > 0 = 4$ .  $\textcircled{0} A ? > 7 = 0.5B$   $? > 7040 = = > \infty$  $<$  0 = 48K 2 K 2 > 84 B B? > 7 0 ? @ + \$ A + C 1 + C + C + A 8 A B 5  $<$   $\pm$  C \$ ND + &  $\frac{1}{2}$  &  $\frac{1}{2}$  &  $\frac{1}{2}$  &  $\frac{1}{2}$  &  $\frac{1}{2}$  &  $\frac{1}{2}$  &  $\frac{1}{2}$   $\frac{1}{2}$  &  $\frac{1}{2}$  &  $\frac{1}{2}$  &  $\frac{1}{2}$  &  $1.234$  : 0G5AB25 ?5@540BG8:0 & ! ?@8=8<05B

 $>1159$  A8AB5 < = >  $\triangleright$   $\blacksquare$   $\blacksquare$   $\blacksquare$   $\heartsuit$  < 8  $\heartsuit$  C 5 B 0 = 0 ; > 3 > 2 K 9 A 8 3  $\uplus$  0  $40=+26$  GOAB > B = K < < 3:40  $\div$   $\div$  8 5 9.

1. 2.44 $C =$ : F 8 8 8 = 4 8.40  $\text{B} \rightarrow \text{D}2 = 8$   $\text{O} \cdot 015$ ; 4 A  $\text{B} \cdot 0$  2 ; 5 = K 127. B 0

 $"01:8F01$ .

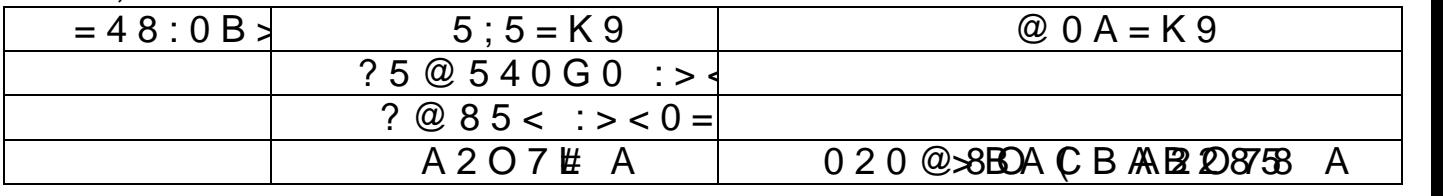

# 1.2.5 ;>: D8;LB@>2

1.2.501 ?;0B5  $@BA?$  >; > 65 = K C7; K ?  $@85$  < = > 3 > 8 @85<=K9 B@0:B \$ A>45@68B: 2E>4=>9 0BB5=N0<B>  $=8:0$ ,  $CA8;8B5;L A @53C;8@C5< K< .>MDD8F85=B><$ 2 \$. 5@540NI89 B@0:B \$ A>AB>8B 87 ;8=59=>3> D8;LB@0 ?5@540BG8:0. 1.2.5E $>4$ =>9 0BB5=N0B>@ ?@54=07=0G5= 4;O >

 $8 < 55B$  4 ABC?5=8 (43,).7, 2  $\frac{1}{4}$  2 10701 > BC :064 > 9 ABC?  $?5@5AB0->2:>9A>B25BAB2CN153>460<sup>2</sup>5@0, ?@8$  $A @07C \le 584E > A BC?5 = 59.$   $B > 3 > 2 > 5$  70BCE0=85 1C45  $22545=$ KE ABC?5=59. :;NG5=85 0BB5=N0B>@0 F5;5  $3.8 = 88$  (C  $@>25=L$  H C < 0 1; 87 >: 8; 8 ? @ 52 K H 0 5 B ? > @ 3  $GB > ? > 72 > ;$   $O5B > A$ ;  $018BL$  ::00:  $B70s$ ;  $B7H/CR$  KA  $83 \div 070$  A G  $\langle \rangle$  = > AB8 A83 = 0;0 = 0 ? 5 @ 540N159 AB > @ > = 5, ? >; A83=0;/HC<, B5< A0<K< ?>2KA8BL =0456=>ABL @01;

 $1.2.50300; L=K9$  D8;LB@ ?@85<=8:0 2K?>;=O5B ?  $2E > 4 = 3$  > A  $8346$  A0?  $3568205B$  C  $25$ ;  $8G5 = 85$   $2E > 4 = 3$  >  $>$ B = > A 8 B 5 ; L $\Leftarrow$   $\approx$  =755  $\degree$  0 1 > GK 90  $\approx$   $\div$   $\div$  A \$ 8?  $\degree$  @B8 $\degree$   $\Leftarrow$  =?8 $\degree$   $\degree$   $\to$  A B 0  $A > 1 > 9$  ? 0 A A 8 2 = K 9 G 5 B K @ 5 E ? > :4N 2AC=BB : ? 0A @ 0A : B @5007 + \$149 FO B= :  $>$  = BSC2@ 5 < : > A B = > 9 . A 25007 5 N B @ > 9. : B > B 5 & @ > 8 7 2 > 4 8 B L- $\prime$  $A B 2 C N 1 5 9 8 = A B @ C : F 8 8 A 8 ; 807 < 38 B @ 2584B?5@ 8 O B 8 O$ 

 $> A$ :  $>$ ; L:C ? > B5 @ 8 2 : 0 = 0; L =  $>$  < D 8; L B @ 5 7 0 2 8 A 0  $:$  > <? 5 = A 0 F 8 8 8 A ? > ; L 7 C 5 B A O  $CA8$ ; 8 B 5; L A  $@53C$ ; 8  $@$  $CAB0=2;5==K9$   $\bigoplus 80;12BK@945$ 

1.2.5.84 = 59 = K9 D8;LB@ ?5@540BG8402  $\approx$  55 & 352G=852?  $87:$  C G 5 = 8 9  $?$  5 @ 6  $2$  6 B83385  $\theta$  85 2K E > 4 = > 3 > A >  $?$  @ > B 8 28 5  $B5$ ; L = > <7  $\bar{2}$  = 5 @ 0 1 > GK5: $\bar{9}$  = ?0 : :0  $\bar{A}$  5 @ 5 4 0 G 8.  $\bar{S}$  8; L B @ ? 5 @ -5B  $A > 1 > 9$  ?  $0$   $65B$   $85A$   $405B$   $55B$   $7$   $75B$   $85B$   $87$   $75A$ ;  $=$  > 3 > : > = B C @ 0. 5 @ 5 A B @ > 9:0 ? > G 0 A B > B 5 ? @ > 87:2 >  $F88 A8; 0 < 8$  ? @ 58473@B \  $B$   $B8B65; 0$ .

1.2.6  $\div$ : A > 3:0 A > 20 = 80

1.2.6; $\text{\textsterling}}: A > 3$ ;  $0 \text{ A} \gg 2105 = 48$ ? $\text{G} \cdot G \cdot B \cdot B \cdot A > 3$ ;  $0 \text{ A} \Rightarrow 2005 = 850781$  $2O7:$ C !" A CAB@ > 9AB2 > < ? @ 8A > 548 = 5 = 8O (;8 = 8  $A > 1$  A B 2 5 = = > 3 > ? 5 @ 5 4 0 B G 8 : 0 = 0 2 E > 4 5 ? @ 8 5 < = 8 : 0 ? 1.2.6. $A > A B 02$  ! 2E > 48B  $A > 3$  ; 0ACNI89 B @ 0 = A \emathbb>  $28G = > 9$  8  $2B > @ 8G = > 9$   $> 1 \lt 0B : 0E$ ,  $\therefore$   $B > @ K9$   $> 15A2B564$  $0??0@0B6@R$  H5AB8 B>G:0E =0 8=B5@20;5 2>7<>6  $(6; 214)$ #AB0=>2:0 ?5@53;KOGA5C:NI53> B@0=AD->@2KOD=  $?2.4.$ 

1.2.6;  $\theta$  ? > 420 5  $\pm$ 08 A 8 3 = 0; 0 A > 1 A B 2 5 = = > 3 > ? 5 @ 5 ? @ 8 5 < = 8:0 ? @ 8 @ 0 1 > B 5 2 4 C ?A;  $\frac{1}{3}$  4 5  $\frac{4}{9}$  6  $\frac{1}{3}$   $\frac{1}{9}$   $\frac{1}{9}$   $\frac{1}{9}$   $\frac{1}{9}$   $\frac{1}{9}$   $\frac{1}{9}$   $\frac{1}{9}$   $\frac{1}{9}$   $\frac{1}{9}$   $\frac{1}{9}$   $\frac{1}{9}$   $\frac{1}{9}$   $\frac{1}{9}$   $\frac{1}{9}$  @0725B28B5;L (!). ;O >15A?5G5=8O <0:A8<0;L>3>  $1 \quad 8 < 55B \quad M; 5 < 5 = B K \quad \text{20-4B} \quad \text{B} \quad \text{B} \cdot 3B = K \cdot 9 = 0.01570B \quad \text{AB=40C} \cdot B \cdot 8255B \quad M; 10 < 1006 \quad \text{B} \cdot 35 = 0.01570B \quad \text{A} \cdot 35 = 0.01570B \quad \text{A} \cdot 35 = 0.01570B \quad \text{A} \cdot 35 = 0.01570B \quad \text{A} \cdot 35 = 0.01570B \quad \text{A}$  $5 < : > A B 5@ 8$  ? > 4:; N G  $5 = 88$  0 ? ? 0 @ 0 B C @ K : ' : 0 = 0; C  $? > 4 AB @ > 9:0$  ! .  $> @$   $O 4 > : ? > 4 AB @ > 9:8$ . !  $> ? 8AO = 2$ 

#### 1.  $\overline{a}$ .  $\Rightarrow$ :  $\overline{c}$  A 8; 8 B 5; O < > I = > A B 8

1.2.17: >:  $C A 8$ ;  $8 B 5$ ;  $O \leq l = > A B 8$  ( #) ?  $@ 54 = 07 = 96$ A B  $83-0$ ; A D >  $@$  <  $83/200+540B$  G  $1$  > <4 > 7 = 0 G 5 = 8 9, C:0-7  $;8F5.1, 8$  ?5@52406688N G5@57 D8;LB@CNI85 8 A>3;0

 $1.227.$   $A > AB02$  #  $2E > 4OB$   $A ; 54CN185$   $C7 ; K$ :  $87 < 5@8B5$ ; L  $>$ B $\oplus$ B $05$  <  $>$  3 $>$ , 2C AB= $\oplus$  NS AB  $\oplus$  $\gg$ ; O B5 < ? 5  $\oplus$ -0  $B > \omega 0$ .

1.2.7.7  $\&5@8B5$ ; L A  $\&B@8B0B@8$ :  $200, 4@0B8G = > 3$  $< 8: \textcircled{2}$  > : > = B  $\textcircled{2}$  > ; ; 5  $\textcircled{2}$  0.  $\textcircled{2}$  20  $\textcircled{3}$  B  $\textcircled{4}$   $\textcircled{4}$   $\textcircled{4}$   $\textcircled{4}$   $\textcircled{3}$   $\textcircled{5}$   $\textcircled{7}$   $\textcircled{5}$   $\textcircled{5}$   $\textcircled{7}$   $\textcircled{5}$   $\textcircled{7}$   $\textcircled{5}$   $\textcircled{7}$   $>$ B8 = 4 C : B 8 24=0>B3G 8 : 0, @ 0 A ? > ; > 6 5 = = > 3 > = 0 ? ;  $\theta$  B 3 @#O 62 ?  $@>?>@F8>=0,AB3=0;C. 8:@>=&=B@5B;$ ;5 @? @ 1096551@B6065-?  $155A : 204@0B8G => 3 > 45B5:B > @0.0@57C:LB0BK > B'$ 

1.2.7# $AB @>9:ABB \& 2:O B5 < ?5 @0BC @K @0480B \& -@$ ?5 @ 0 B C @ K @ 0 A ? 0 : @ 6054+3+b=53b:>@  $5$  : > = B @ 8 : @55@ 50 2:;N G=5 =  $B8:OB > @>2.$   $183=0$ ; A  $B5@>>40BGB:0$   $87<5@O5BAB$  $=88$  CAB0 = > 2:5 = = > 9 B5 < ? 5 @ 0 B C @ K 2 K 4 0 5 B A O A 8 3 = ?  $@ 8 = C 4 8 B 5$ ; L = K < > 14 C 2 > <.

1.2.76  $\mathbb{G}$  = : F88 8 = 48:0 B  $\mathbb{A}$  B  $\mathbb{B}$  2.5  $\mathbb{E}$  X 5 2 1 B 0 1 : 8 F 5

 $"01:8F01$ .

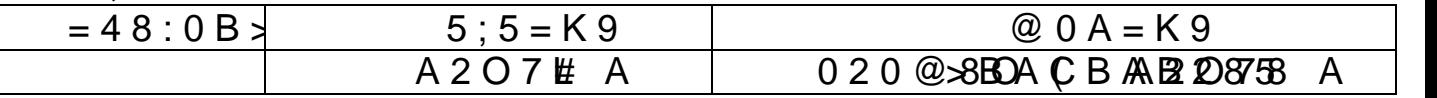

1.2.8  $\Rightarrow$ :  $\Rightarrow$  < < C B 0 F 8 8  $\lor$  A  $>$  5 4 8 = 5 = 8 9 8 = 03

 $1.2.8;$   $\frac{1}{2}$ : : > < < C B 0 F 8 8  $\;$  ' A > 5 4 8 = 5 = 8 9  $\;$  1 / 3  $\;$  @ 554 =  $=8$  O  $'$  : 015; O ;  $8 = 8$   $\circledR$   $?$   $R$   $\circledR$   $D$   $\circledR$   $C$   $\circledR$   $5$   $.$  ;  $>$  : A  $>$  45  $\circledR$  68 B M; 5  $A > 548 = 5 = 80$  ' :015;O ;8 = 88 A2O78 8 B @ 8 :>0:A808;-L  $=5=8$ O, 0 B0:65 M; $5 < 5=$ B 7018BK >B ?5@5=0?@O65= ?><>I8 A>548=8B5;L=>3> ' :015;O: 0??0@0BC@0 !" , 1;>: =03@C7:8 8 87<5@ 8-  $B5$ ; L = K 9 ? @ 8 1 > @.

1.2.8;  $2 : = 03@C7:30027$ ;  $D5BAO A>3$ ;  $0A>20 == 9@0$  $BC@K$  !",  $8 < 55B$   $A > ?$   $@ \Leftrightarrow$   $BB8$   $A$   $?5 \Leftrightarrow$   $-48 \Leftrightarrow$  1  $55 = 20B$ .  $A$ ?>;L7C5BAO ?@8 =0;04;5 0??0@0BC@3K> (B^+2@0252QKE)  $\langle$ > $|$ =>AB8 8 4 @.).

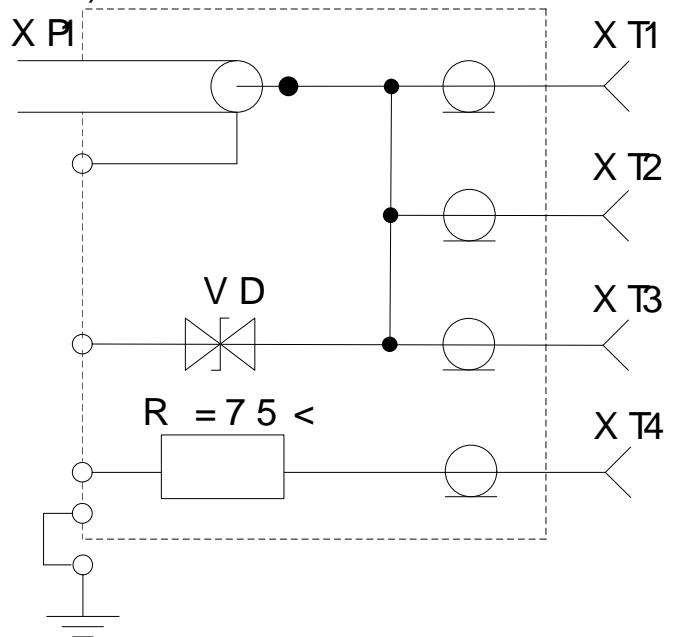

 $8AC = 3:0$  1!  $E$  5 < 0 1; >:0 : > < < 'CAS\$F488=  $8 = 80.3$  @ C 7:8

1.3  $> =D83C@0B8>@B@5*0$ 

1.3.1 ?8A0=85 ?@>4C:B0

 $1.3.1 > \pm$  D83C@0B > @ F8D@ > 2 > 9 0 ? ? 0 @!0BC @ K @435  $=07=0$  G 5: $\Rightarrow$  4D B 3 C @ 8 @ > 2 0 = 8 O 8 = 0 A B @ > 9:8 0 ? ? 0 @ K B B 8.9

#### 1.3.2 !8AB5<=K5 B@51>20=8O

1.3.2:0 :>@@5:B=>9  $CAB0=>2:8$  8 DC=:F8>=8 &  $\leq$  B @ 5 ; 0 = 0 ? 5 @ A > = 0 ; L = > < : > < ? L N B 5 @ 5 > ? 5 @ 0 3 B >  $4$  C N I 8?E@ > 3 @ 0 < < = K E ? @ > 4 C : B > 2 :  $\delta$ - > ? 5  $@$  0 F 8 > = = 0  $@$  iA 8 A B §  $82R$  H<sub>1</sub>5

ð- 4@0925@ USB 2.0 .

# 1.3.3  $A = 2 = K5$  D:S = :**DF833C** @ 0 B > @ 0

1.3.3.1 A=>2=K<8 DC=:F8O<8 O2;ONBAO:

 $\delta$ - <=>3>?0@0<5B@8G5A:0O AB@C:BC@=0O 8 DC=:F8  $\delta$ - 2:; N G 5 = 8 5 2 @ 0; **N G B 5 = 8** 5 2 K B 4 5; L = K E 1; > : > 2;

- $\delta$  GB5=85 B5:CI8E ?0@0<5B@>2, >1=>2;5=85 :>=D8 ?@>3@0<<=>3> A1@>A0 A8AB5<K;
- ð- @0745;L=0O <>48D8:0F8O ?0@0<5B@>2 ?@85<0 8
- $\delta$  2KAB02;5=85 ?@>872>;L=K< >1@07>< ?@8>@8B  $020@89=KE = 4;$
- $\delta$  CAB0 = > 2:0 > B?CA:0 = 80 @ 5;5 ? > 8AB5G5 = 8N B09 <
- ð- 70?8AL 2A5E ?>ABC?82H8E A>1KB89 2 6C@=0;;
- $\delta$  GB5=85 8 A>E@0=5=85 6C@=0;0 A>1KB89 2 D09;  $2K2>40 = 0$  ?5G0BL;
- ð- A8 = E @ > = 870 F 8 O 2 @  $5 < 5 = 8$  A ?  $5$  @ A > = 0; L = K < : > < ? L

1.3.4  $1 > B0$  A :  $> = D83C$  @ 0 B  $>$  @B $\approx$  6  $\approx$  %  $\approx$ 

 $1.3.4.1 > 4$ :;  $N G5 = 85$ : -

1.3.4.101 ? > 4:; N G 5 = 8 O 1; >: 0! "C ? @ 0 2?; 5 @ 840 = 0; L  $\Leftarrow$  > ? L N B 5  $@C = 5 > 1E > 48 < K$ :

 $\delta$ - :015;L 8=B5@D59A0 USB A >:>=5G=K< CAB@>9AB  $\delta$ - D09; ? $@>3$ :@  $@$  D8KC @ 0B& @ !B @ 5 « G te l a f ge x e »;

 $\delta$ - D09; 48=0<8G5A:>9 181;NastB\$5d\$=5>1E>48<K9 4; :  $>$  = D 8 3 C @ 0 B  $>$  @ 0 " :  $>$  < ? : 5 : A 0

1.3.4.102  $CAB0 = > 2$ ;  $5 = 8Q$   $A > 548 = 5 = 8Q$  ?  $5@A > = 0$ ; L A 1; >: > <  $C$  ?  $@$ !  $0$  2;  $5 = 8$  \$  $>1$  E > 4 8 < > A > 5 4 8 = 8 B L 8 E :  $A$  B  $B$   $E$   $=0$  ?5  $@A>=0$ ;  $L =<$  : $><$ ? LNB5  $@5$  D09; ? $@>3$   $@$  0!  $B < \mathcal{B}$   $$$   $$$   $$$   $$$ « strecifage x  $e^{2}$  > 40B&L B0 = 805 : > = D83 C @ 8 @ C5  $\&$  K9 : > < ?;5:B

1.3.4.2  $#AB0 = > 2:0$  4 @ 092 \$ U \ & B W IN D O W S

1.3.4.201  $@01$  >OBY  $@04$   $@0B$ C  $@>9$   $$5\frac{1}{5}$  1 E  $>48$  <  $>$  C A B 0  $@>$  $A>0; L=><$  :><?LNB5@5 >?5@0B>@0 AWind5)@R34F@092  $4:$   $\bullet$  SBA  $>$  5 4 8 = 5 = 8 O.

1.3.4.202  $CAB0 = > 2:8$   $A \circ @905B@?0 > 40BL = 0?@0605 =$ ?0@0BC@C8 ?>4:;NG8BL 55 : ?5@A>=0;L=><C :><?L  $USB$  ?5@ $\theta$ F80 A8AWB5\$0AWB02B><0B8G5A:8 >1295 @C688 AB2>,  $? > 4$ :;NG5==>5 : :><?LNB5@C, 8 2K7>25B « 00- $= 8$  O » (@ 8 A  $\mathbb{C} =$  > : 1.

 $8AC = >: 1:1$   $\&$  0AB5@0 CAB0 = > 2:8 = > 2 > 3 > > 1

 $1.3.4.2 > 3 = 5 < 0A B 5 @ 0 > 0$ <br>3.3.4.22 = 5 < 0 A B 5 @ 0 >  $-$  & C  $4$  3 2 0  $\times$  8 O A ; 5 4 C 5 B 2 K 4  $=$  > 2:0 87 C:070 = = > 3 > < 5 A B 0  $\textdegree$  8 = 060 B L : = > ?: C  $\textdegree$  0:5 1.3.4.2 $\overline{A}$ ;54CNI5< ?>0282H5<AO >:=5 (>:=> ?00-0  $=$  > 2:8) A;54 C 5 B C:0 7 0 B L  $\&$  50 A B C  $\&$  CA B 6 A B 2 > & 4 8 A : 5 88;  $B5:5, A > 45$  @ 6 0  $16$  K N4 @ 092-6 @ B @ U\$SBA - E026 0 B L : = > ?:C «C0  $=$  > : 112).

8 A C = >: 1#:1027 0 = 8 5 D 0 9 ; > 2 4 @ 0 9 2 5 @ 0 = 0 = >

1.3.4.2. $\frac{2.5}{5}$  O 2 8 2 H 5 < A O >:=5 > B > 1 @ 0 7 8 B A O  $\frac{2}{5}$  @ > F  $:>=D83C@0F88.$   $0==K9$   $?@>F5AA$   $<<$   $65B$   $70=OBL$   $=5A$ 1.3.4.2 $\angle$ A6;5 7025@H5=8O CAB0=>2:8 2 ?>O282H5  $BK <0 A B 5 @0 A$ ;  $54 C 5 B = 060 B 4 A \xrightarrow{C \Rightarrow}$ ... $)$ **G** . 4 3 > B > 2 > » (@

 $8AC = >: 1:43$   $7025@H5=80$   $CAB0= >2:8$  4 @ 0

1.3.4. 25 > 71 E > 48 < K 5 4 @ 09 2 5 @ 0 A G 8 B 0 N B A O C & B  $ABC?0BL$  : @01>B5 A :>=D8!3BC@250.B>@>< & «

 $1.3.4.3 \quad 0?CA: := D83C @ OB > @086B5 = 85$ 

 $1.3.4.3.4$ ;  $5.70$ ?  $CA:0.8A$ ?  $>$ ;  $=$   $O$   $5$   $<$   $>$   $3$   $>$   $D$   $0$   $9$ ;  $0.$   $\approx$   $B$  $:0$  »2 A  $:$  C G 0 5 C A ? 5 H = > 3  $\rightarrow$  A  $\Delta$  A  $>$   $\rightarrow$   $\mathbb{C}$   $\mathbb{C}$   $\mathbb{C}$   $\mathbb{C}$   $\mathbb{C}$   $\mathbb{C}$   $\mathbb{C}$   $\mathbb{C}$   $\mathbb{C}$   $\mathbb{C}$   $\mathbb{C}$   $\mathbb{C}$   $\mathbb{C}$   $\mathbb{C}$   $\mathbb{C}$   $\mathbb{C}$   $\mathbb{C}$   $\mathbb{C}$  $B$   $0$ B  $8$   $7$   $1$ ;  $>$ : 0  $C$  ? @  $0$   $2$ ;  $5$  =  $8$  O  $B$   $5$ :  $C$   $1$  @  $R$   $A$   $S$  =  $D$   $8$   $3$   $C$   $1$ @  $n$   $F$   $8$   $N$ 

 $8AC = >: 1$   $>1$   $< 40 = 40$  GB5 = 80 :  $>$  = D83C @ 0F88

 $@8 = 060B88$   $x = \frac{1}{2}$  >  $802; 05BAO$  A >  $> 1$   $H_5 = 85$   $7026$   $@$ >?5@0F88 GB5=8O (@8AC=>: 1.15).

 $8AC = >: 1!$   $5115 = 85$  > 1  $CA$  ?  $5H \Rightarrow$   $\Rightarrow$   $\Phi$  &  $3BCB$   $\oplus$   $8B$   $88$ 

 $@8$  ? > 2 B >  $@>5$  = 0 6 0 B & B 0 :  $\exists \mathcal{A}$ :  $@$  \$0  $\exists$  :  $Q$  5 B A O 3 : 0 2 ?@>3@0<<K A 703@C65==>9 B5:CI59 :>=D83C@0F859. 1.3.4.3A2  $C G 0 5$ ,  $5 A$ ;  $8 ÷ > 0$ : 28  $6 8 = 0$  < A 2 O 7 L A C A  $CAB0=2;5=0, 31>$  ?  $@>?0;0, ?>$   $Q\geq3$  54BA $\geq$  1.5  $@$  554  $@$ . @

 $8AC = >: 1.0264C?02548B5$ ; L = > 5 A > > 1 I 5 = 8 5 > 1 > E

 $@8 =060B88$   $k = *2$   $@5 = > ?$   $@ > 4$   $>$ ; 60BL  $@01$   $>$  B0B2  $02B$  > = > < = > <  $@568$  < 5.

1.3.44  $>$  = D 8 3 C @ 0 F 8 O 8 7 0 ? 8 A L = 0 A B @  $>$  5 : 2 1.3.4.4.  $E @ 0 = 8B 8 = D > @ 8D & 8D & 1 > 1$  $:$  O  $?$  @ > A < > B @ 0 M B > 9 8 = D > @ < 0 F 8 8 = 5 > 1 E > 4 8 < > 2 K  $(=060BL$  «!\$ 0×9 2×5 4 5 = 8 O > A 8 A B 5 < 5 »). = D > @ < 0 F 8 O > >  $A8BAO > ?5@0B > @>< ?@81#0;04:5 (@8AC=>1.17)$ 

 $8AC = 3: 71 := > A2545 = 89 > A8AB5 < 5$ 

1.3.4.  $\Phi$ AB  $\textcircled{2}$  > 9:0 G 0 A > 2. ; O C A B 0 = > 2:8 (A 8 = 5  $\textcircled{2}$  $48 \leq 2K1@0BL$  2 :  $> =D83!C@0BB=E@05$ :  $= 8$8@@>20BL$  2  $@5$ A:8 = 0 0??0@0BC@5 1C45B CAB0=>2;5=> 2@55<0,>  $A8=E@>=870F88$  ?>O28BAO >:=>, ?>4B25@640NI55  $(@8ACl=3:1)$ 

 $8AC = \triangle 1.81 > 4B25@645=85$   $A8=E@>=870F88$ 

1.3.48.4 = D 8 3 C @ 8 @ > 2 0 = 8 5 & «!" » 70:; N G50-5  $@0B>@><:>=A B @C:B 82\rightarrow 35:B0 AFB80D@>2KE 1;>>2,$ 65;05 < > < @ 568 < 5 @ 01 > B K, 0 B 0:65 2 = 0A B @ > 9:5 K@ 1@0==>3> @568<0 @01>BK 0??0@0BC@K.

 $8AC = > 9$  1:  $4 >$  :  $> = D83C$  @ 0 &  $\approx$  @ B @ 5;0 »

 $:$  O 22545=80 2 @01>BC =5>1E>4 $8$   $\&$  3 $@$ 01> $\&$ : > = D 8 3 C @ 0 B > @ 0  $\le$  ! > A B 0 2 :  $\le$   $\le$  2 0 5 : B A B 0  $\le$   $\otimes$  2 & B  $\le$  > D;03 - $\langle 3 \rangle$  2 @ 01 > B C 1; >:0.

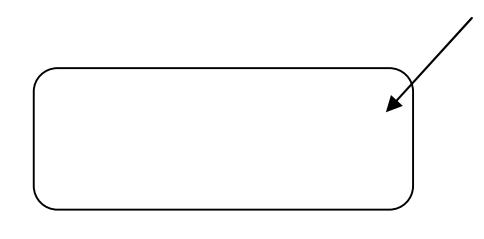

 $8AC = 2.01K1 > ②$   $A > AB020$  :  $> 3$ ; 5: B0

 $8AC = \& 11 :=> := D 8 3 C @ 0 > \& 8 @ 5 : 0 > A 2K1 @ 0 = K$  $: > < ? : 5 : B 0$ 

1.3.44.  $4A$ ; 5 2 K  $4 \rightarrow 0$   $8020$  :  $>$   $\leftarrow$  @;  $3A$   $B$  $0=$   $2$  $1$ ;  $>$  ? 5 @ 0 B  $>$   $\circ$  0 48<> =0AB@>8BL A;54CNI85 ?0@0<5B@K: ð- 4;O ?5@540BG8:0:

- $\delta$ · « 86 = OO G0AB >>B\$0B: 02 = 40 40 F9 986 H03 > Fe) ;4
- $\delta$ · « > I = > A:B  $=$  B  $\omega$  >; L = > 3 >; A 8 3 = 0; 0 »
- $\delta$ · « >I=>ABL :><0 $\geq 4\%$  \$45;O5BN2KEb=4 $\geq$ CBL, A C>I 45B ?5@54020BLAO :><0=40; 2K18@05BAO>8 65B 1KBL <5=LH5 <>l=>AB8 :>=B@>;L=>3> A8
- $\delta$  4: O ? @ 85 < = 8: 0:
	- $\delta$ · «86=OO G0AB>>B>DB:02=4040>F99A6H03>Fc);4
	- $\delta$ · « BB5 = N 0 B 2  $@2K$  ? 0 4 0 N I 5 <  $5$  = N 2 K 685 $@$  8 5 B ACOB  $CAB0:5=2.95$  @ 5 <  $OKC2: 1$ ; >:5 D8;LB @ > 24? @805G35+B  $<$ 5 = 5 = 8 O G C 2 A B 2 8 B 5 ; L = > A B 8
	- ð· «'C2AB28B5» L + 2 B B k 0 B 8 G 5 A : 8 ? 5 @ 5 A G 8 B K 2 0 5  $C @>2 = O$  7 08B  $C \& C @>3 > 2$  B7B05 = 0 440: B  $\rightarrow \textcircled{0}$

ð- 4;O! :

 $\delta\emptyset$  4; O 48 A: @25EB—4KSE2:

- $\delta$ · «  $>$  < 0 = 4  $\Omega$ » 4 0 = = > < 2 $\Omega$  $\gg$ ;458 B A O = 0 7 2 0 = 8 5 : > < 0 = 4  $1C45B > B > 1@060BLAO 260@@5@ $\times 5@>^qK@994C$$
- $\delta$ · <u>«  $@8>@8$ </u> 8 B: **5064**  $>$  < C 48 A : @ 5 B = > < C 2 E > 4 C A B 0  $=$  > < 5  $@$  : > < ( $0$   $2$   $@$   $K$   $G$   $0$   $A$   $B$   $>$   $B$   $=$   $K$   $9$   $1$   $>$   $4$   $9$   $7$   $9$   $5$   $6$   $9$   $5$   $4$   $6$   $2$   $@$   $5$   $7$ 1 6, 1 6 8 9 1 20  $\textcircled{2}8$  ; > 65 = 85 C : 2K A > > B 25 B  $3@C??5$  ?  $@8 > @8B5B0$ , : : > B >  $@ > 9$  > B =  $\Rightarrow$  A  $8E$ : $>0$  = 4 K 2 3 @ C ? ? 5  $\approx$  @8845: @ \$8BB 6 0 = 0 7 = 0 G 5 = 8 5  $:$  > < 0 = 4 K = 5 A : > ; L : 8 < D 8 7 8 G 5 A : 8 < 2 E \$  $$0$  ? > (  $@$  E):  $@8 40 = >>9 :>=D83C@0F88 A83=0$ ; K, ?>O28 1C4CB ?@82>48BL : 2K40G5 2 :0=0; A2;O78 >
- $\delta$ · <u>« @5<0 ?5 @524@6680</u>, 2 B5G5=85 :>B> @>3>>-1  $< 0 = 40$  ?> ' : 8  $@858 <sup>2</sup>$  C 2 K 1 8 @ 0 5 B A 20 K 4 8 A 0 @ 55334 $\gg$ :0;
- $\delta$ · 7018B=K9 8=B5)@ (220@5<O, 2 B5G5=85 :>B>@3>  $=0$ ;, ? > ABC?82H89 = 0 2E > 4. <br>
? @ 54 = 07 = 0G5 A;8 2E>4 =5 8A?>;L7C5BAO, 53> <>6=> >B  $2K$ ?040NI53>  $A$ ?8A:0)

 $:$  0 7040 = 80  $\div$  5 B 0  $\div$  2 48A:  $\circ$  5 B = > 3 > 2 E > 40 = 5 > 1 E  $\le$  KH8 2K1@0BL = C6=K9 : > = B0:B 2 B01;8F5 A > > B25  $A83=0$ ; > 2 ». 0; 55 ? > 028BAO >: = >, ? @282545B > @5 < 0  $\lt$  > 65B 7040BL > ?8A0 = = K5 2KH5 ?0@0 < 5B@K.

 $8AC = 12.2$  :=> =0AB  $@>9:8$  48A:  $@5B = >3> 2E$ 

- ðØ 4;O @5;59=KE 2KE>4>2:
	- $\delta$ · «  $>$  < 0 = 4  $\Omega$  × 2 > 4 8 B A O = 0 7 2 0 = 8 5 : > < 0 = 4 K, : > B  $\theta$   $\Omega$ 60BLAO 2 6C  $@ = 0$ = 6 ?A $@$ -8  $K$ B $@$  9  $\leq$   $>$  < 0 = 40 ! 1  $\geq$
	- $\delta$ · «  $@8 > 50B\$  $B$ :  $0.64 > 0$   $@5$ ;  $5.9 = 0.5$   $2 KE > 4 C$  A  $B0.2$  $=$  > < 5 @ : > < ( $\theta$  2  $\theta$  K G 0 A B > B = K 9 : > 4, ? @ 8 = 8 < 0 5 <  $K1>@$  ?  $@8>@8B5B0$   $@5;59=<sup>3</sup>2KE><sup>2</sup>40$  0=  $48A: @ 5B \Rightarrow 3 >> 2 \times A \& 405 B A O = 07 = 065 = 85 > 4 = 58$  $=5A:$  >:L:8< D878G5A:8< 2KE>40< (@0A?0@0;

 $40 == 9$  :  $\oplus$  D  $\oplus$  B  $\oplus$  B  $\oplus$  B  $\oplus$  B  $\oplus$  B  $\oplus$  O  $\oplus$   $\oplus$   $\oplus$   $\oplus$   $\oplus$   $\oplus$   $\oplus$   $\oplus$   $\oplus$   $\oplus$   $\oplus$   $\oplus$   $\oplus$   $\oplus$   $\oplus$   $\oplus$   $\oplus$   $\oplus$   $\oplus$   $\oplus$   $\oplus$   $\oplus$   $\oplus$   $\oplus$   $\oplus$   $\oplus$  $D > @ <8 @ > 20 = 8 N = 5 A : >; L : 8 E : > 0 = 4 2 K E > 4 = K$  $A2>59$  4;8B5;L=>ABLN  $C45@60=8$ O

 $\delta$ · «  $@5 < O$   $C45$ » $@20@28$   $QO$ , 2  $B5G5=88$  : > B >  $@$  > 3 > . A @ 0 1 > B 0 2 H 5 5 @ 5; 5. K 1 8 @ 0 5 B A O 2 8 A :300 5 B 4 E 100, 200, 403008, 5040 0 B0:65 A, 84; 88 B,  $> B$ :;.).  $C45@60=8Q$  «4;8B.» @5;5 70<K:05BAO =0 2  $4$ ;  $8B5$ ; L = > 9 : > < $A$ ;  $\approx$ 84 K  $a$  5; 59 = K 5 2K E > 4K = 5 8A?  $F5:5A>>1@07=>2K25AB8MBB>3@04>B/B;Q=$ «2@5<O C45@60=8O» 2 A>AB>O=85 «>B:;.».

 $040=85$  ?0@0<5B@>2 2KE>4=KE @5:5 >ACI5A5B;  $B > 2$  (@8A2 $C3 = >$ : 1.

 $8AC = 2:31$ : => =0AB  $@>9:8$   $@5;59=3>$  2KE:

1.3.45.4.5@0B>@C B0:65 ?@2547>4>B60=2>;AD5BBA40>?>;  $=0$  A B @ > 5: 0 ? ? 0 @ 0 B Q @ X 5 @ " E <= 55=  $\sqrt{(}$  > = D 8 3 C @ 0 B > @ 0  $\sqrt{3}$  7 0;  $=0$ AB@ > 9:0 »), : : > B > @ K < > B = > AOBAO:

 $\delta$ - « > @ @ 5:F80  $\%$  ?5 @  $\delta$  3A B  $\frac{1}{2}$   $\frac{1}{2}$   $\frac{1}{2}$   $\frac{1}{2}$   $\frac{1}{2}$   $\frac{1}{2}$   $\frac{1}{2}$   $\frac{1}{2}$   $\frac{1}{2}$   $\frac{1}{2}$   $\frac{1}{2}$   $\frac{1}{2}$   $\frac{1}{2}$   $\frac{1}{2}$   $\frac{1}{2}$   $\frac{1}{2}$   $\frac{1}{2}$   $\frac{1}{2}$   $1>$ ; 554 6 :  $>$ <0 = 40 1 C 45 B 83 = > @8 @ > 2 8 =  $\oplus$  0 ?? @85 \\$\$ :  $0 = 0$ ;  $0 \quad 8 < 55$  B =  $5 \text{ } @02 = > < 40$   $\text{ } @\text{ } \exists 3 \gg A$  B  $\text{ } @08 \text{ } > ?$ ;  $55 > 58$  M5  $\text{ } \leq 206$ ;  $\text{ } @\text{ } 15$  $A: \geq Q$ 5:B8 $Q$  > 20BL, 22 > 40 A > > B25BAB2CN185 70BC  $\delta$ - « = 5 H = O O A 8 3 = 0 @887A0  $\ddot{H}$  + 2.95):

ð- « @ > G 8 5 ? 0 @ 04 < 54BB @ K & 8 7 4 2 C E A 5 : B > @ > 2 : « 0 G881  $8$  ? @ 85 < 0 » 8 «. 0  $45 = 8$   $^{\circ}$  8  $^{\circ}$  0  $^{\circ}$  0  $-5$  B @ K C A B 0 = 0 2; 8 2  $873 > B > 28B5$ ; 5<.

 $1$   $7 < 5 = 5 = 85$  « @ > G 8 E ? 0 @ 0 < 5 B @ > 2 » 0 <  $28$ ; L = > < C > B > 1 @ 0 6 5 = 8 N  $87 < 5$  @ 5 = = K E B > : > 2  $8$  = 0 ??@ ?0@0BC@K.

 $0@0<5B@ \times D@5@5B@ = 0?@85< :<0=4K$  ? > AL 5  $=$  > 3 > A 8 3 = 0;0 » (? > C < A ) G 0?= @ 51 4 2 0 0 5 B 2 > @ 5 < 00 -,5 G 15 0 @ 4 5  $@>20= ?@85< :>0=4K$  ? $>A;5$  ? $@>?068$  : $>=B$$   $@M;B\geq$23$  $B5 < 2KH5$   $25@>0 B = > ABL$  ?  $@85<01$ ; $576 \times 309A \div 360B=4K8B =$  $=$  > ABL ? @ > ? CA: 0 : > < 0 = 4K (2KH5 = 0456 = > ABL).

 $8AC = 2.41 := > : @ @5:FB8$  % ?5 @ 540 B G 8:

 $8 AC = 2:51 := > = 0AB@ > 9:82 = 5H = 59AB3 = 0:8$ 

0  $@5;5 A83 = @;87.0058 = 5 H = 00 A83 = 0;87.0258)$  $1 K BL = 07 = 10 A; 54 C N 185 A > 1 K B 8 O:$ 

- $\delta$  «  $@85$ < : > < x 0 =  $@6$  ; 5 1 C 4 5 B A  $@0$  21 $@9$  B K Q 0 B  $@85$  <  $0$   $@35$  < 0  $\pm$  $? > 0 = 0; C;$
- $\delta$  « H 8 1 : 0 H 8 = K 2b ; 5 1 C 4 5 B A @ \@180 B 2K > 270=B L = > 2; 5 = 8 \& 8  $>1$  < 5 = 5 4 0 = = K < 8 < 5 6 4 C 1; > : 0 < 8  $\mathbb{R}$  \$4  $\mathbb{Z}$   $\div$  C B  $\textcircled{3}$  5 = 5 9 H 8
- $\delta$  «BACBAB285 = >>3=>B@83L=0@5\$;5C45B A@01?0@8X20@L> : > = B  $@$  > ; L = > 3 > A 8 3 = 0 ; 0, A 7 0 4 5  $@$  \bid  $B$  >  $@$   $@$   $B$   $\mathcal{D}$   $:=$   $52$  ;  $(5$  $A83=0:870F88$  ? @ 8 > BACBAB288 : 5  $\approx$ 58 @B $\gg$ ;  $\leq$   $6B$   $\approx$   $35B$  $=5BAO$  2  $8AE > 4 = 5A$   $A > AB > 0 = 85$  ? @ 8 2  $\Re$  $\Re$   $AB$   $00 = 2$ ; 5 =
- $\delta$  «; >:8@ > 20@885 < 0 ? > !@ > 5 1 C 4 5 B A @ 0 1 0 B K 2 0 B L  $!$  ( =865 CAB0 = > 2;5 = = > 3 > 2 : > = D83C @ 0 B > @ 5 7  $A @010B K20 = 80$  » ).  $5;5 25 @=5BAO 2 8A E > 4 = >5 A >$  $7 = 0 G5 = 8 O O$  « B:; »;
- $\delta$  «! = 865 = 85 C @ > 2 = O @ ?5 \$  $\epsilon$  35 & C  $\delta$  B A @ @ 180 **B**  $\epsilon$  86 B  $\pm$  88 = 0 ?  $@8 = 8 < 0.5 < > 3$  > A  $8.3 \neq 0.0055$  =  $@0.5$   $\cdot$  (  $\cdot$  # A ; > 2 8 O A  $@0.1$  $2 > 72@0105BAO$  2  $8AE > 4 = 5$   $? > : > 65 = 85$  ? @ 8 7G=205G; \$8  $\kappa$  B:  $\mathbb{R}$  »
- $\delta$  «  $!=865=85$  C  $\omega$  > 2 = O  $\omega$  5; 02554450 BG 8A  $\omega$  0 10  $\omega$ BBK 20 cK ED L H 5 = 8  $2KE > 4 = 3+A83=0;0 = 865$  7 = 0 G 5 = 8 O « :;» («#A;>  $2 > 72@0105BAO$  2  $8AE > 4 = 5$   $? > : > 66@8522 = RORB$  = 0G 5; «B:;».

 $@><5$  B  $>3$ , ;N1  $>5$  87  $@5$ ;5 A 83 = 0;870 F 88 <  $>65$  $(2K18@05BAO 2 B>< 65 > := 5 = 5?$   $\land$  @ 54AB25 = = > ? > 4 A @ 010BK20BL ? @ 8 2K? > ; = 5 = 88 ; N 1 > 3 > 87 CAB0 =  $=0E>48BLAO$  2  $A@01>B>=< A>B>0=88$  4> B5E ?>  $(A1@>A > AC15AB2;Q2BBA@>?15A@A@>0;>< A ?><1LN$ A83=0;870F88»).

 $1.3.46.4.0$  ? ? 0 @ 0 B C @ 5 ? @ 5 4 C A < > B @ 5 = 0 2 > 7 < > 6  $=0$  A B @ > 5:, 0 B 0:65 7 0 3 @ C 7:0 @ 0 = 5 5 A > E @ 0 = 5 = = K  $\kappa$  \$09!' »  $\kappa$  ! > E @ 0 = 8 B L : > = D 8 3 C @ 0 F 8 N » ; 831 G @ 0 F 08N @ C 2 8  $H5 < AO$  >: = 5 (1@ 28  $A$ )C =  $5 > 1E > 48$  < > 2K 1 @ 0 B L <  $5A$  B >  $, 8$ :-C A2>82 5<C 8<O (?@8 A>E@0=5=88), ;81> C:0702  $\leq 5$  $= K < 8 = 0 AB @ > 9:0 < 8 ( ? @ 8 703 @ C7:5).$ 

 $8AC = >: 1:26$   $A > E @ 0 = 5 = 80$  :  $>= D 83C @ 0 F 88$  !

1.3.4.  $\Phi$  ? 8AL 2A5E = 0AB @ > 5: !" > ACI5AB2; O ! «  $0?8AL$  : > = D83C @ 0 F 8 8 ». > 2 K 5 = 0 A B @ > 9 : 8 2 A B C ? O  $0??0@0BC@K. @>25@:070?8A0=KE @0=55=0AB@$  $? > : = > ? : 5$  (  $B = 835C$  @ G F 8 8 ).

1.3.4.5 C@=0; A>1KB89

1.3.4.56 $C @ A0; 1KBB9 (Q18AB) = ?$ :>  $Q04:C 2 > 7 = 8:K>2$  $20NBAO$   $A > 1KBBO$   $A$   $C:070=85<sub>1</sub>40BK$   $82@5<sub>5</sub>=8$   $8E <$  5 @ : > < 0 = 4 K), 0 B 0:65 > 1 > 7 = 0 G 5 = 85 D 8 7  $\frac{38}{500}$  >  $\frac{34}{100}$  $1K$ ; >  $70D8$ : A  $8@$  >  $20$  = > . ! ?  $8A$  > :  $A$  >  $> 115 = 89$  6 C  $@$  = 0188. A  $\ge$ 1.3.  $4.5Q$  A > E @ 0 = 5 = 8 O 6 C @ = 0;0 4 > A B 0 B > G = > = 0 8 2 ?> 0 2 8 2 H 5 < A 0 >: = 5 C: 0 7 0 B L < 5 A B > 8 8 < 0 D 0 9 ; 0  $2K9$  4>: $C$ A 5  $@$ B A H 8  $@$   $5$ x $\neq$  8  $=$  K  $9$  D 0  $9$ ;,  $?$   $@$  8  $=$  5 > 1 E  $\cancel{84}$  8  $H5 < \langle >6 \rangle = \rangle$  @ 0A?5G0B0BL = 0 ? @ 8 = B5 @ 5.

 $8AC = >: 1.276$  6  $C @ = 0.04$   $A > 1K$  B 8 9

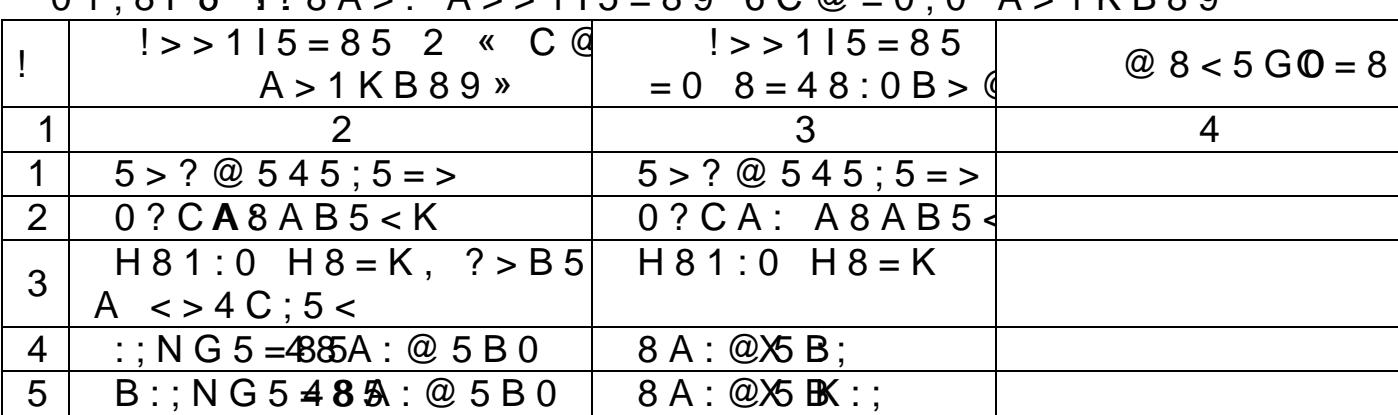

 $"01;8FA$  128A $\sim$ : A $\sim$  115 - 89 6C @ - 0;0 A  $\sim$  1KB89

 $@>4>$ ; 65=85 B01; 8FK 1.8

| $\mathbf 1$                   | $, - -$<br>2 <sup>1</sup>                                                                                   | $\mathbf{3}$                       | 4 |
|-------------------------------|----------------------------------------------------------------------------------------------------|------------------------------------|---|
| $6\overline{6}$               | :; N G 5 = @ 5 ; 5                                                                                          | $5;5$ : ;                          |   |
| $\overline{7}$                | $B$ : ; N G 5 $\triangleleft 4085$ ; 5                                                                      | $5;5$ K:;                          |   |
| 8                             | $0G0$ ; > ?5 @ 540G8                                                                                        | $@ 4(B, CX) = 0 G$                 |   |
| 9                             | 025@H@546G8                                                                                                 | $@ 4(B, C X) > : > =$              |   |
| 1 <sup>1</sup>                | $0 G 0$ ? $\approx 85$ $\approx 0$                                                                          | $@<$ $(B \,\text{X} \,\text{G})$ G |   |
|                               | $11025@@@5*&$                                                                                               | $@< (B X G):>=$                    |   |
| 1 <sub>2</sub>                | $>$ O 2 ; 5 = 18 5                                                                                          | $>$ 0 2 ; 5 = 8 5 $\quad$ !        |   |
|                               | $11 \quad \textcircled{2} > ?060$                                                                           | $@>?060$ !                         |   |
|                               | 14 07@5H5=85 ?@854 07@5H. ?> !                                                                              |                                    |   |
| $\overline{1}$ $\overline{4}$ | $0? @ 5B   ? @ 85 < 0   ? > 0? @ 5B   ? > !$                                                                |                                    |   |
|                               | 10 07@5H5=85 ?@85 } 07@5H. ?> !(                                                                            |                                    |   |
|                               | 1   0 ? @ 5 B ? @ 8 5 < 0 ? > 0 ? @ 5 B! (? >                                                               |                                    |   |
|                               | $18 := 865 = 85$ C $\textcircled{2} > 2 = 0$   ! = 86. C $\textcircled{2} > 2 = 0$                          |                                    |   |
|                               | 1 $\frac{1}{2}$ ! = 8 6 5 = 8 $\frac{60}{2}$ > 2 $\frac{60}{20}$ 5 < =   ! = 8 6 . C $\frac{60}{2}$ > 2 = 0 |                                    |   |
| 2 <sup>d</sup>                | >AAB0=>2;5=85 $\mathbb{E}$ >AAB. C @ > 2.                                                                   |                                    |   |
|                               | 40BG8:0                                                                                                    |                                    |   |
|                               | $2   > A AB 0 => 2; \circledast$ = 825 80                                                                   | $> AAB$ . $C@ > 2$ .               |   |
|                               | 5 < 8 : 0                                                                                                   |                                    |   |
|                               | 2   $1 \oplus 2$ A 5 H = $45893 = 0$ ; 8 7   $1 \oplus 8$ A A 8 3 = 0; 8                                    |                                    |   |
| 2 <sub>3</sub>                | $1 = 2$ ; $5 = 85$ $8 : 9 = 1 = 2$ . $\sqrt{2} = D$                                                         |                                    |   |
|                               | F88                                                                                                    |                                    |   |
| 2 <sup>4</sup>                |                                                                                                    | $! 1 \text{ } @>A 6C @=0;$         |   |
|                               | $2\frac{4}{5}$ 5 @ 570? @ $8.5 < 8:0$ 5 A B 0 @ B                                                           |                                    |   |
|                               | 26 5@570? 6@540 BG8 5A B 0@B                                                                                |                                    |   |

1.4 ?8A0=85 ?@>F5AA0 ?5@540G8 :><0=4 1.4.1 1185 ?>;>65=80

1.4.1@ $>$ BO65==K5 2KA>:>2>;LB=K5 A5B8 B@510  $A8AB5 < 0 < 8$  8 . A K\$ A 3B @ 80 X 2 = 80 : 8 = 89 M; 5:0B  $D8G5A:8 \quad @07=5A5=K<8 \quad :>=F0<8 \quad B@51C5B \quad 1KAB@>$  $< 8$  >: > = 5 G = K < 8 ? C = : B 0 < 8.

1.4.1? $2$  0 @ 0 B C @ 0 ? 5 @ 5 4 0 G 8! ": > < 0 > 4 C l 58 A B 2 ; O 5 B  $?5@540GC A83=0$ ; > 2 > B > 1  $\times$  \$6244G 2? 0 = 484C B 0 = F88 O < 8. 0  $8A?$  >;L7CN185 ' : 0 = 0;K, O2;ONBAO = 081 > : 55 M : > 5 >  $=80$  7040G, A2O70 = = KE A ?5@540G59 A83 = 0; > 2.

1.4.1.3  $? > 72 > ;$  O5B  $> A$  C15AB2; OBL : $>$ <?; $>$ 5 $\le$ : $A=4C$  $@0;$ ;5;L=> (3 $@C?$ ?+ $@4$ ) ? $\&$   $@654$  > 20B5;L=> (3 $@C?$ ?K  $@65$  E  $?5@54020B$ L >4=>2@5<5==> 1;>:8@CNI85, @07@5H0

#### 1.4.2 @8=F8?K @01>BK

1.4.2.1 2  $@568 < 5 > 6840 = 80 = 5?@5@K:20 = 0;$ : > = B @ > ;  $A$  \$  $A$   $\bullet$  (0 !). ! ? > A B > O = = > > 5  $\bullet$   $A$   $\bullet$  0  $B$   $\bullet$   $\bullet$   $S$  = 8 : > <5 - $C4>2$ ; 5B2> @ 8B5; L = > 3 > : 0 G 5 A B 2 0 ? @ 8 = 8 < 0 5 < > 3 > A 83  $C@>25=L A83=0;0$   $D@<8@C5BAO A83=0$ ; =58A? @02  $1.4.2.22 \times 568 < 5$  ?  $5 \times 0.540 \text{ G}8$  :  $>$   $\approx$   $\textcircled{4}$   $\textcircled{4}$   $\textcircled{4}$   $\textcircled{5}$   $\textcircled{2}$   $\approx$  ;  $\textcircled{4}$   $\textcircled{8}$   $\textcircled{9}$   $\textcircled{3}$ 

 $?5@5405B$  42  $CCE$  $BAB > BEGN$  :  $><18=0$  F8N, A  $>$   $>$  B 25 B A B ABC?82H8< =0 48A:@5B=K5 2E>4K.

1.4.203  $B >; L: > ? @ 85 < = 8: @ 0 A: > = 7B = 05 BIA - 35B = 1000$  $=$  > 2 @ 5 < 5 = = > > 1 = 0 @ C 6 8 2 0 5 B A 8 3 = 0; : > < 0 = 4 ? @ 8  $\delta$  < ;  $B5$ ; L = > A B 8, B > A > > B 2 < 50 B + A  $B2$  C K  $12$   $9$   $08$  B A O = 0 = 0 7 = 0 G 5 =

#### 1.4.3 >=D83C@0F8O :0=0;0 A2O78

1.4.3> $48@>20=85$  :  $>0=4$  8 8 E :  $>0=18$  )  $\rightarrow$  A8C91 5(A1 BQ2;  $42C < 0$  87 20 8A? >;L7C5 < KE B > = 0;L = KE0G0 AOB  $$8$  @ 5 4;C : $>$  = B @ >; LA = 889 + 0;, ? 5 @ 5 4 0 2 0 5 < K 9 = 0 F 5 = B @ 0; L = > 9 G  $? @ 85\Leftrightarrow \theta \oplus B @>; LA = 8 &33 \oplus 3() 02; O5BAO : @ 8B5@85 < 4; O & B @.$  $ACBAB285$   $2 > \pm 0.06$   $\div 5$   $A + 33 + 0$ ; 0 8 :  $> 0 = 4$  8 = B5  $\circ$  3 =  $8A?@02=$  >: $ABBD$ ; 0. '0AB > B $\&08B \Rightarrow x \Leftrightarrow 2$  A; 54 CN185:

 $1.4.3.2 \& 85 \leq B.5 \quad B >=0$ ; L = K E G 0 A B > B  $8$  A ? > : L 7 C  $H8@8 = >9 ? > ; > AK ?@90E.A : 0 = 8O$ 

# 1.4.4 1I85 B@51>20=8O

 $1.4.4118 < B @ 51 > 20 = 85 < 4:02A5E > 1:0A B59$  ?5@  $@540G8$  :  $>0=4$  8 GCB2;  $@ABB@$ ;  $@>0=4$  4>;  $6=K04$ ; 20BLAO 70 <8=8<0;L=>  $2 > 7$ <>6=>5 2@5<0 (2@5<0 '  $70 < K: 0 = 80$  8 = 0;8 G 8 O  $?$  A  $85E0 \div 16$  ;  $8 < 84$  4 >; 6 = K 1 K B  $C40; 5 = -5$  :  $> = F5$ ;  $8 = 88$  2 <  $8 = 8$  < 0;  $L = > 2$  > 7 < > 6 = > 5 2 @  $1.4.4 > 25 E8$  2 :  $0 = 0.5$  A 2 O 7 8 = 5 4 > ; 6 = K 2 K 7 K 2 0 B-L AB5< 8 ? @ 8 > BACBAB288 ? 5 @ 540 G 8 A 8 3 = 0 :  $\angle$  $< 8$  E0@0:B5@8AB8:0<8 >1>@C4>20=8O ?5@540G85:> 40G8, =0456=>ABL 8 157>?0A=>ABL.

1.424.1>4 157>?0A=>ABLN ?>=8<0NB B>, GB> 6? $@$  $= K5$  A83=0;K :><0=4 ?@8 =0;8G88 ?><5E 2 :0=0;5 A2 1.4.4.20.4256 = > ABL  $E$  0 @ 0:B5 @ 87C5B A ? > A > 1 = > AB

 $:8 = K9$  A  $83 = 0$ ;  $: > 0 = 4K$  7 0 7 0 4 0 = = > 5 2 @ 5 < O A 2=  $3R \geq 5$ 1.4.4.2.20  $\overline{3}$  1 > 20 = 80 < 0: A 8 < 0: L = > 9 157 > ? 0 A = > A B 8 AB8 O2;ONBAO ?@>B82>@5G82K<8, 8 C;CGH5=853>

=CB> 70 AG5B CEC4H5=8O 4@C3>3>.

 $1.4.4$ : 3  $8A$ ? >;L7C5B ?0@0;;5;L=K5 42CEG0AB  $-$ B<sub>3</sub> A 8 3 = 0;K ? > A @ 0 2 = 5 = 8 N A  $>$  4 =  $>$  G 0 A B  $>$  B = K < 8 A 8  $25@>OB=>ABL$  ;  $>6=3>$  A @ 010BK20=8O 8 <5=LH55-2  $A:54 > 20B5$ ;  $L=K < 1.548$  @  $> 20 = 85 <$ .

# 1.4.5  $5@540G0$  :  $>0=4$

1.4.50640O :><0=40 4>;6=0 1KBL >B $\cong$ B $\#$   $\#$   $\oplus$ ;  $\&$ 4 ?> ? @ 8 > @ 8 B 5 B C. ! B 0 @ H \$A 9  $\odot$ ; 20; 40 + 558 @ 0 ? 3 @ 0.? ? 0

1.4.5:  $Q = 0 G 0$ ; 0 ? 5  $Q = 540 G 8$  :  $> 0 = 4K$  4; 8 B 5; L = > A  $2E > 45$  4>; 6 = 0 1 KBL = 5 < 5 =  $QH8B = 2109$   $QB \times BB$   $QQDQy$ .

1.4.5 B30 @ H 0 O 3 @ @  $3.340 \div 0.7 = 0$  G  $5@ \div 0$ ;  $\div 45$ ;; $\Phi = 0$   $\div 5$  @ 5 4 0 @ C ? ?A  $\triangleright$  4 5 @ 6 8 B 6  $1 > 6 + 4$  (A 5  $> A$  B 0 ; L = K 5 3 @ C ?B ? I  $>$  @ 8 B  $\overline{5}$   $\overline{6}$  6 4 = 0 7 = 0 G  $\overline{5}$ =AK 544;  $\Omega$  0 B 5; L =  $>$  9 ? 5 @ 5 4 0 G 8  $\cdot$  '8 A;  $\cdot$  $(1 \ 6)8 \ 20 \ 2 \ 3 \ \mathcal{Q}(\mathbb{C} \mathbb{P} \ ? \ 5 \ \mathcal{Q} \mathcal{Q})$ 

1.4.5C45AB2C5B 4205@568< $D$ <0=4: «!83=0;» 8 «  $@568<5$  «! $83=0$ ; » 4:8B5; L = > ABL ? 5  $@5,4$ ?  $H59 = 0$  2E > 4 A  $8$  A B  $5$  < K, = 5 7028 A  $8$  < > > B 4;8 B 5; L = > B  $A$  O  $D$  8 :  $A$  8  $@>20=$  = K < 8 7 = 0 G 5 =  $$0$ A  $EB$   $@$  ( $$7$   $$9$  : $40$  $@280$ )  $$7$   $$5$   $K$  $@$   $$3$   $@>20$  $2>9$  :  $>0=4$  K 2 M B  $>$  < @ 568 < 5 2 : 0 G 5 A B 2 5 2 @05:  $\angle$  \$3  $\angle$  \$3.  $=$  > 57 2 @ 5 < 5 = : > < 0 = 4, 2 E > 4 O | 8 E 2 3 @ C ? ? > 2 C N.

 $@568<5$  «!>AB>O=85» :><0=4K ?5 $@540NBAO$  $2E > 4 = 9$  A  $838 = 0$ ;;  $> 0 = 40$  2  $< 5 = B$  ? @  $> 2040 = 80$ ; OC  $\neq 0$  $515 = 5$  ?5 @  $540 = 0$  (B > ; L : > G B > = 0 G 0 ; 0 ?5 @ 54020 B L A 2  $\div 0 = 0$ ; 2 B5G5=85 =5:>B>@>3> <8=8<0;L=>3> 26@5  $=$  CN ?5@540GC 8 = 5 A 2 O 7 0 = = > 3 > A 4 ; 8 B 5 ; L = > A B LIN  $=$  > 5 52 < @ 87 2 A 59 B 0 1 ; 8 F K : > = D 8 3 C @ 0 F 8 8 4 8 A : @ 5 B = K

1.4.5.5 ><0=4K 3@C??K 8 <>3CB ?5@54020BLAO B>;L:>2 @568<5 «!83=0;». ><0=4K 3@C?? K! <>3CB ?5@54020BLAO :0:2 @568<5 «!83=0;» , B0: 8 2 @568<5 «! >-  $AB > 0 = 85$ 

# 1.4.6  $5@540G020B55L4=KE$ :  $>0=4$

 $1.4.6$ ; 0 ? > A;  $54$  > 20B5; L  $\neq$  KE  $\odot$  B  $\rightarrow$  KG  $\rightarrow$  459AB2CNB A; 5

- ?  $@8 = F8?K$   $@01 > BK$  ?  $@8 >1@8$  \$ $B@B > 25$  (@63634406G35  $\approx$  2  $\cdot$  !83 = 0
- $\delta$  2A5 ?>ABC?82H85 = 0 2E > 4 A8AB5 < K A83 = 0;K : > < ?5@540G8;
- $\delta$  2 = C B @ 8 4 > 9 3 @ C ? ? K ? @ 8 > @ 8 B 5 B = > 9 O 2 ; O 5 B A O  $=$  > < 5 $@$  ;
- $\delta$  : > < 0 = 4 K2 C ? ?& K5 MB; L H &  $\Re$  8 >  $\Im$  8 B 5 B, G 5 < : >!  $\leq$  0 = 4 K 3 (
- $\delta$  ? @ 8 > 4 = > 2 @ 5 < 5 = = > < 2 > 7 = 8 : = > 2 5 = 8 8 : > < 0 = 4, > = 8  $>4=0$  70 4 @ C 3 > 9 2 A > > B 2 5 B A B 2 8 8 A ? @ 0 2 8 ; > < ? @
- $\delta$  5A;8 2 <><5=B ?5 @ 540G8 =5:>B> @ >9 :><0=4K 2>7  $?@8>@8B5B><,>>=8 1C4CB ?>AB02;5=K 2 >G5@54$
- $\delta$  ? @ 5 @ K 2 0 = 8 5 B55 @C5145 UPG 8 > < 0 = 4 K ? @ 8 ? > O 2 : 5 = 8 8  $? @ 8 > @ 8B5B => 9($   $?~\Rightarrow$  <  $\theta \ge 4K @ E \Rightarrow$  > A O I 5 9 A O : B > 9G E65 B5:CI0O, =5 ?@>872>48BAO;
- $\delta$  5 A ; 8 2 < > < 5 = B ? 5 @ 5 4 0  $\&$  80 = 45K > B2 >  $\&$  > 8 : ; 8 8 = K 5 : >  $\cdot$  $?@8>@8B5B->9 3@C??>9, B5:Cl0O$  :  $><0=40$  ? @ 5  $1>755$  ? @ 8 > @ 8 B 5 B = > 9, 2 = > 2 L ? > A B C ? 8 2 H 5 9 : > < 0 = ? @  $5 \oplus 200$  :  $>0 = 4$  K;
- $\delta$  ? @ > 872 > 48 B A O ? @ 5 @ K 2 0 = 85 ? 5 @ 5 4 0 G 8 B 5 : C I 5 9  $1>755$  ? @ 8 > @ 8 B 5 B = > 9 : > < 0 = 4 K, > B = > A O I 5 9 A O : 4 ©
- $\delta$  ?> 7025@H5=8N ?5@540G8 B5:Cl59 :><0=4K 87 > : $>0 = 40$ ,  $8 < 5N$  H0809 APE208 @ 8 B 5 B, 0 ? @ 8 = 0;8 G 8 8  $>4 = > 9$  3@C??K 1C45B 2K1@0=0 : $> 0 = 40$ , 8 < 5NI0O
- $\delta$  ?5@540==0O :><0=40 C40;O5BAO 87 >G5@548 70?

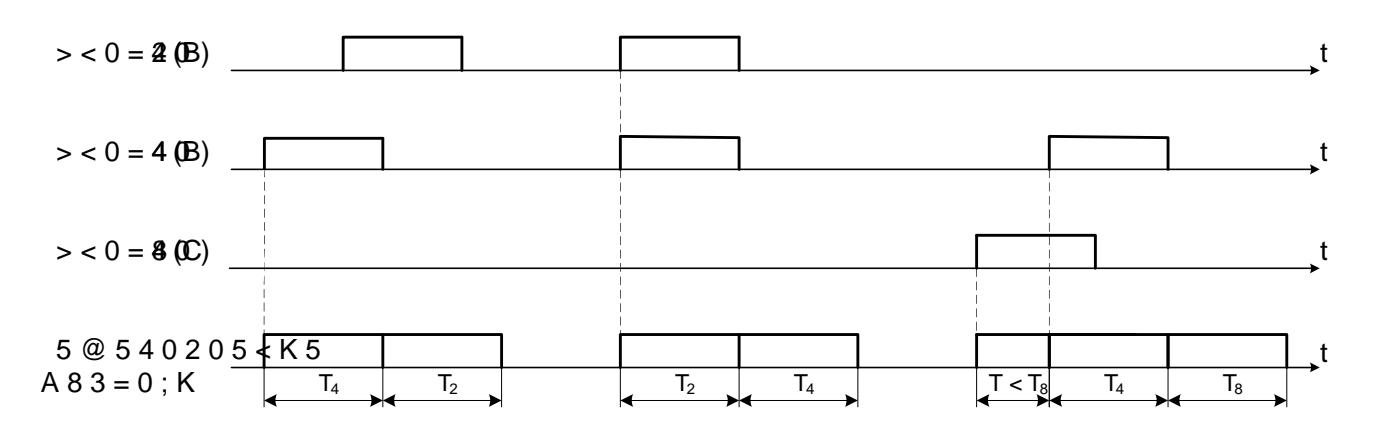

 $8AC = 2.815@540G0? > A;54>20B5;L=KE$  :  $><0=42$ 

1.426;O ?>A;54>20B5;L=KE : $S \ltimes 0$   $\omega$ 48 (3\\cambra\the 5>2  $AB > O = 85$  » 459AB2CNB B0:85 65 ?@8=F8?K @01 \* 8314  $=0$ ; », 70 8A:;  $MGS4B8N453*0=40$ , ?5@540NI0O $\overline{A}$  $\Omega AB > 0$  $(Q5685@540G8$   $\leq$   $4 \leq 20B5$ ; L = >  $%$  8; 8  $\leq$  640;  $8B5$  ;  $\leq$  1 KBL ?  $B >; L: > : > 0 = 4 > 9, 8 < 5 N 159 1 >; 55 A B0 @ HCN 3 @ C?26$   $4>9$  3 @  $C, ?8$  K $5$  N  $159$  <  $5=b$  H $8$   $\circledast$ , 0 A;  $54 > 20B5$ ; L =  $>8$  18-; B5B.

1.4.7 5@540G0 ?0@0;;5;L=KE :><0=4

1.4.7;  $\mathbb{O}$  : > < 0 = 4 3 @  $\mathbb{C}$  & 7  $\mathbb{N}$  159 = 082KAH89 ? @ 8 > @ 8 |  $4$ ; O ?0@0;;5; L = > 9 ?5@540G8, ?@8 = F8?K @01 > BK A;  $\delta$ - ? @ 8 ? > O 2; 5 = 8 8 = 0 2 E > 4 0 E : > < 0  $\Rightarrow$  44 84=0  $\leftarrow$  59  $\frac{35}{90}$  G 4 0  $? > A$ ; 54 > 20 **A 5 3L;**  $\theta$  A = > 87; > 65 = = K < 2 K H 5  $? @ 8 = F 8 ? 0$  < ;

- $\delta$  ? @ 8 > 4 = > 2 @ 5 < 5  $\Theta$  + 2 = 8 8 = 0 2 E > 4 0 E = 5 A : > ; L : 8 E  $D > @ < 8 @ C5BAO 8$  ?5 $@ 5405BAO$  ?> :0=0;4C2  $@B@ 7B3$ : > 4, A > > B 2 5 B A B 2 C N 1 8 9 4 0 = = > 9 : > < 1 8 = 0  $\text{\textsterling }B$  8 : > < 0 = 4
- $\delta$  ? @ 8 ? > O 2; 5 = 8 8 2 < >  $\delta$ 35  $\circ$  B ? ? 5 @ \$ 94 0 \ G & 0 = 4 K = 0 > 2 \ E  $\geq$  4  $>$ B = > A O I 8 E A O : , 3 @ \$@ \$ \$ 0 G 0 3 @ C ? ? > 2 > 9 : > < 0 = 4  $D > @ < 8 @ C5BAO = > 20O 3 @ C? ? > 20O : > 0 = 40 A$  $? > 0282H8EAO$  :  $> 0 = 4$ . @8 MB  $> 5 = 200$  3 @ C ? ? > 2  $< 0: A 8 < 0: L = K < 2 @ 5 < 5 = 5 < .2 K 1$  5000 5 4 ( $K$  G & 7 :  $2$  600 5 4 5  $2 E$  ?  $3@C??C$  ( $@8A$ C $\Rightarrow$ 0: = 4K 3 5?) 6  $@4 \Rightarrow 9$  3  $@C??K$  2 A 5 3 4 0  $\Rightarrow$ ?-5 ABLN;
- $\delta$  2@5<O ?5@540G8 ?0@0;;5;L=KE :><0=4 7028A&B  $ABC$  ? ;  $5 = 8$  O = 0 2 E > 4 .0 ? 3? 04 @ 30 B C @ K (?

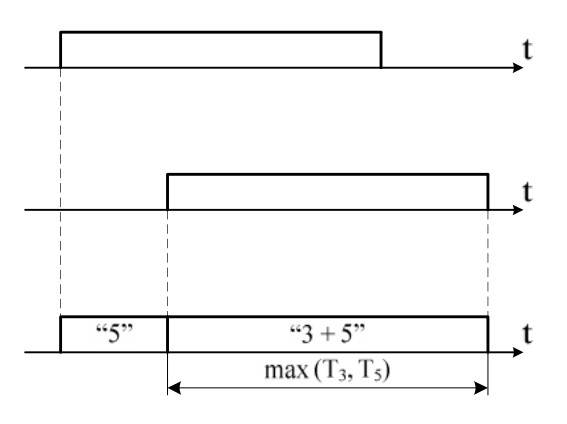

 $8AC = 2.915@540G0?0@0;$ ;5;L=KE :><0=4

# $1.4.8$  > < ? : 5 : A = 0 O ? 5 @ 5 4 0 G 0 ? > A : 5 4 > 2 0 B 5 ? 0 @ 0 : : 5 : L = K E :  $>$  < 0 = 4

1.4.8>k?;5:A=0O ?5@540G0 ?>A;54>20B5;L=KE-8  $=8:05B$  ? @ 8 ? @ 5 @ K 2 0 = 8 8B 8  $\leq$   $\leq$   $\cdot$   $\circ$   $\approx$   $\approx$   $\frac{1}{2}$   $\approx$  0  $\approx$   $\frac{1}{2}$   $\approx$  0  $\approx$   $\approx$   $\frac{1}{2}$  $3@C??K$  5?5@540 = = K5 : > < 0 = 4K ? > A;54 > 20B5; L = K  $?5@540G8$  :  $>0=4$   $?0@0$ ;;  $5$ ;  $L = >9$  3 @ C ? ? K, 8 E  $>1@01$  $?5@540=K5$  :  $>0=4K$   $?$   $>$ A;  $54$   $>$  20B5; L =  $>9$  3 @ C ? ? K 1.36).

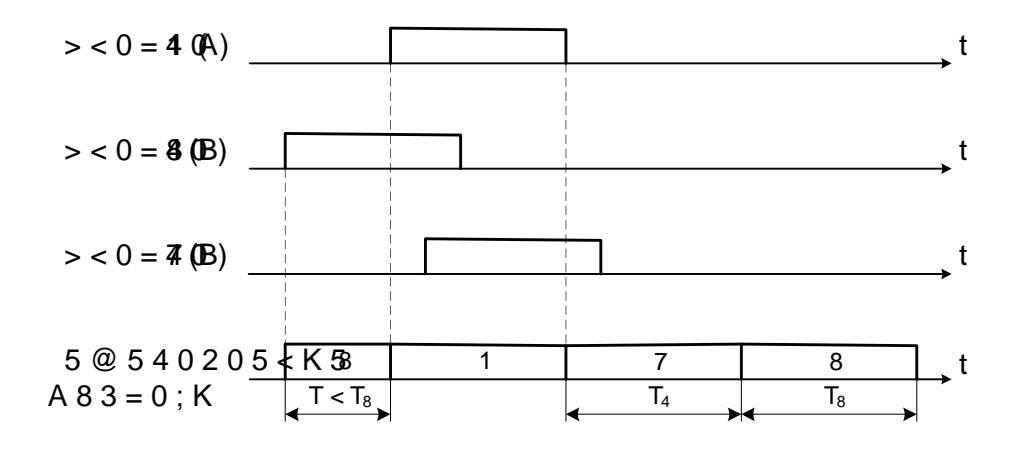

8AC=>3:01><?;5:A=0O ?5@540G0 ?0@0;;5;L=KE 8 ?:

 $2 \quad ! \quad ,$ 

2.1 >43>B>2:0 : 8A?>;L7>20=8N

 $2.1!1$   $>$ B = > A 8 B A O : > A > 1 > A ; > 6 = K < C A B @ > 9 -A  $=$  > 2: > 9 0??0@0BC@K=5 $\Rightarrow$ 01  $\Rightarrow$ 4455 < B0E :01 > @0B > @ = KE ( ?@>25@:C >A=>2=KE E0@0:B5@8AB8:.

2.1.2  $@A > 0$ ;  $1 > B0$ NI89 A 0??0  $@0BC@ > 9$  4>;65 = :  $>$  < ? LNB5 @5 W2inAd@ Xor R(58 2 KH5)

 $2.1.3 @01>B5 A 0?66 @0B5C@b>94>?CA:0BL ?5@A$  $>1 C G 5 = 85 = 0$  ?  $@5439 @3208B868; 55$ ;  $MH$ ; 5: B  $@><>=B06=0;04$  $2.1.4 A$ ; 5 87 J!O B 8 O 8 7 C ? 0 : > 2 : 8 = 5 > 1 E > 4 8 < >:

- $\delta$  ? @ > 8725AB8 2 = 5H = 89 > A < > B @ : > < ? : 5 : B 0 8 1 : > : > 2  $? > 2@5645=89$
- $\delta$  >7=0:><8BLAO A A>AB02>< B5E=8G5A:>9 4>:C<5=
- $\delta$  ? @ > 25 @ 8 B L : > < ? : 5 : B = > A B L C A B @ > 9 A B 2, C A B 0 = 0  $A>>B25BAB285 =$  @ ?0; Z54 B = \cdot & ?20B\L2 > @ B 0 = 0 8 7 4 5 ; 8 5 ;
- ð- 87CG8BL =0AB>OI55 @C:>2>4AB2>;
- $\delta$  CAB0 = > 28BL CAB@ > 9AB20 = BL BL 5:B Q D 1 & B 5 4 3 > B >

# 2.2 5@K 157>?0A=>AB8

2.2.745;85 4>;6=> M:A?;C0B8@>20BLAO 2 ACE8 ? @8 B5<?5 @0BC @5 >:@C60NI53> >  $2B=7$  AACHED 5 > LE  $594Z$  ; 4CE0 4> 80 % (?@8 B5<?5@0BC@5 25 °! 8 1>;55 =87:8E B5<?5@0BC@0E) 8 0B<>AD5@=><  $402; 5=88$  2 480?07> = 5:  $\triangleleft$ B 84 4> 106,7

2.2.2  $\&$  8 M:A?;  $C$  0 B 0 F 8 8 8 7 4 5; 8 O = 5  $\Join$   $\&$   $\&$   $\&$   $\&$   $\&$   $\&$   $\&$  $157 > ?0A = > AB8$  ? @ 8 M : A ? ; C 0 B 0 F 8 8 M ; 5 ».B @ > C A B 0 = > 2 2.2.345;85 > B = > A 8 B A O : M;5: B @ > CBA B 8 B 9 2 B 0  $\angle$  34:

 $= 85 < ? > AB > O = = > 3 > B > : 0 220$ 

@ 8 < 5 G 0 = 8;  $\textcircled{3}$  1 > @ 0 B > @ = K E ? > < 5 I 5 = 8 O E ? @ 8 ? @ > !" >65B ?8B0BLAO >B A5B8  $305, @50F5 = 53 > B > :0$  $2.2.97J5\times K0$  : > B > @ K 5 = 5? > A @ 54 A B 2 5 = = > ? > 4 0 5  $< 0$  @ : 8 @ > 2 : > 9 ~ 2 2 0

2.2.5  $35$  ?5 @ 5 ?? @ 9 :  $872 > 48B5$  ? @ 8 > B:; N G 5 = = > < = 0? 2.2.6  $4 > ?CA:05BAO @01 > B0 A 0??0 @0BC@ > 95-0$  $=85$  : 015;59 2 3 @ > 7 > 2 C N ? > 3 > 4 C.

2.2.7 5 4>?CA:05BAO CAB0=>2:0 8 C40;5=85 1;>:>2?@8 2:;NG5==>< ?8B0=88.  $5@54$  CA:B  $9=8$  C 4 0 ;15;  $\Rightarrow$  8  $\frac{5}{25}$  > 1 E > 4 8 < > ? @ 5 4 2 0 @ 8 B 5 ; 1-= B@>?8B0=85 0??0@0BC@K.

2.2.8  $@54$  ? > 40 G 59 ? 8 B 0 = 8 O = 0 0 ? ? 0  $@0$  B C  $@C =$ ?8B0=8O 0??0@0BC@K 701815=K 02B><0B8G5A:8< 2  $7075 < ; 5 = K$  A > NB22 5 B AH B  $207 > 5$ ,  $?$  @  $> 25$  @ 8 B L  $?$  @ 0 2 8 ; I @  $-5$  $=$  > A B 8 8 C @ > 25 = L = 0 ? @ O 65 = 8 O ? 8 B 0 = 8 O.

2.3 >  $@04>$ :  $CAB0 = > 2:8$  8  $\lt$  > = B060

2.3.1  $Q$  ?  $Q > 25Q$  : 8 D  $C =$ : F  $8 > 8Q > 20 = 8Q$  0 ? ? 0  $Q$  0 B  $872;5:8B5$   $87$   $C?0:2:8$   $:2:8$   $15:5:BK$   $8#$   $8B02@3B@4"$ ;56BK  $GB>1K$  1K;  $>15A$ ?5G5= : =8< 2A5AB>@>==89 4>ABC?  $!$  > E @ 0 = 8 B 5 B @ 0 = A ? > @ B = C N B 0 @ C 4 : O 4 > A B 0 2 : 8 0 ? ' 2.3# $2A B0 = > 2:0$  :  $> < ?$ ; 5: B  $> 2$  = 0  $> 1J5$ : B 0 E  $?$  @  $> 872$ 

>B:@KBCN AB>9:C.

2.  $3# A B0 = > 28B5$  :  $> < ?$ ; 5: B 7075 < ; ONI8E M; 5 < 5  $\frac{1}{2}B$  > @8  $CAB0 = > 2:5 = 0 > 1J5:B5 = 0 ::5 << C 7075 < 5 = 805$  $G5=85 < 5 < 5 <$   $\leq \hat{g}=55$  4

 $2.3.408A > 548 = 5 = 85$  F5?59 > ACI5AB2; O5BAO A ? ? @ C 6 8 = = > 3 > B 8 ? 0 4 ; O ? @ > 2  $\times$ 4 $\approx$  2  $\times$ 475GA5  $\oplus$  5  $\oplus$  A  $\oplus$   $\times$   $\oplus$   $\cong$   $\cong$   $\cong$   $\cong$  $>4 \Rightarrow B0: 8 \le z > 3 > 68; L=KE$  ? @  $>2 > 4 = 8:$  > 2. 5 > 1E > 48@ >  $F88$  ?  $@>2>4=8:0=00$   $\frac{4}{5}$   $\frac{6}{5}$   $\frac{6}{5}$  (6

 $2.3.5$ : 015;L ?>4::NG05BAO : :>05 $\angle$ E  $\angle$ B  $\angle$ B  $\angle$ E  $\angle$ 8 $\angle$ E  $\angle$ 8 $\angle$  $704=59$  ?  $0=5:8$  G5@57 ?@ > <56CB > G=CN ?:0BC 4:O '  $(B01;200)$ .

 $"01:8F0 2 \rightarrow 4::NG5=85$  ':015;0

|                                             | $1 > 7 = 0$ G 5 = \$50 G | 0 @ : 8 @ > 2 : 0 @ | $>4$ :: NG05<00 F |
|---------------------------------------------|--------------------------|---------------------|-------------------|
| $%$ 'b<br>$>4$ : : N G 5 = 8 5<br>$8 = 8$ O |                          |                     |                   |

 $2.3865$   $2$  ?  $8$  B  $0 = 8$  O  $? > 4$ :; N G 0  $\sqrt[3]{8}$   $\sqrt[3]{2}$  :  $\sqrt[3]{8}$   $\sqrt[3]{8}$   $\sqrt[3]{2}$   $5$  B A B 2 8 8 22 8  $<$  0  $\circ$  : 8  $\circ$  > 2 : > 9 , = 0 = 5 A 5 = =  $\circ$  9 = 0 . 7 0 4 = 5 9 ? 0 = 5 ; 8

| $1 > 7 = 0$ G 5          | $>$ < 5 $\circledR$ | 0 @ : 8 @ > 0 | $>4$ : NG05<00 F51         |
|--------------------------|---------------------|---------------|----------------------------|
| $@$ 05 $\kappa$ $\Omega$ | :: $5 < K$          | :: $5 < K$    |                            |
| % "1                     | 24                  |               | $E > 4$ B 3 8 B 0 = 8 O !" |
|                          | 24                  |               | $\sim$ / = 2 2 0           |

 $"01;8F0$   $2\sqrt{3}$   $\cdot$  N  $G5-852$   $FRB-8$   $\cap$ 

2.3 &75?8 A  $83 = 0$ ;  $870F88$  ? > 4:; N G 0 % B 14 \ @ 0 \ \ \ @ 0 \ N B A  $? @ > 3 @ 0 << 8 @ C5 < K < 8.$ 

 $2.3.\overline{8} > 4 = K5$  8 2KE  $> 4 = K5$  F 5 ? 8 :  $> 0 = 4$  8  $\sqrt{8} \times 0$  $($ %"1 %"4) A > 3;0 A = > B 0 1;8 F 0 < 2.3 8 2.4 A A > 1;N 4 5  $\pm$ 8 8  $AB288$  A = C < 5 @ 0 F 8 5 9 : > < 0 = 4.

2.3! $\textbf{\texttt{E}} 5 < 0$  2=5H=8E ?>4:;NG5=89 !" ?@82545=0

| "01;8Z0       |                 |                           | $>4$ :; N G 5 = 8 5 $\circ$ 5; 5 9 = K E 2 K E > 4 > 2 |
|---------------|-----------------|---------------------------|--------------------------------------------------------|
| $1 > 7 = 0$ G |                 | $>$ < 5 $@ $ 0 $@:8@$ $>$ | $>4$ :; NG05<00 F5?                                    |
| @ 05K D       | : ; $5 <$ $<$ K | : 5 < K                   |                                                        |
|               | $\overline{2}$  | 3                         | 4                                                      |
|               | 9               | $+$                       | $5:59=K9$ 2KE > 4 1                                    |
|               | 9               |                           | $5:59=K9$ 2KE > 4 1                                    |
|               | 10              | $+$                       | $5:59=K9$ 2KE > 4 2                                    |
|               | 10              |                           | $5:59 = K9$ 2KE > 4 2                                  |
|               | 11              | $+$                       | $5;59=K9$ 2KE > 4 3                                    |
| % "1& % "4    | 11              |                           | $5:59=K9$ 2KE > 4 3                                    |
|               | 12              | $\pm$                     | $5:59 = K9$ 24 H $>4$                                  |
|               | 12              |                           | $5:59 = K9$ 24 E > 4                                   |
|               | 13              | $\pm$                     | $5:59 = K9$ 25K+E > 4                                  |
|               | 13              |                           | $5:59 = K9$ 25 K E > 4                                 |
|               | 14              | $\pm$                     | $5:59 = K9$ 26K+E > 4                                  |
|               | 14              |                           | $5:59 = K9$ 26 K E > 4                                 |
|               | 15              | $\pm$                     | $5:59 = K9$ 27K+E > 4                                  |
|               | 15              |                           | $5:59 = K9$ 27K E > 4                                  |
|               | 16              | $+$                       | $5$ ; $59 = K9$ 28 H $> 4$                             |
|               | 16              |                           | $5:59 = K9$ 28 K E > 4                                 |

"01;8**29** > 4:; N G 5 = 85 4 8 A : @ 5 B = K E 2 E > 4 > 2

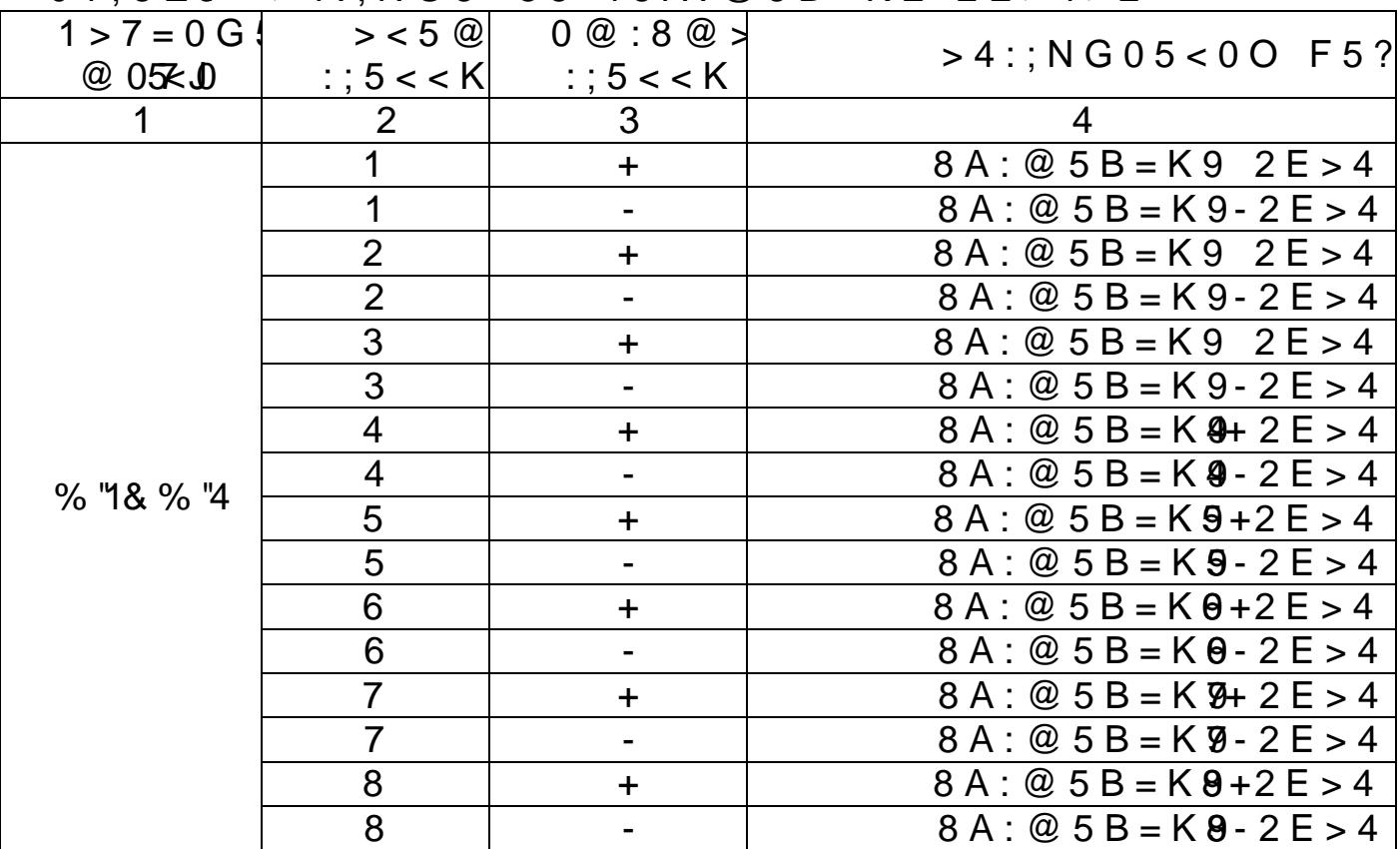

 $2.4 > 3:0A > 200 + 850$  @ 0 BAC @8K  $859$ 

2.4. $@>8725AB8$   $87<5@5=85$  ?0 @ 0 < 5 B @ > 2 : 0 = 0;0 ð- ?0=>@0<C G0AB>B A 87<5@5=85< C@>2=O HC<0; ð- 70BCE0=85;

 $\delta$ - 2>; = > 2 > 5 A > ? @ > B 8 2; 5 = 8 5.

 $2.4!23;0A>20BL$   $A>$ ?  $@>BB2;5=858B$ ? ?  $@@0BE;$   $@658B$  $\Rightarrow$  3> 2>; =  $\angle$ A2 $\ge$ 3\ 882; 5 = 80; 8  $\Leftarrow$  8802B4A500 CAB0 = > 2  $CAB0 = > 28BL$   $A > ?$  @  $> B82$ ;  $5 = 85$   $A > 3$ ;  $0$  **A C?N**  $5$   $5$   $5$   $B$   $\omega$   $\leq$   $26$  $?5@5 **WQ5**$   $\vdots$   $@8AC4$   $\vdots$  2.

 $#AB0 = > 28BL$  ? 5 @ 5 < K G : 8 2  $RB$  2  $\times$ 6N5 1  $\sim$  555 1 A 8 6  $B2$  H5  $B$  < 0  $87 < 5$  @  $5 = 3$  > A > ? @ > B 8 2;  $5 = 8$  O :  $0 = 0$ ; 0 8 7 B 0 1; 8 F K 2.

 $"01;8Z05$  ><18=0F88  $CAB0 = > 2$ :J874  $83E25$   $5 < KG5$ :

| $R, \, <$ | $>$ < 18 = 0 <b>F 8 @</b> 5 < K G 5 : |     |  |
|-----------|---------------------------------------|-----|--|
|           | J P                                   | J B |  |
| 37,5      | 2                                     |     |  |
| 53,6      | - 3<br>2                              |     |  |
| 75        | 2                                     |     |  |
| 107       | 3<br>2                                |     |  |
| 150       | 2                                     |     |  |
|           |                                       |     |  |

 $2.4.9 A A G 5 B$  ?5 @ 5: @ K 2 0 5 < > 3 > 707B0 BE0E=08=08 08 00BA  $? @ 85 < = 8:0$ 

 $2.4.35@5:@K205 \leftarrow 5 70BCEO = 85 :0 = 0;0 7028AB$  $0?$ ?0@0BC@K 8;8  $C @ >2 = O @_{56}$ 8  $@$   $B4@G8$ ;  $A43339$ ;  $B @ 51C$ ?  $@8 = 8 < 0.5 < 3$   $@4_{1}8 = 3 = 0:0$ 

$$
0_{15} \oplus \mathbb{Q}_{5\,\text{m}} \oplus \mathbb{Q}_{\text{m,in}}
$$

 $2.4.3@251 > 20 = 8Q$  :  $?5@5:@K205 < > <C$  70BCE0 = 8  $?5@540G8$  A83 $\theta$   $4$   $\geq$   $3$ ; 02 = K <  $>1@07$   $>$  < B 5 < G B > M0B 8  $20BLAO$   $G5@5=70$  <; $BABB$ . >  $MB$  > <  $C$  0??0@0BC @0 4 >;6= ?5@5:@K205<>3> 70BCE0=8O:

$$
0_{?5} \circledast 0_{0} = + 0_{70}?
$$

 $346_{0}$  70BCE0=85 :0=0;0 2 =>@  $\triangleleft$  Q\be cance R  $\gg$  780B  $CG8BK20N189, GB > ?5@540G0 A83=0;0$ :  $><0$  = 4K G45 $\ge$  $<5AB> = 0$  ;  $8=88$  ? @ 8 = 0; 8 G 8 8 3 > ; > ; 5 4 0.  $2.4.3030A$  ?>  $70BCE0=8N$ , 4 :

$$
0_{7.0} = 2.2 + 10.00 \, \mathrm{s}
$$

 $34"50$ <sub>3>;</sub>  $70?0A = 0$  ? @ 8 @ > A B 7 0 B C E 0 = 8 O ? @ 8 3 > ; > 2.4.3= $40G5=8$ <sub> $m_{10} > ?$  @ 545;O5BAO A @ 54=8< 7=0G5 $\geq$ -8</sub>  $@>$  = K,  $87$  < 5  $@$  5 = = K < 2  $?$  > ;  $\mathcal{A}\rightarrow\mathcal{B}$  &  $\mathcal{B}\rightarrow\mathcal{B}$  BC 5 &  $\mathcal{A}\times$ ; 0?  $@$  5 2 K H  $= 04$  ?  $>$   $<$  "5  $\circledR \gg 9$ 

$$
\mathcal{Q}_{\mathbf{Q}_1,i}=\mathcal{Q}_{>}<^{\mathbf{+}^{\prime\prime}}\mathcal{Q}_{/2}
$$

 $5: > < 5 = 4C5BAO$  ? @  $/8 = 68 < 0BB>3 >$  ? @ 52KH  $5 = 8O$  4  $=0456=35$  ? @ 85: $\infty$   $\infty$   $\infty$   $\infty$   $\infty$   $\infty$   $\infty$   $\infty$  0; 0

2.4.3.5  $01;8F5$  @  $862545=K$  7 = 0 G  $5=8$  O @ 0 A G  $5B=KE$ @07;8G=KE :;0AA>2 =0?@O65=8O:

 $"01:8Z06$ 

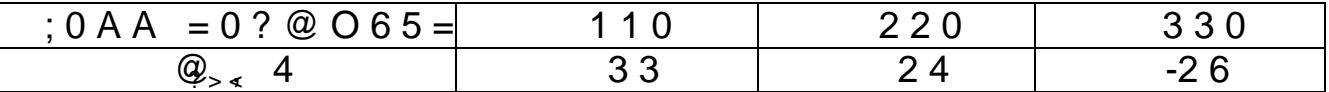

5@540BG8: !" 8<55B <0:A8<0;L=CN 2KE>4=C : > < 0 = 4 K4 4  $3$  2 4 8 0 ? 0 7 >  $\Rightarrow$  532 G40 A6 B B B E C A E > 4 O 8 7 M B > 53-> @5:@K205<>3> 70BCE0=8O :0=0;0 2 =>@<0;L=KE CA

 $0_{0} = \mathcal{Q}_{5}$  @  $\mathcal{Q}_{\text{min}}$  22 "  $0_{3}$ 

 $@8=8<0$  O  $@8=8<0$   $@85=BB,8$   $@6$   $A2 > G$   $> > C$   $G8 < 0$   $@8 = 0$   $@3 = 0$ 110:  $A > A B 0 248 B 420$  ;  $8 = 89$  3340.

2.4635 $@5 < K G$ J $R$  < 2.8 P1 (\$  $@8AC = > C$   $R$  B20 = 02;8205 BAO G5BK@5E725==>3> 0BB5=N0B>@0 A < 04:A8<@8L7%D</a></a> ? 5 @ 5 < KJ  $\bullet$  5.5. B, J R, J R ? 5 @ 5 4 0 G 0 0 B B 5 = N 0 B > @  $\bullet$  @ 0 2  $\bullet$  \$ G  $\cdot$  5  $B > G = > 5$  7 = 0 G 5 = 85 7 0 B C E 0 = 8 O ? > ; C G 0 N B A O 2 : ; N G 5 = 34  $70 < : \exists$  B B  $\lor$  @ 8 M B  $>$  < @ 0.177  $\angle$  K 470 5 B OA  $\triangle$  + B CB  $\lor$  @ 8 M B  $\angle$  K  $\lt$ :  $05B$  ANEQ); 141  $70 < : \exists B B ( ? @ 8 M B > < @0.097 \times K1470 57B0A<sup>c</sup> O \neq B B ? @1750A C$  $MB > < 0.07 <$ KA2) 05 B A O

 $> CA$ ;  $> 28N$  GC2AB28B5; L =  $> A$  B8 ? @ 85 < = 8:0 7 KB 18@0BLAO 8AE>4O 87 =5@025=AB20, 4:

 $0_{0B}$ "d $\mathcal{Q}_{5\,\varnothing}$  22"  $0_{3\,3}$ :  $0_{0}$   $\varnothing$ <sub>@0.in</sub>

 $5: > < 5 = 4C5BAO$  2K18@0BL  $< 8 = 8 < 0$ ; L = > = 5 > 1E > 4  $\mathcal{Q}_5$   $\mathcal{A}$ ; O A = 865 = 80 C  $\mathcal{Q}$  > 2 = 0 ? > < 5 E.

2.4.4  $\otimes$  > 3  $\otimes$  0 < < 8  $\otimes$  > 2 0 = 8 5  $\otimes$   $R$  C  $\otimes$   $\otimes$   $\otimes$   $\otimes$   $\otimes$   $A$  O 1 A  $\otimes$ . 340 $\circ$  $1>$ BO A : $>$ =D83C@0B>@>< & «!B@5:0». 0 MB0?5 ?@>8725AB8 =0AB@>9:C:

- ð- A > A B 0 2 0 : > < ? : 5 : B 0 0 ? ? 0 @ 0 B C @ K ! " : 2 K 1 @ 0 B I  $(@6A > 1.20?1.3.43)4.$
- $\delta$  ?5@540BG8:0 (5A;8 >= 22545= 2 @01>BC): 2K18  $\langle 125112 \rangle$  ABL :  $>$  = B  $\textcircled{2}$  > ; L = > 3 > A 8 3 = 0 ; 0,  $\textcircled{2}$   $\Rightarrow$  b\\text{\state}  $\uparrow$   $\uparrow$   $\uparrow$   $\downarrow$   $\uparrow$   $\downarrow$   $\uparrow$   $\downarrow$   $\uparrow$   $\downarrow$   $\downarrow$   $\downarrow$   $\downarrow$   $\downarrow$   $\downarrow$   $\downarrow$   $\downarrow$   $\downarrow$   $\downarrow$   $\downarrow$   $\down$
- $\delta$  ?  $\mathcal{Q}$ 58 = 8:0 (5A;8 > = 22545 = 2  $\mathcal{Q}$  01 > BC): 2K18  $\mathcal{Q}$  0N  $G C 2 A B 2 8 B 5$ ;  $L = \geq 8$  BOL ( $C \otimes \otimes 5 = 7$  22>4  $C A B 0 = 2$ ;  $5 = 5$ )  $($  @ 8 A  $>1:2$  1? .1 .3.44);4.
- $\delta$  48A: @5B = KE 2E > 4 > 2: = 0720 = 85 8 ? @8 > @8B5B  $?5@540G8, 7018B=K9C&\Rightarrow B252@203.44@48A$
- $\delta$  @5;59=KE 2KE>4>2 (?5@540G8?@ $\delta$ - $\delta$ - $\delta$ B5B0ZEQ >88 :><0=4K, 2@5<O C45@60=8O A@01>B02H53> @5;5 (@8A C=>: 1.23,?.1.3.4.4. 4);
- $\delta$  @5:59=KE 2KE>4>2 A83C=0>82750F.883. (4@8.A0 40==K5 <>6=> 2K25AB8 A>1KB8O: «@85< :><0=4K», «H81:0 H8=K», «BACBAB285 : > = B @ > ; LA= $833 \Rightarrow 0$  ; 0 », « ; > : 8 @ > 2 0 = 8 5 ? @ 8 5 < 0 ? > !  $? @85<0$  », «!=865=85 C @ > 2 = O  $?5@540G8$  ». 5;5 <: 8;8 ?>2B>@8B5;O;
- $\delta$  ? @ 8 = 5 > 1 E > 4 8 < > A B 8 ? @ > 8 7 2 5 A B 8 : > @ @ 5 : F 8 N '%  $2.4.52 > 250:0$   $A > 3;0A > 20$ G QOK 0A? ?0  $4000$  N G 8 B L 0 C?
- @K 2 :0=0; 8 8A?>;L7CO, =0?@8<5@, AnCom A7 2@  $3:0A > 20 = 5AB8.$  0BCE0=85 =5A>3;0A>20= $\neq$ >AB8 4>;

2.4.6 A B  $@>9:0$  4 C ?; 5: A = > 3 >  $@AC \leq 40B$  2  $@6 < 5 =$  = >  $@-$ @0BC@K !!'0: =0 ?5@540GC, B0: 8 =0 ?@85<, A83=0  $4$ ; O ? @ 85 < = 8:0 O 2; O 5 B A O A C 15 A B 25 = = > 9 ? > < 5 E > 90 -5BAO ?@8 @01>B5 =0 1;87:8E ?> G0AB>B0< :0=0B0-G8:0 = 0 A > 1 A B 2 5 = = K  $9$  >? @78055 = B + 80 84 C ? ; 5: A = K 9 A C < <  $(!)$ . 0AB@>9:0 53> >ACI5AB2;O5BAO A;54CNI8< >1

2.4.65 $b$ 1 E > 48 < > ? > 4:; N G 8 B L = 0 2 E > 4 : 0 = 0; L =  $b$ 8 >  $A5;5:B82=K9$  2>; $LB < 5B@$ ,  $=0AB@$  >  $5==K9$  = 0  $G0AB > B$ : > < ?5; : A = > 3 > A > ? @ > B 8 2 ; 5 = 8 O 4 > 1 8 B L A O < 8 = 8 < 0 ; L  $\pm$ K  $B < 5B @0.$   $!= 0G0:0$   $? > 4AB @08205BAO$   $0:B82=0O$   $A > AB$  $K$  G:BP15 > A C I 5 A B 2 ; O 5 B A O 4 8 A : @ 5 R = 10 O ; 0  $2$  = @ 5078 A B A @  $B82 = > 9$  A > A B OR2  $\triangle$  Q N | 5  $\frac{9}{9}$  A > A > ? @ > B 8 2 ; 5 = 8 O ! .

| $>$ : $> 65 = 85$ | $$ > \textcircled{0} < C$ ; 0R 4; O | $= 0$ G 5 R $\beta$ 5 < |
|-------------------|-------------------------------------|-------------------------|
| 34                | $65 + (0&25)$                       | 6590                    |
|                   | $43 + (0825)$                       | 4368                    |
|                   | $21,5 + (0825)$                     | 21.546.5                |

 $"01;8F0$  2>&18=0F88  $CAB0=$ >2: $BR5@5<$ KG:8

 $2.4.6 > 2.75 = A0F8O$  @  $50: B82 = > 9$   $A > AB02:ON159$  :  $(Q\otimes A)C = \gg A\mathcal{L}$ . 115)  $A\boxtimes 2$ ;  $O\ 5\boxtimes A$ ,  $O\ A$   $?$   $>$   $\lt$   $\rtimes$  FL. N, JP,  $\ddot{3}$ ,  $Q\ddot{2}$ ,  $5$   $\lt$   $\ltimes$  HPG3 53, JP  $JP2.2$ ,  $JP2.$  (L3.7  $\frac{1}{2}$   $\theta$  G 54  $\approx$  800: B88=24  $\approx$  A B 5 9 ? @ 5 4 A B 0 27. 15  $\frac{1}{2}$  BMB 2.  $JPR4(4; OBB01; 8F0. 22887 < 5 = 5 = 887 = 0005 = 898 = 40: B8:2 =$ 65 4>18205<AO < $8 = 8 < 0$ ; L = KE ?>:070 = 89 A5; 5:B825> @0F88, >?OBL ?>2B>@O5< ?>4AB@>9:C 0:B82=>9 A  $=5$  4>1L5<AO <8=8<0;L=KE ?>:070=89 ?@81>@0.

"018F072. 5;8G8=K 8=4C:B82=>AB59 2 ?>@04:5 2>  $-0$ BCH $-8$  |  $2\textcircled{a}8$  = 03  $\textcircled{a}$  C.7 $-5$   $-8$  = 88 75

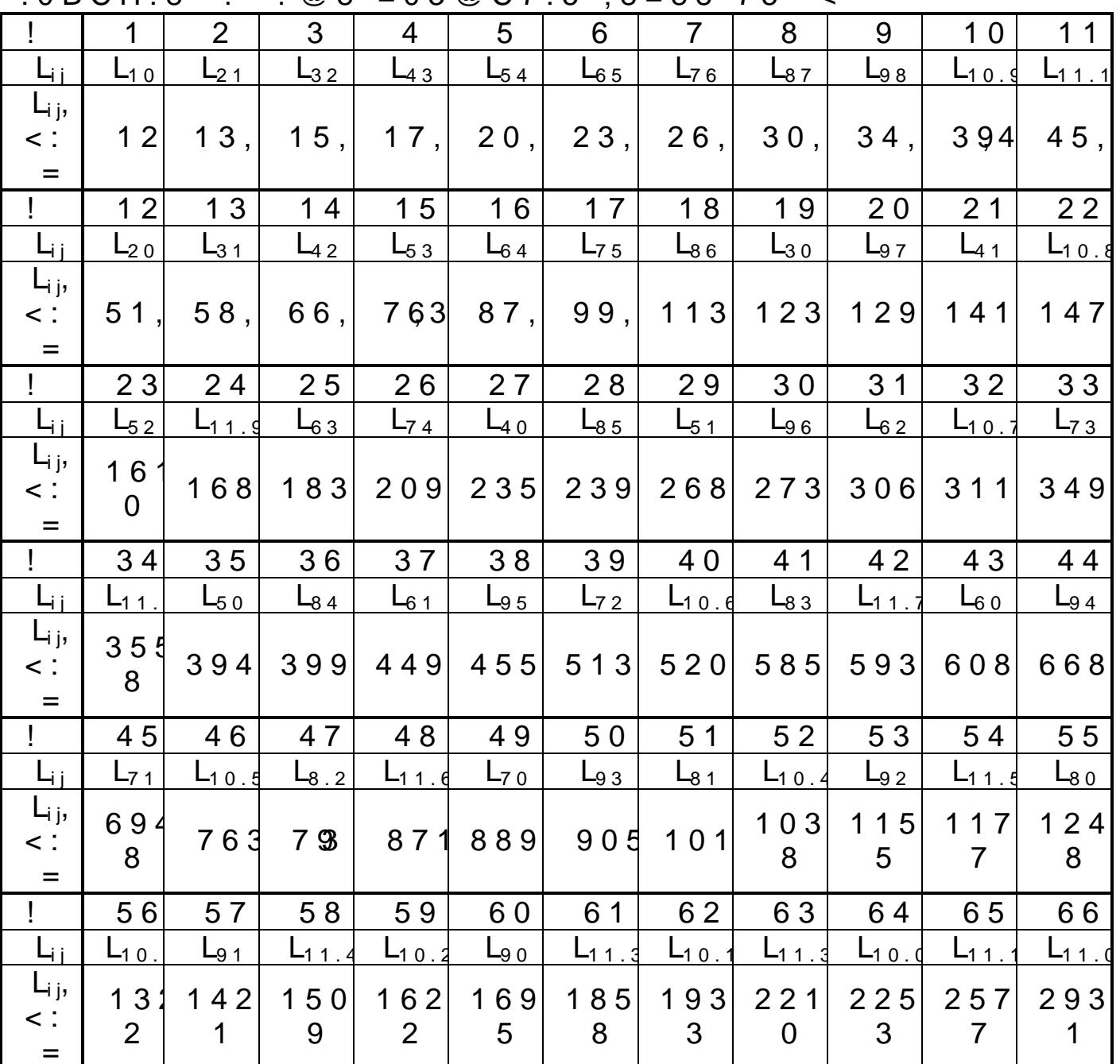

 $"01;8F02.8$ 

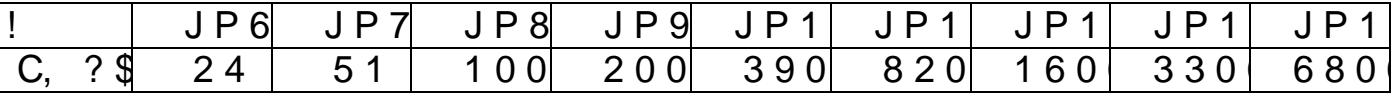

2.4.  $\overline{2}$  > 25  $\overline{2}$  : 0 ?  $\overline{2}$  > E > 6&B 5 B 0 .8? 20  $\overline{2}$  5  $\overline{4}$  = 8 ? 5  $\overline{2}$  5 4 0 0 2.4.7 D1>  $@$  < 8  $@$  > 2 0 B L : > < 0 = 4 C = 0 ? 5  $@$  5 4 0 B G 8 :  $$$  -  $\ell$  $@>20=85$  » : > = D 8 3 C @ 0 B > @ 0 8 (B = 6 ; 0 » . # 1 5 4 8 B I  $5 < = > 9$  AB >  $@ > = 5$  ? > = BAB B B & N | A 9 > 7B 2 & A 8 2 6 C  $@ = 0.5$  A 2.4.7 D2>  $@$  < 8  $@$  > 2 0 B L : > < 0 = 4 C = 0 ? 58 $@$  5 400 B G=80: 5848  $= K9$  2 E > 4. # 1 5 4 8 B L A O, G B > : > 5 < 0 =  $\frac{1}{4}9$  R EQ  $\frac{360}{4}$  Q =  $\frac{1}{4}9$  B =  $\frac{260}{4}$ 25AB2CN159 70?8A8 2 6C@=0;5 A>1KB89.

2.4.74 $3 > 2@5 < 5 = \Rightarrow A D > @ <8@ > 20BL$  :  $> <0 = 4K @0$  $?8AO < 6C@ = 0; 0 A > 1KB89$  ? 5 @ 540 B G K : 0 5 @ 1541 (\$B A A C)  $? @ 8 > @ 8B5B > <. > 70?8AO < 66C = 0:0.1A5 A B C B B.$  @ 88->  $=$  OBK A 7040 = = K < ? @ 8 > @ 8 B 5 B > <.

2.4.7.4  $C$  ?:5: A = > < @ 568 < 5 @ 01 > B K 2 > 7 < > 6 = 0 ? : > < 0 = 4. 0 0? ? 0 @ 0 B C @ 5 !"  $( ?$  > ; C : > < 9 ; 5 0 B A B  $\rightarrow$  C A  $\pm$  $=0$ ; ? @ 8 = 8 < 0 5 < > 9 : > < 0 = 4 K A 2 K E > 4 = > 3 > @ 5 ; 5 ? > B:  $=$  > < C 2 E > 4 C. > = 0;8 G 8 N A 8 3 = 0;0 = 0 M B > < 4 8 A : @ 5 B ? @ > 872 > 48 B L 2 K 4 0 G C 0: $\Rightarrow$  K; 0 = 4 K 2

 $! 0??0@0BC@K !"$  (?>;C:>< $2$ ;;5= $\exists$  =  $\exists$ ), = 0 ABB0 $\rightleftharpoons$  $8725AB8$  2K40GC : $\ast$ & $\ast$ Q $\div$ 4K  $\ast$ 2<0'=40 4>:6=0 1KBL ? @BB=  $@540=0$  > 1  $@0B =$ >, = 0 AB >  $@$  > = C 2. > 6 C  $@$  = 0; C t  $\&$   $\&$  C  $4C$  D0:B0<8 ?5@5<400G\$<8=4@8 @5<0 ?5@540G8 : $\geq 0$  $:5=88$  @t02 = >

 $2.4.82 > 25@:0 70?0A0 ? > 70BCE0 = 8 N. 0 ?5@540$  $22 > 48BAO$   $2=5H=89$   $0BB5=NOB > @.$   $#AB0=02$ ;  $%BA0$  $(8 < 8$ B0F8O 70BCE0=8O A83 $54$ (5;)0 ? $\frac{204}{9}$ 85BASO 3 $\gg$ ;  $\approx$  0 = 40 8 ?  $@>205$   $@>0456=>35 \times 0$ ?  $@>85=007 = 065 = 8570BCED = 85$ @5: >?@545;8BL 70?0A ?> 70BCE0=8N; ?@>8725AE  $C @>2 = 0 \times 0$ ?; @ ?8  $0 \times 25 @: C A 8 3 = 0$ ; 8 7 0  $5 & 808$  :  $\gg$  B  $B @BAA B2800 > ?$ 

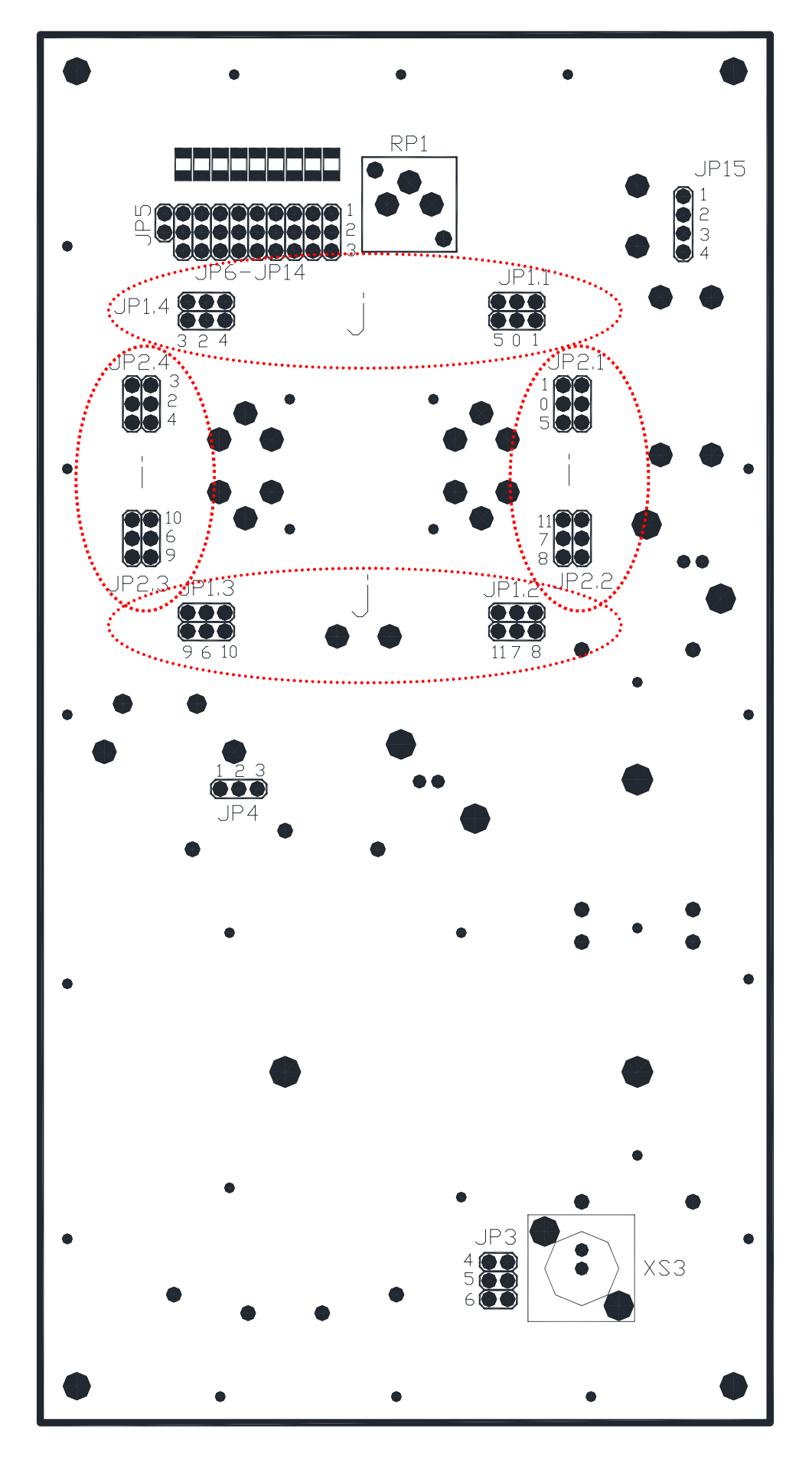

 $8 AC = \times 1$ : 21 > @ > G = K 9 G 5 @ B 5 6

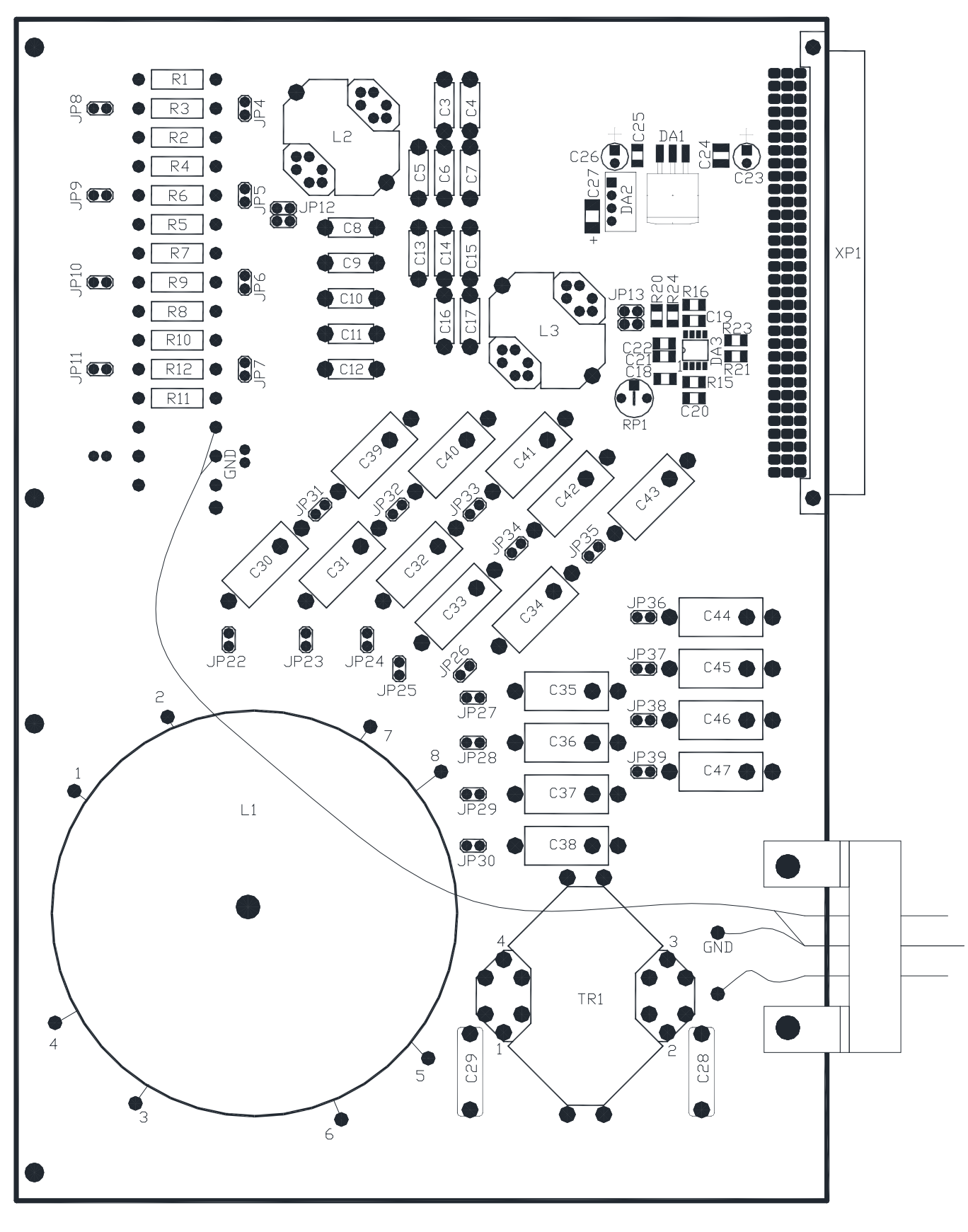

 $8 AC = \times 2$ : 21 >  $@ > G = K9$  \$5  $@ B 5 6$ 

 $3''$  % '! !#

 $3.1$   $1185$   $? > : > 65 = 80$ 

 $3.1$  "  $5E=8G5A$ : > 5 > 1 A 0 C  $8B$   $200-180G$   $6K45$ ";  $6 =$  > A > > B 2  $20B$ L B @ 51 > 20  $\neq$  80  $\neq$  0.350.76  $\neq$  7 @ 0 28 B 5 E = 8 G 5 A : > 3 > > 1 A  $CAB@>9AB2@5;59=>97018BK, M;5:B@>02B><0B838$  $=0$ ;870F88 M;5:B @ > A B 0 = F 8 9 7 \$ 0?  $\Rightarrow$  4  $\Join$  B 0 = F 8 9 1 1 0

 $3.1.2$   $00?$ ?  $0@$   $0BC@$  K C!A'  $B0=02$ ;  $820$  N  $B$  A O A; 54 C N  $18$  $B5E=8G5A:>3>1A;C6820=80$ :

 $?@>25@:0?@8 = >2 > 2$ :; NG5=88 (=0;04:0); ?5@2K9 ?@>D8;0:B8G5A:89 :>=B@>;L; ?@>D8;0:B8G5A:89 :>=B@>;L; ?@>D8;0:B8G5A:>5 2>AAB0=>2;5=85 (@5<>=B);  $B5AB > 2K9$  :  $>= B@ > ; L;$  $>? @>1>20=85$ ;  $B5E = 8G5A:89 > A < B@.$  $@><5$  B > 3 > , 2 ?  $@>F5$  A A 5 M : A ? ; CLOABOO FA8; \$54 CAN31 (8)  $2=5$  ? ;  $0=>2>3>$  B  $5E=8G5A:>3>$  >  $1A$ ; C 6 8 2 0 = 8 O :

 $2=5>G5@54=00?@>25@:0;$ 

 $? > A: 5020@89=0Q?@>25@:0.$ 

 $3.1.30 \t0??0@0BC@K !"$   $4>(6=0) ?@54CA <0B@$ ?5 @ 2 K < 2:; N G 5 = 8 5 < 2 M : A ? ; C 0 B 0 F 8 N .  $"$  @ 5 = 8 @ > 2 90  $AB2> =05$  (3A C B >: > ? 5 @ 0 B 8 2 = > 3 > B > : 0 8 ? @ 8 2 > 7 < 0 6  $65=89$ ;  $CAB@>9AB2>$  ? @ 8 MB  $>< 4>(6a)$   $< 16B2$   $(2:)NG5$ 

# $3.25@8>48G=>ABL$  B5E=8G5A:>3> >1A;C68

3.2 "  $5E = 8G5A:8 < 8$  C A  $D$ -2?8002 $\&$  OBE  $E$  O2 C !" ?  $\forall$   $\&$   $\&$   $\&$   $\&$   $\rightarrow$   $\&$ A;C61K CA B0=>2;5= @02=K< 1 53>40<.

 $88:$ ; B5E=8G5A:>3> >1A;C682DB8O A>AB02;O5B  $>$  : >;8G5AB2C ;5B 2 M:A?;C0B0F88 CAB0= 02882 G5A:>3> >1A;C6820=8O (").

 $"01:8B.01$ 

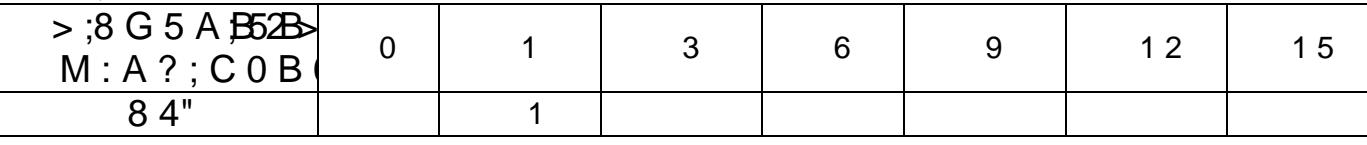

345:

 $? @ > 25 @ : 0 (=0;04:0 ? @ 8 = > 2 > < 2$ ; N G 5 = 88); 1 ?5@2K9 ?@>D8;0:B8G5A:89 :>=B@>;L; ?@>D8;0:B8G5A:>5 2>AAB0=>2;5=85;

 $? @ > D8$ ; 0: B 8 G 5 A : 8 9 :  $> = B @ > : L$ .

 $3.2.208$  GOAB8G=><  $87 < 5 = 5 = 88$  AE5< 08°;780 @@05

!", ?@8AAB0=>2;5=88 F5?59, =0@CH5==KE 2 A2  $@C4>20=80, ?@8 =57>4E\Rightarrow54=88O AOBAB02>: 8;8 0;3>@8B$ @K !" ?@>2>4OBAO 2=5>G5@54=K5 ?@>25@:8.

 $> A$ ;5020@89=K5 ?@ $\&$ 25 $\&$ 9:08BAO 4;O 2KOA=5=8  $DC = :F8 > = 8$  @ > 20 = 80 8;8 =  $$0.29$  =  $$0.40$   $\leq$   $E8$   $\leq$   $E8$   $\leq$   $B2$   $\leq$   $9$ .

 $5@2K9?@>D8;0:B8G5A:@9?0>\n@B@C>\n@UK''' 4>;6"$ 48BLAO G5 @55)7<(51AOF52 ?>A;5 2:;NG5=8O CAB@>9AE  $5@8 > 48G5A:8$  4>2; 64 KBLAD = 85 > A  $\angle$  3B. 4.14) 0??00 8 2B >  $@8G=KE$  F 5 ? 5 9 . 2  $\oplus$   $B\oplus B$  B  $G \cong A$   $\oplus$   $B$   $R$   $@2B$  B C  $@K$  8  $F5?595 \t@565 42CE \t@07 2 3>4.$ 

 $5 > 1E > 48$ < $>$ ABL 8 ?5@8 $>$ 48G $\Rightarrow$ 2A @B $\pm$ 1 $>$ 2@ $\Rightarrow$ 22994 @50=10 !" >?@545;ONBAO <5AB=K<8 CA;>28O<8 8 CB25  $8=65=5@0$  ? @ 54? @ 8 O B 8 O.

# 3.3  $1J5 < K$  @ 01 > B ? @ 8 B  $5E = 8G5A$ :  $>$  <  $>$  1 A;

 $1J5 < K$  @ 01 > B ? @ 8 B 5 E = 8 G 5 A :  $>$   $<$  > B A  $;1C$  635 20 = 8 8

 $"01:8B0$ 

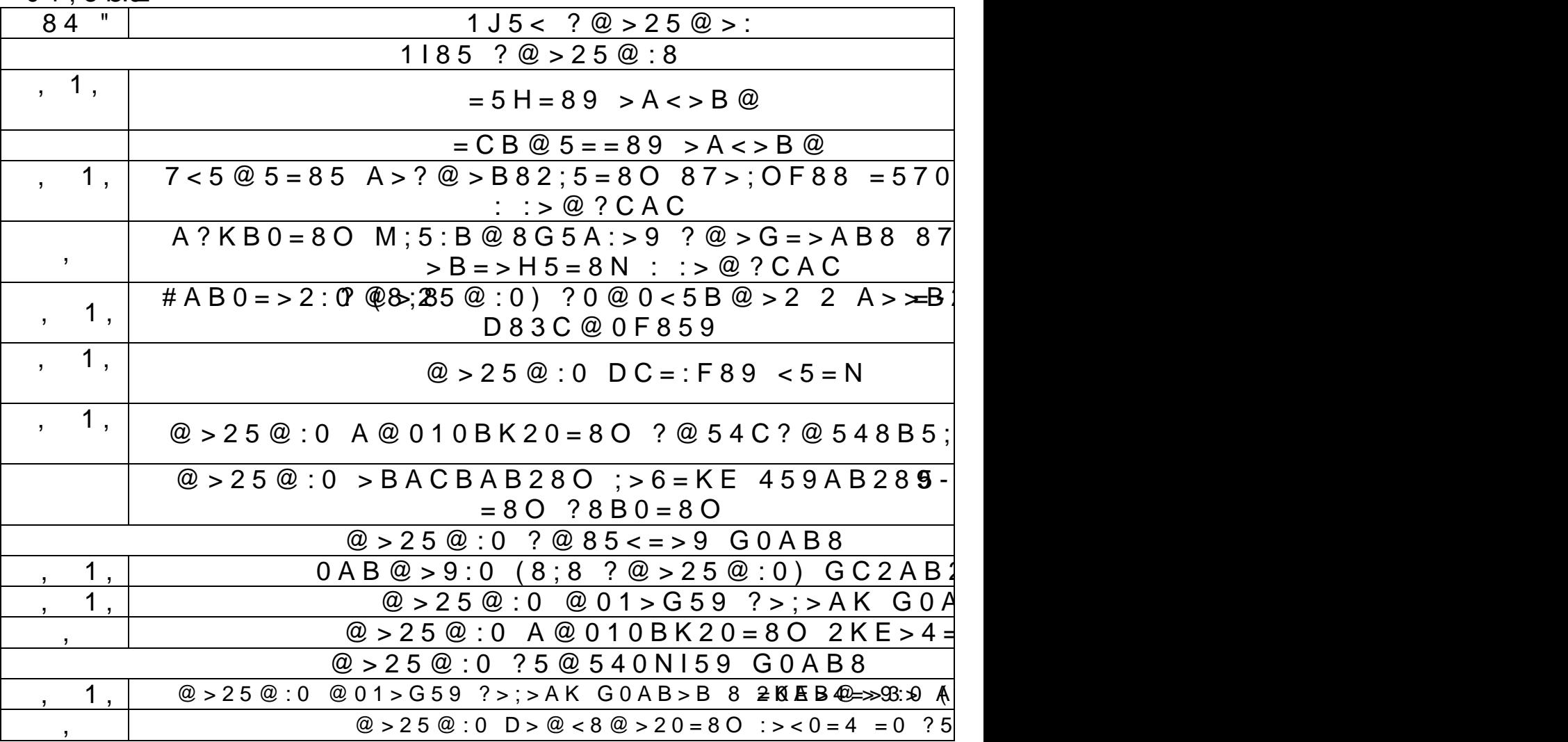

#### 4.1 "@0=A?>@B8@>20=85

 $4.1$  " @ 0 = A ? > @ B 8 @ > 2 0 = 8 5 8 7 4 5 ; 8 O 4 > ; 6 = > ? @ > 8  $702 > 84703 > B > 28B5$ ; O 2 : @KBKE B @ 0 = A ? > @ B = K\$ @ 0 4 @ 3 ? @8 B5<?5 @0BC @5!  $AB$   $\leq$   $B$   $\leq$   $20A$  8B5; L = > 9 2; 0% = 3  $\circ$  $B5 < ?5@0$  BC @ @  $\mathcal{R} \mathcal{B} > 1$ ; N 4 5 = 8 8  $\degree$  @ 0 2 8;, 4 5 9 A B 2 C N I 8 E

 $4.1.27 < 515 = 85$  8 : @ 5?; 5 = 85 C ? 0: > 2 >: 8745; 8 O ? A = >  $@$  < 0 B5 &  $2$  = 8  $\sqrt{3}$  5 A : > 9 4 > : C < 5 = B 0 F 8 5 9, 4 5 9 A B 2 C N B 5 AB2CNI53> 2840.

4.1.3 3 @ C 7:0 8 @ 0 7 3 @ C 7:0 O 18: > 2 A > 1 > @ C 4 52  $AB288$  A  $B@51 > 20 = 80 < 8$ ,  $C:070 = K < 8 = 0$   $O18:0E$  ? > 4 70 @073 @C7:C 8 ?>> 206586-08.5 > 1 > @C4

4.1. $\oplus$  8 B  $\oplus$  0 = A ? >  $\oplus$  IB 8  $\oplus$  > 0 0 B 8 & > 18; L = K < B  $\oplus$  0 = 5A ?  $15=85$  OI8:>2 2 :C7>25 02B><>18;O ?@>872>48BAO 2

 $> ?CA:05BAO$  ?5@52>7:0 HB015;8@>20==KE 8874  $B5$ ; L = K < : @ 5?;  $5 = 85$  < 8 E 2 : C  $7 > 25$  02B > < > 18; O ? > < 5

 $4.15 > ? C A : 05B A O B @ 0 = A ? > @ B2@ B2@ \angle B5 > 02B > B$  $C: @ KB85 < 3 @ C70 2 > 4 > = 5? @ \geq 8F05 < K < 0B5 @ 808 > 4$ 20NI8< 70I8BC >B 0B<>AD5@=KE >A04:>2.

#### $4.2 \quad \% \ @ \ 0 = 5 = 85$

 $4.2$  #1A; > 280 E @ 0 = 5 = 80 ? > 136 @ E609 ? 5 2 !"

 $4.2.24\%$ ;  $0.4$   $\geq$ ;  $6$  = K E  $\odot$  0 = 8 B L A O 2 A:; 0 4 A : 8 E ?  $>8.5$ 45 ? @ 8 B  $5 < ?$  5 @ 0 B C @ 5  $>$ °B,  $\lt$  -8  $\lt$  CA  $\omega$  20 = 4 $\lt$  5+A50 G = > 9  $\%$ ; ? @ 8 B 5 < ? 5 @ 0!B C @ 6 C A 0 0 5 B A O : @ 0 B : > 2 @ 5 < 5 = = > 5 ? >  $98\%$  ? @ 8 B 5 < ? 5 @ ! 0 B 6 7@ 5 > 2 5 = A 0 B 8 & 2 A C < < 0 @ = > = 5 <5AOF0 2 3>4C.

 $4.2$ :  $3E = 8G5A$ :  $> 5$  >  $1A$ ;  $C6820 = 85$  8745; 80 4; 0 ?5  $M:A?$ ;  $C0B0F8N$   $4>(6=2:5NG0BL)$   $2=5H=89$   $A(  $Q-C$$  $8=48:0$  B >  $@0$ ,  $?$   $@>2>48$  < K 5  $?$   $@8$   $?$  5  $@5<5=5$  < 5 A B E  $@0$ 

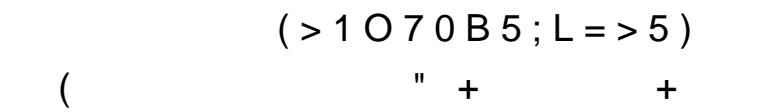

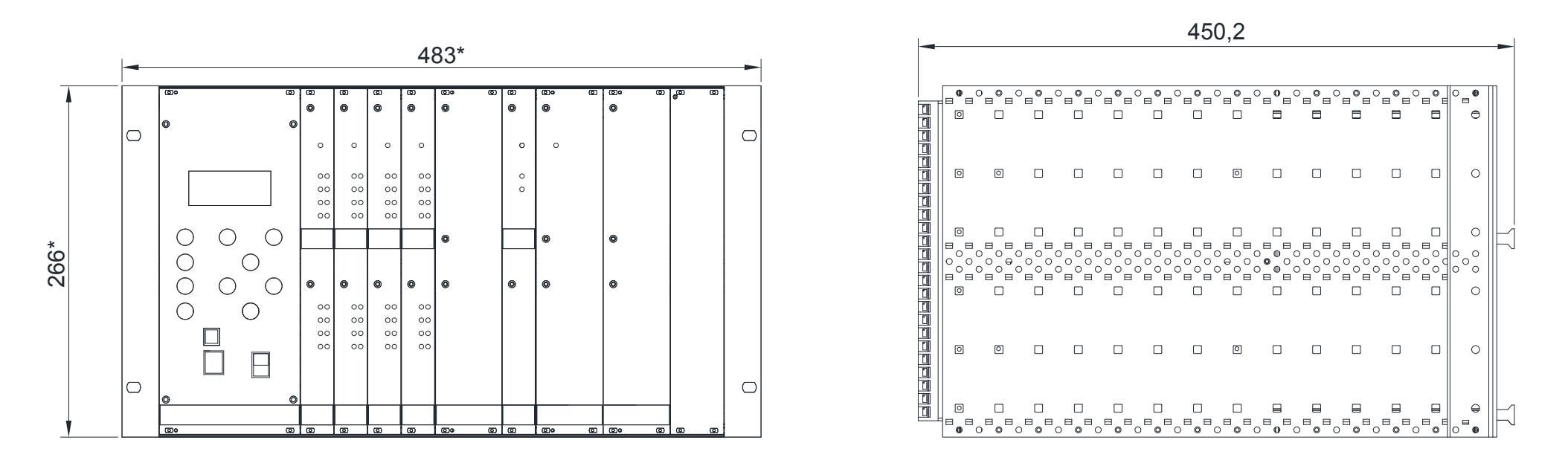

 $8 AC = >: 51@54 = O O ? 0 = 5; L ! 8 284 A 1 >: C$ 

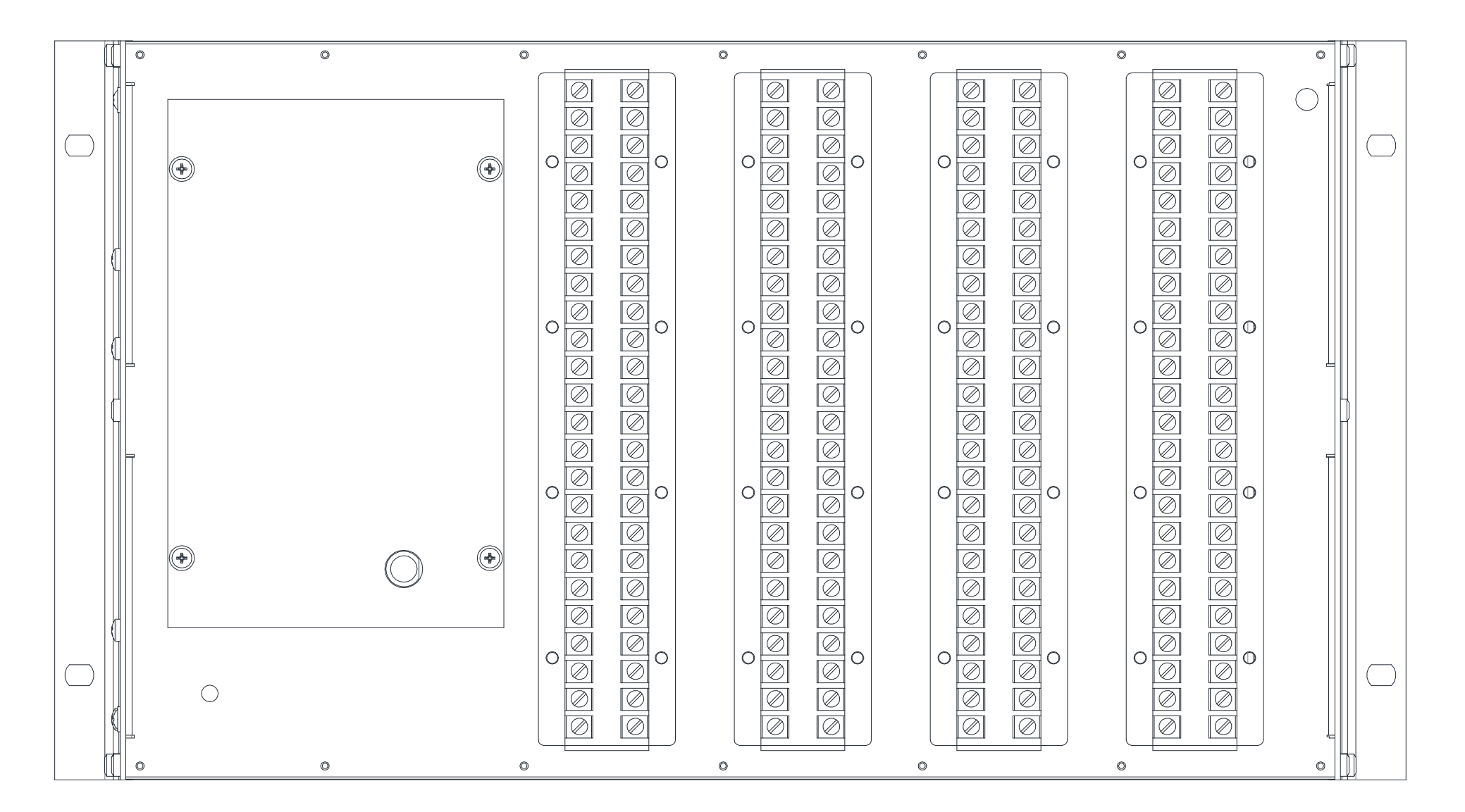

 $8 A C = >:$ 824 074 5 = 9?  $0 = 8$  ; ! "

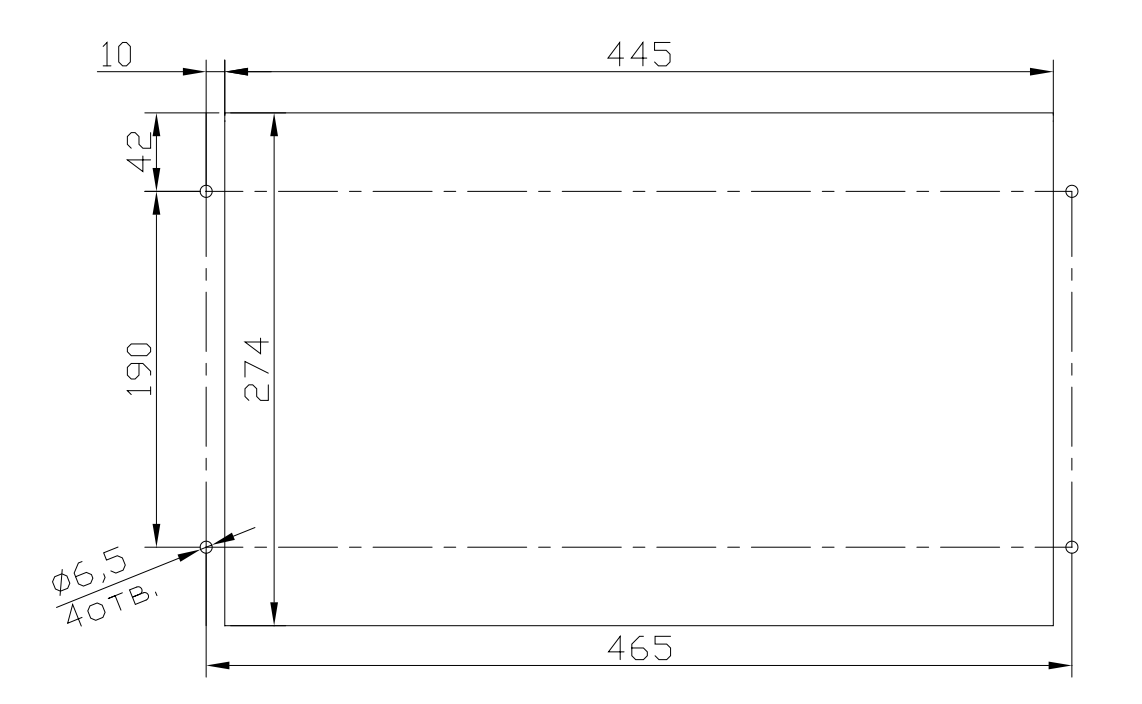

 $8AC = >: 037 < 5@K > := 0 8 < = B06 = KE > B25"@AB89 ? > 4 CAB0 = > 2:0$ 

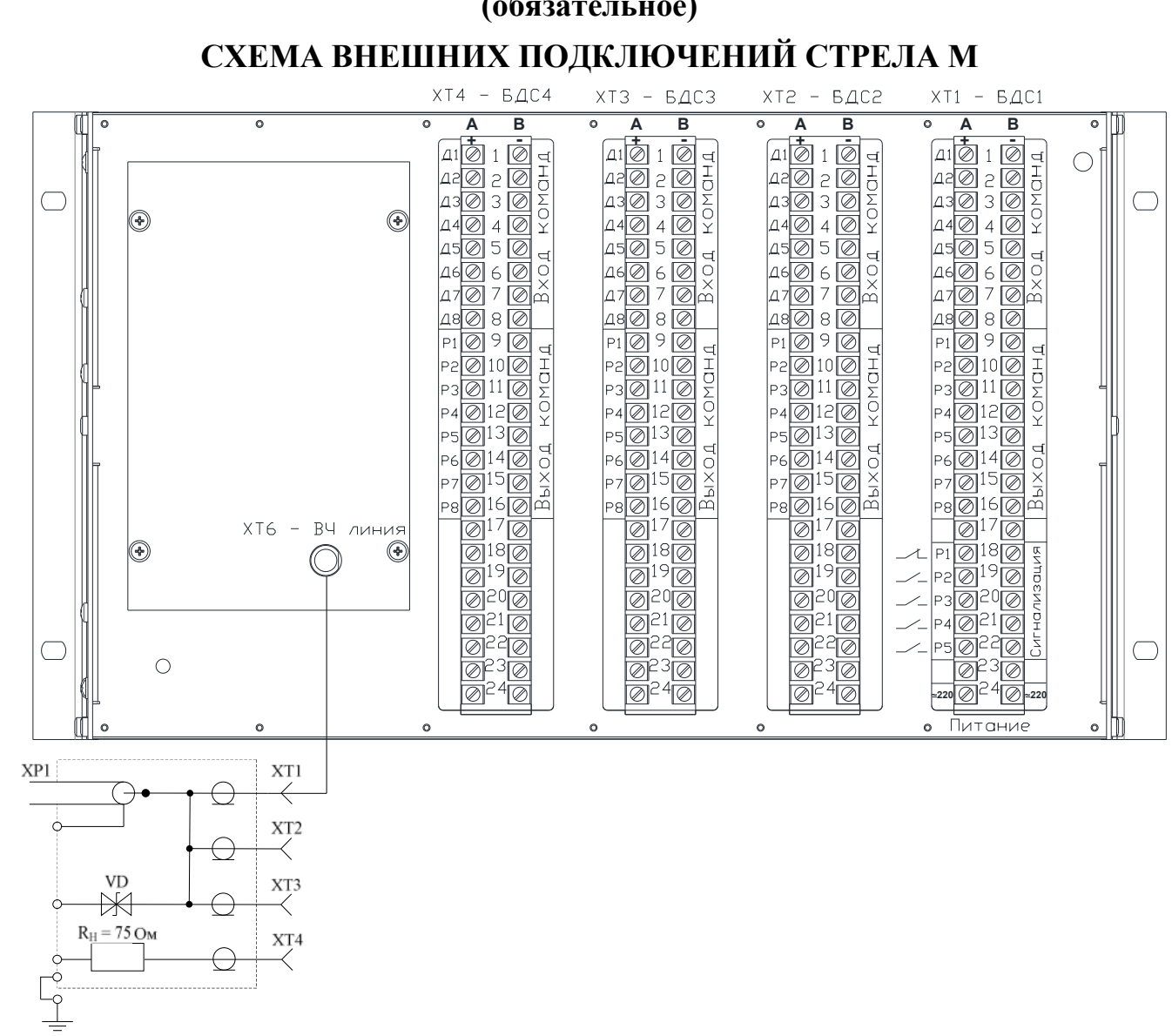

 $( > 1070B5; L = > 5)$ 

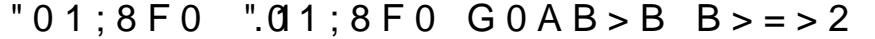

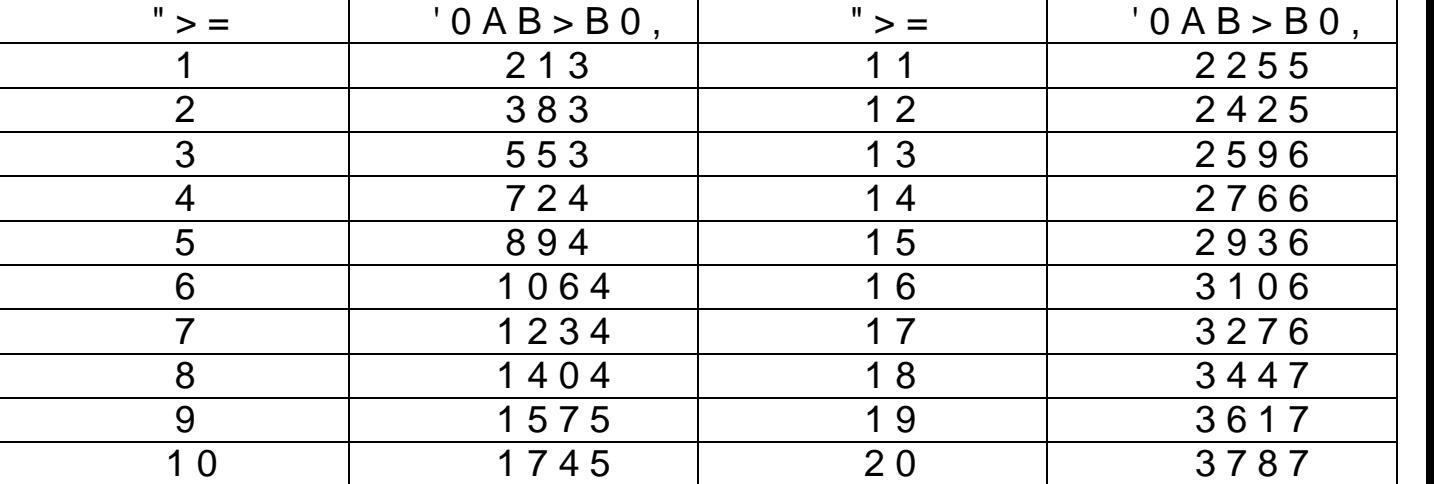

 $"01;8F@$   $".01;8F0$  : > 4 8  $@$  > 2 : 8 ? 0  $@$  0 ; ; 5 ; L = K E  $8$  ? > A ; 5 4 >

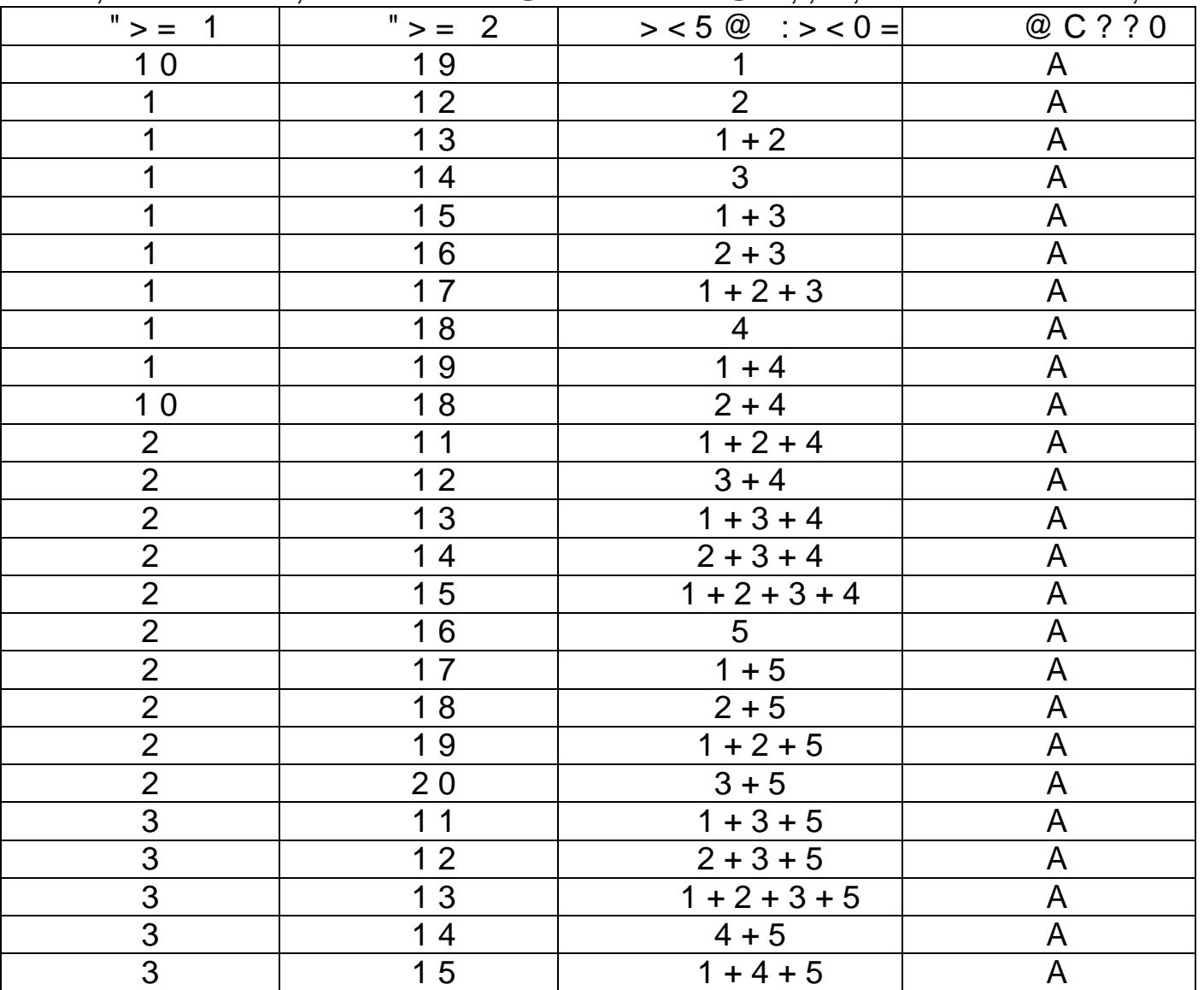

# $@>4>$ ; 65=85 B  $\mathfrak{Q}$ 1; 8 F K

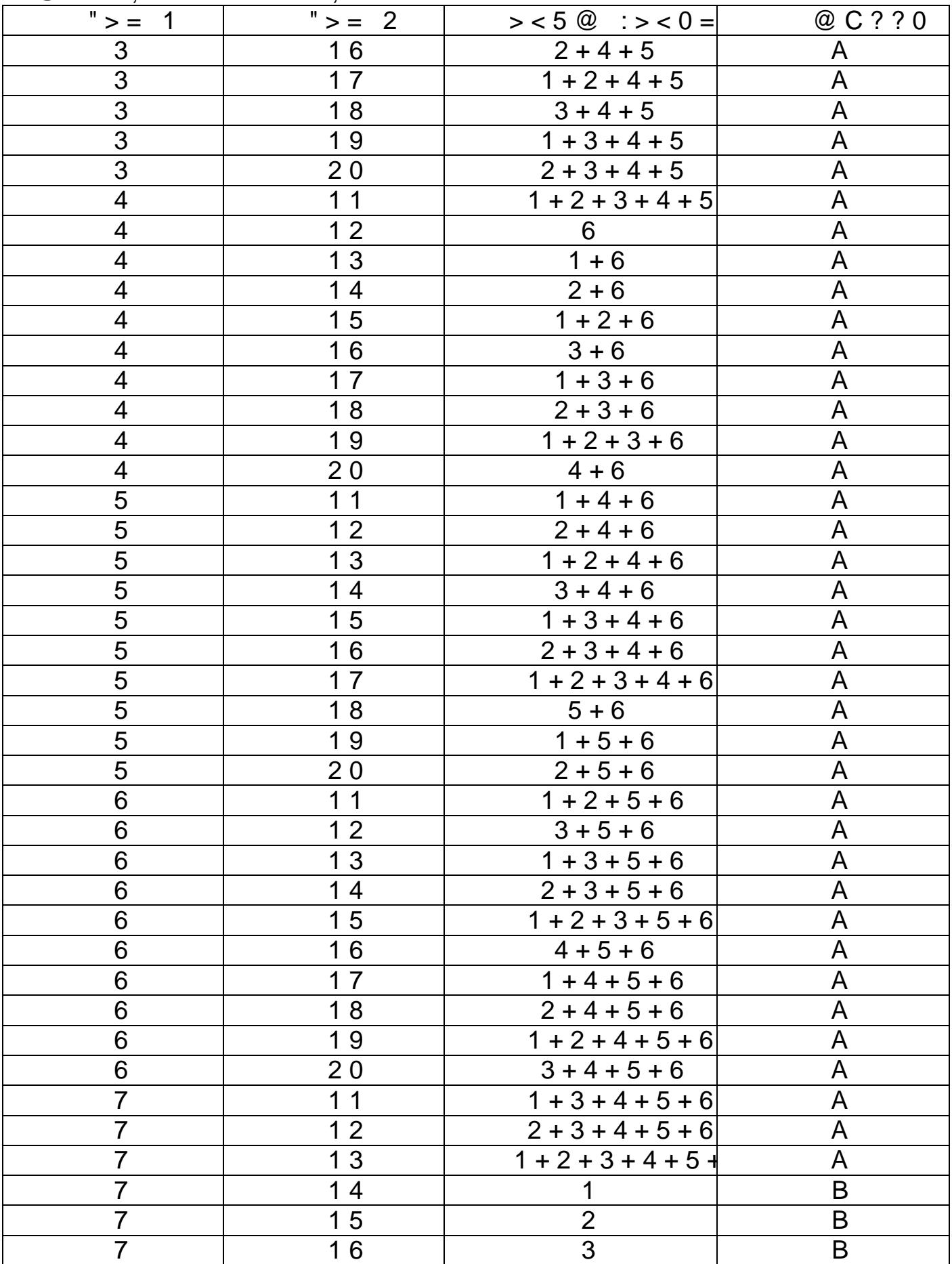

# $\omega$  > 4 > : 6 5 = 8 5 B  $\Omega$ 1 : 8 F K

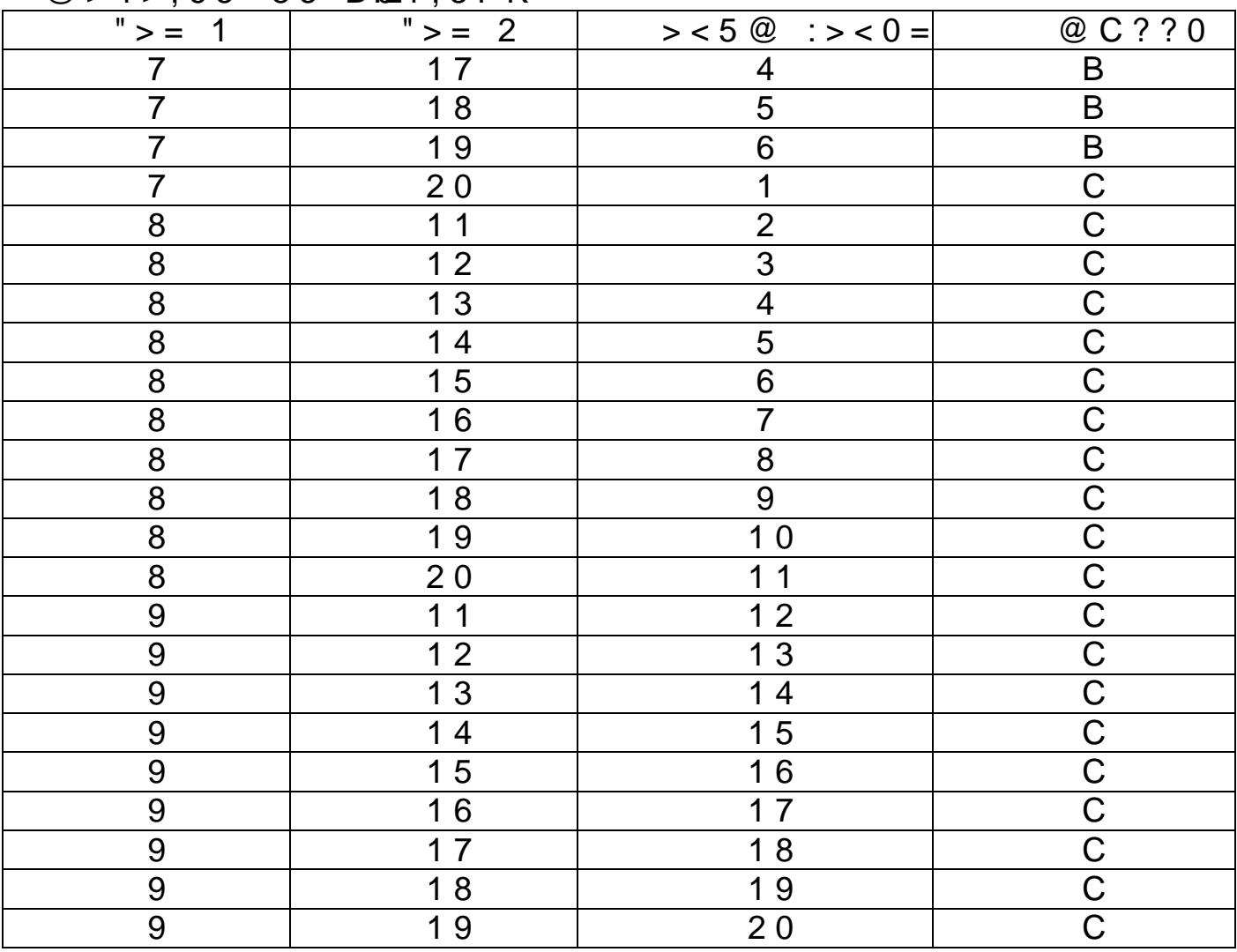

!"(/ # !."+ # / ' )!" //

 $"01;8F.01$ 

| # $@ > 25 = L$                                                                                                    | $\mathsf B$<br>$> I = > A B L$ ,                                                                                                    | $?$ @ $8$<br>$0? @ O65 = 85,$<br>R                                                                                                    |
|----------------------------------------------------------------------------------------------------|----------------------------------------------------------------------------------------------------|----------------------------------------------------------------------------------------------------|
|                                                                                                    | 1000                                                                                                    | 273, 8                                                                                                    |
| $\frac{60,0}{59,5}$<br>$\frac{5}{59,0}$                                                                                                    | 891                                                                                                    | $\frac{256,4}{244,2}$                                                                                                    |
|                                                                                                    | 796                                                                                                    |                                                                                                    |
| $\frac{58,5}{58,0}$<br>58,0<br>57,5                                                                                                    | $\overline{708}$                                                                                                    |                                                                                                    |
|                                                                                                    |                                                                                                    |                                                                                                    |
|                                                                                                    |                                                                                                    |                                                                                                    |
|                                                                                                    | $\frac{1880}{631}$ $\frac{562}{502}$ $\frac{502}{450}$                                                                                                    |                                                                                                    |
|                                                                                                    |                                                                                                    |                                                                                                    |
|                                                                                                    |                                                                                                    |                                                                                                    |
|                                                                                                    |                                                                                                    |                                                                                                    |
|                                                                                                    |                                                                                                    |                                                                                                    |
| $\frac{57,0}{56,5} \ \frac{56,5}{56,5} \ \frac{56,5}{56,5} \ \frac{56,5}{56,5} \ \frac{54,5}{54,0} \ \frac{53,5}{52,5} \ \frac{52,5}{52,5} \ \frac{52,5}{52,5} \ \frac{52,5}{52,5} \ \frac{52,5}{52,5} \ \frac{52,5}{52,5} \ \frac{52,5}{52,5} \ \frac{52,5}{52,5} \ \frac{52,5}{52,5} \ \frac{52,5}{52,5} \ \frac{52,5}{52$ | $\begin{array}{r} 399 \\ 355 \\ 2251 \\ 282 \\ 200 \\ 178 \\ 159 \\ 141 \\ 126 \\ 113 \\ 100 \\ 113 \\ 100 \\ 80 \\ 71,0 \\ 80 \\ 71,0 \\ 80 \\ 71,0 \\ 80 \\ 75,0 \\ 55,0 \\ 50,0 \\ \end{array}$ | $\begin{array}{r} \  \  2\,3\,0\,,\,0\ \ 2\,1\,7\,,\,1\ \ 2\,0\,5\,,\,0\ \ 1\,9\,4\,,\,0\ \ 1\,8\,4\,,\,0\ \ 1\,8\,4\,,\,0\ \ 1\,7\,2\,,\,4\ \ 1\,6\,3\,,\,0\ \ 1\,5\,3\,,\,8\ \ 1\,4\,5\,,\,0\ \ 1\,3\,7\,,\,1\ \ 2\,9\,,\,4\ \ 1\,2\,2\,,\,0\ \ 1\,1\,5\,,\,2\ \ 1$ |
|                                                                                                    |                                                                                                    |                                                                                                    |
|                                                                                                    |                                                                                                    |                                                                                                    |
|                                                                                                    |                                                                                                    |                                                                                                    |
|                                                                                                    |                                                                                                    |                                                                                                    |
|                                                                                                    |                                                                                                    |                                                                                                    |
|                                                                                                    |                                                                                                    |                                                                                                    |
|                                                                                                    |                                                                                                    |                                                                                                    |
|                                                                                                    |                                                                                                    |                                                                                                    |
|                                                                                                    |                                                                                                    |                                                                                                    |
|                                                                                                    |                                                                                                    |                                                                                                    |
|                                                                                                    |                                                                                                    |                                                                                                    |
|                                                                                                    |                                                                                                    |                                                                                                    |
|                                                                                                    |                                                                                                    |                                                                                                    |
|                                                                                                    |                                                                                                    |                                                                                                    |
|                                                                                                    |                                                                                                    |                                                                                                    |
|                                                                                                    |                                                                                                    |                                                                                                    |
|                                                                                                    |                                                                                                    |                                                                                                    |
|                                                                                                    |                                                                                                    |                                                                                                    |
|                                                                                                    |                                                                                                    |                                                                                                    |
|                                                                                                    |                                                                                                    |                                                                                                    |
|                                                                                                    |                                                                                                    |                                                                                                    |
| $\frac{46,5}{46,0}$<br>$\frac{45,5}{45,0}$<br>$\frac{44,0}{43,0}$<br>$\frac{42,0}{40,0}$<br>$\frac{40,0}{39,0}$<br>$\frac{39,0}{38,0}$                                                                                                    | $\frac{4\,5\,,0}{4\,0\,,1}$<br>$\frac{3\,6\,,0}{3\,2\,,0}$<br>$\frac{2\,5\,,1}{2\,0\,,0}$<br>$\frac{1\,5\,,9}{1\,3\,,0}$<br>$\frac{1\,0\,,0}{6\,,5}$                                               | $\frac{58,7}{55,1}$<br>$\frac{51,9}{49,0}$<br>$\frac{43,7}{38,6}$<br>$\frac{34,4}{31,6}$<br>$\frac{27,4}{24,5}$<br>$\frac{24,5}{22,0}$                                                                                                    |
|                                                                                                    |                                                                                                    |                                                                                                    |
|                                                                                                    |                                                                                                    |                                                                                                    |
|                                                                                                    |                                                                                                    |                                                                                                    |
|                                                                                                    |                                                                                                    |                                                                                                    |

 $@>4>$ ; 65 = 85 B01; 8 F K 1

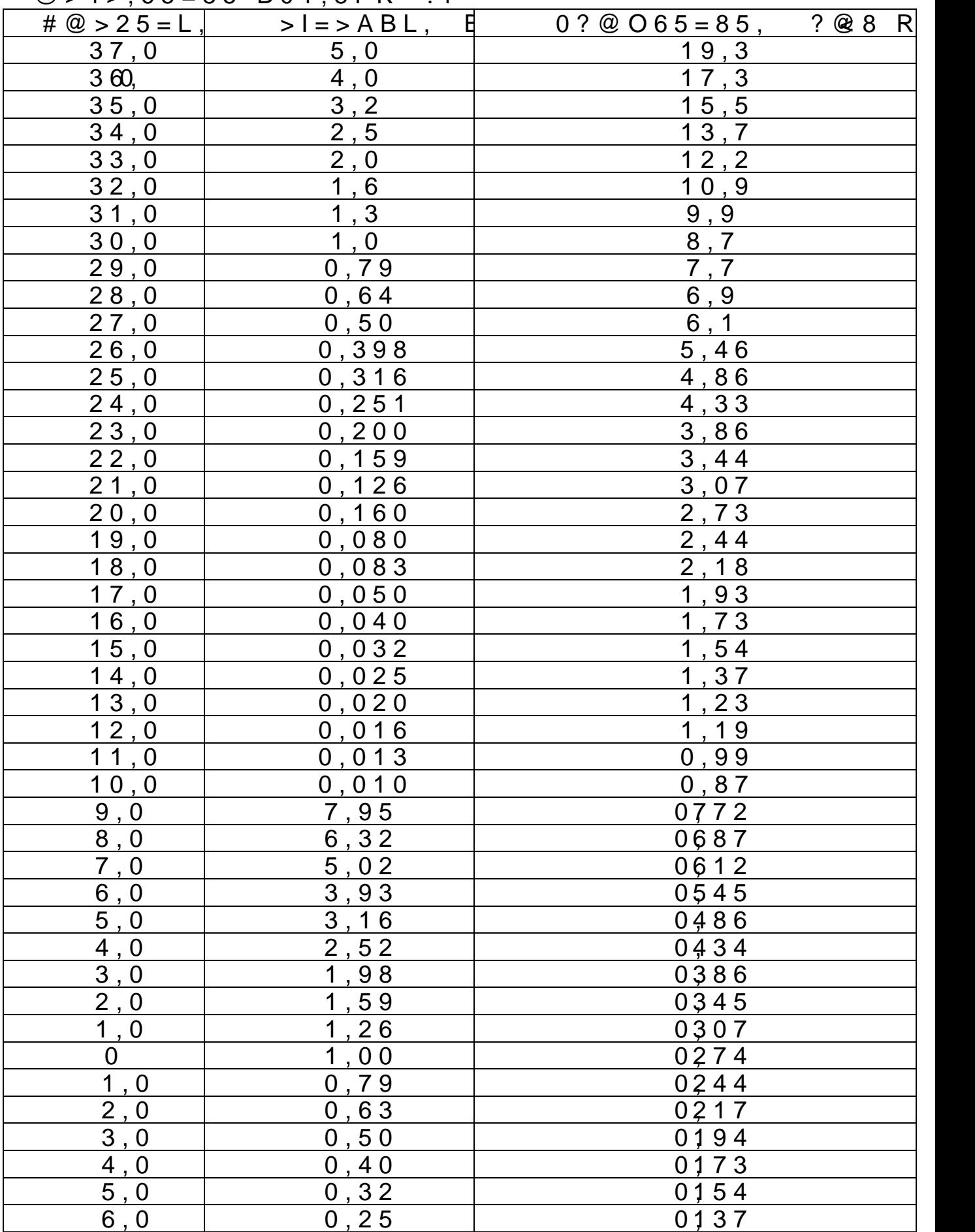

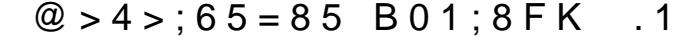

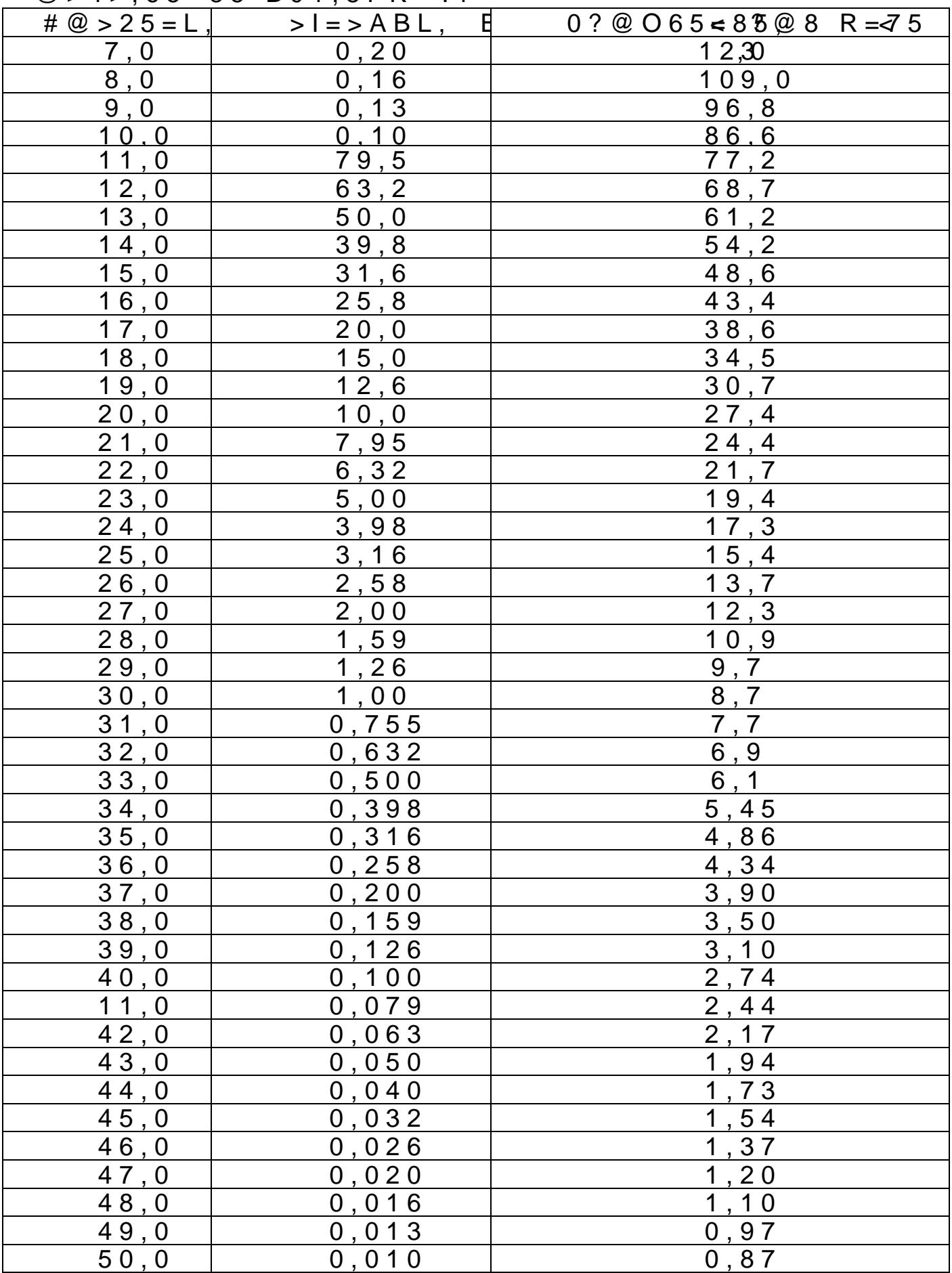